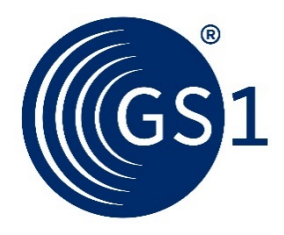

# **Nachrichtendefinition INVOIC (Rechnung/Gutschrift)- Einzelrechnung ohne Papiersammelrechnung nach neuer Gesetzgebung vom 1.1.2013 Initiative GASTRO Austria EANCOM 2002 Syntax 3 Version 1.9**

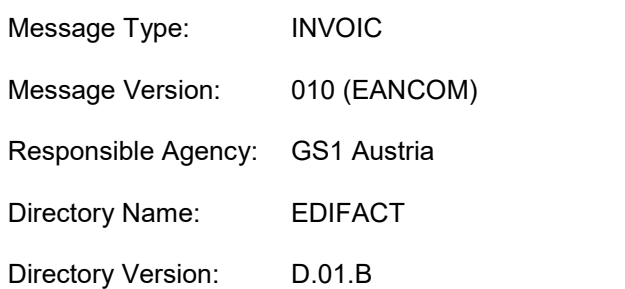

# **Änderungen zur Version 1.0:**

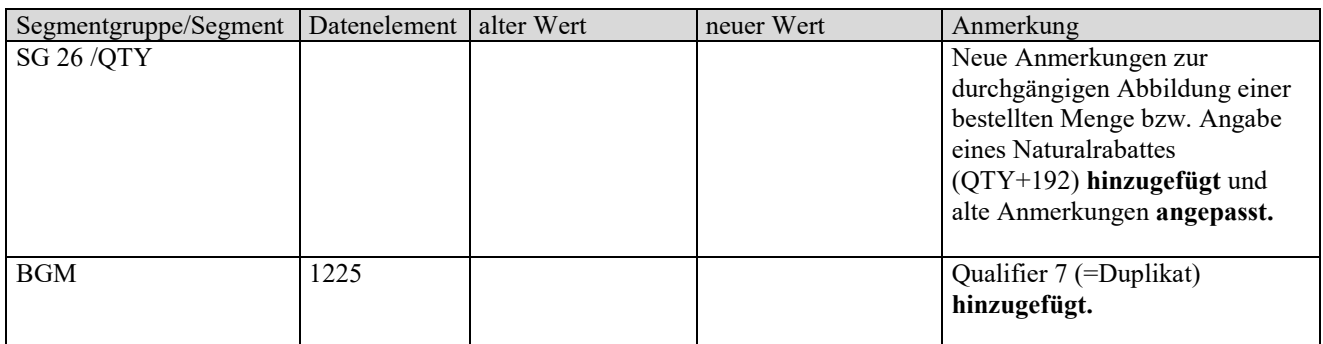

# **Änderungen zur Version 1.1:**

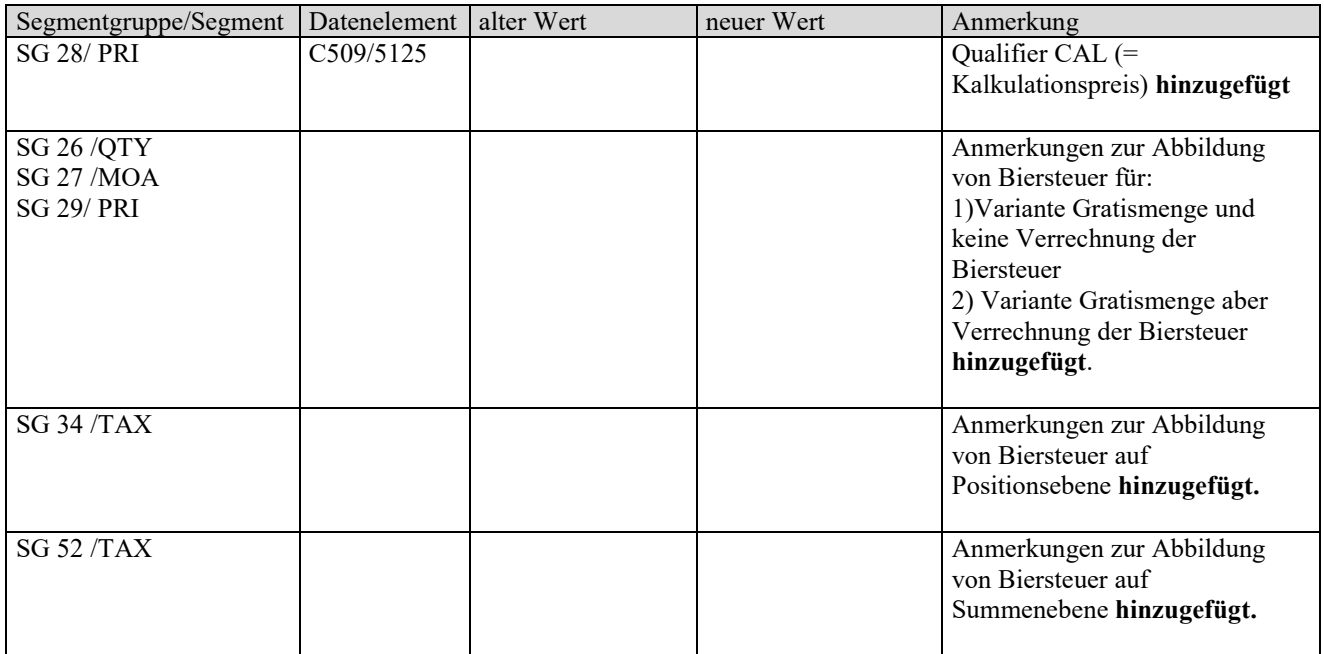

# **Änderungen zur Version 1.2:**

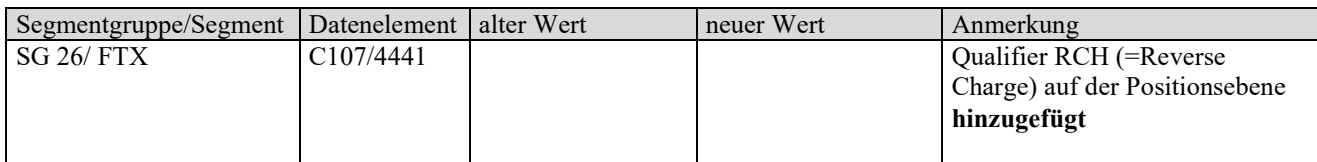

# **Änderungen zur Version 1.3:**

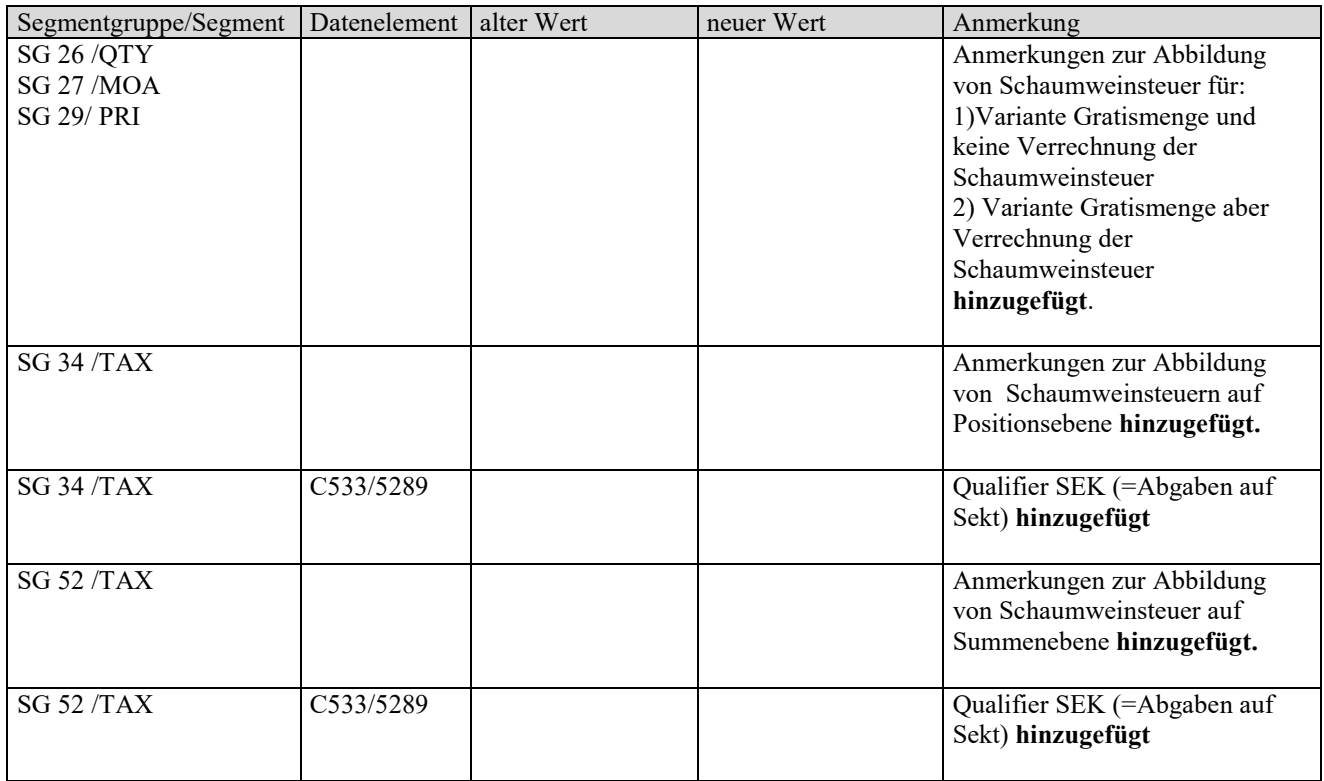

# **Änderungen zur Version 1.4:**

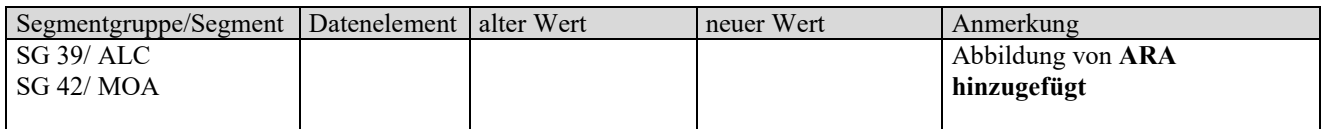

# **Änderungen zur Version 1.5:**

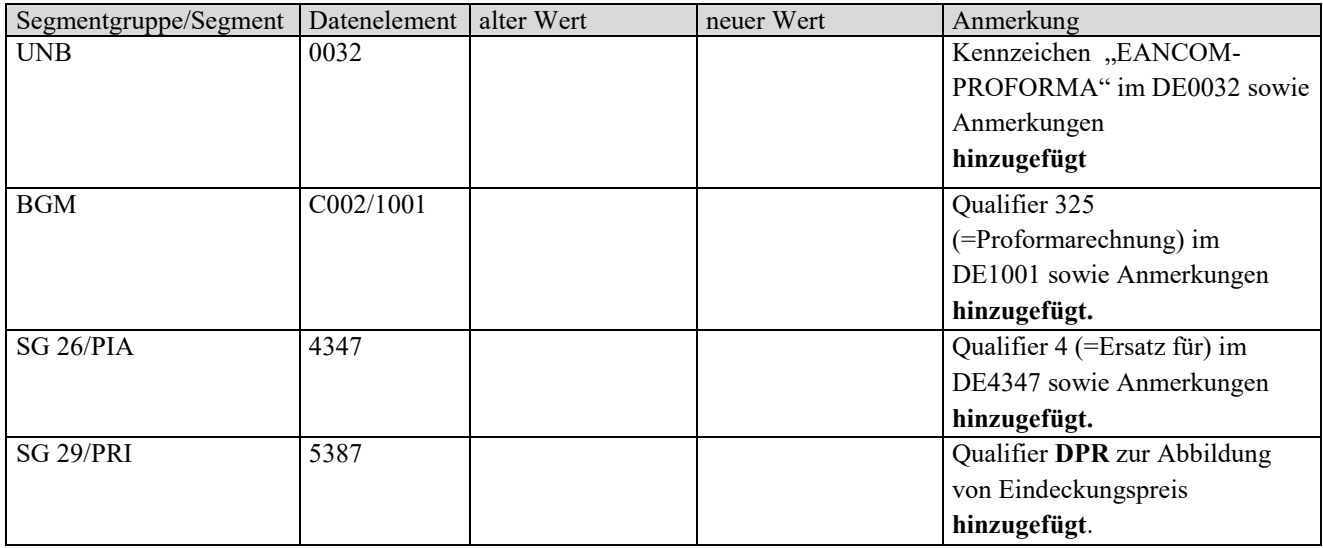

# **Änderungen zur Version 1.6:**

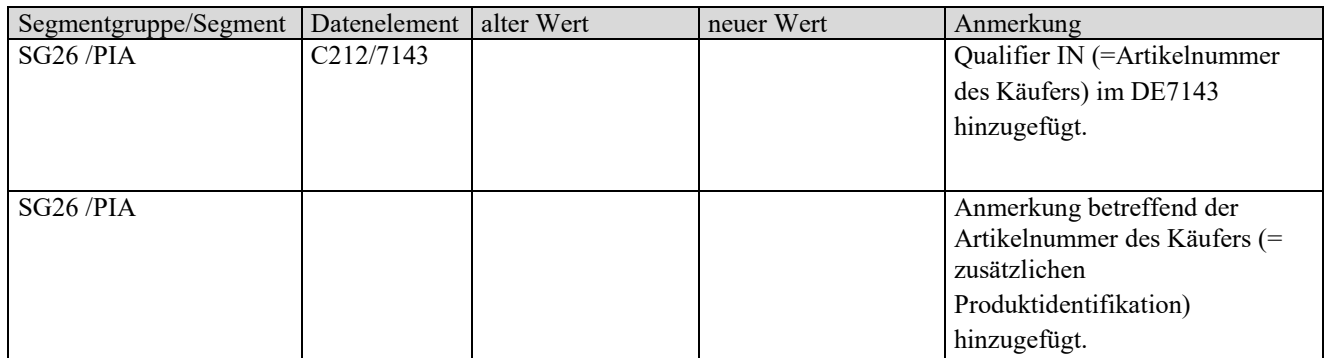

# **Änderungen zur Version 1.7:**

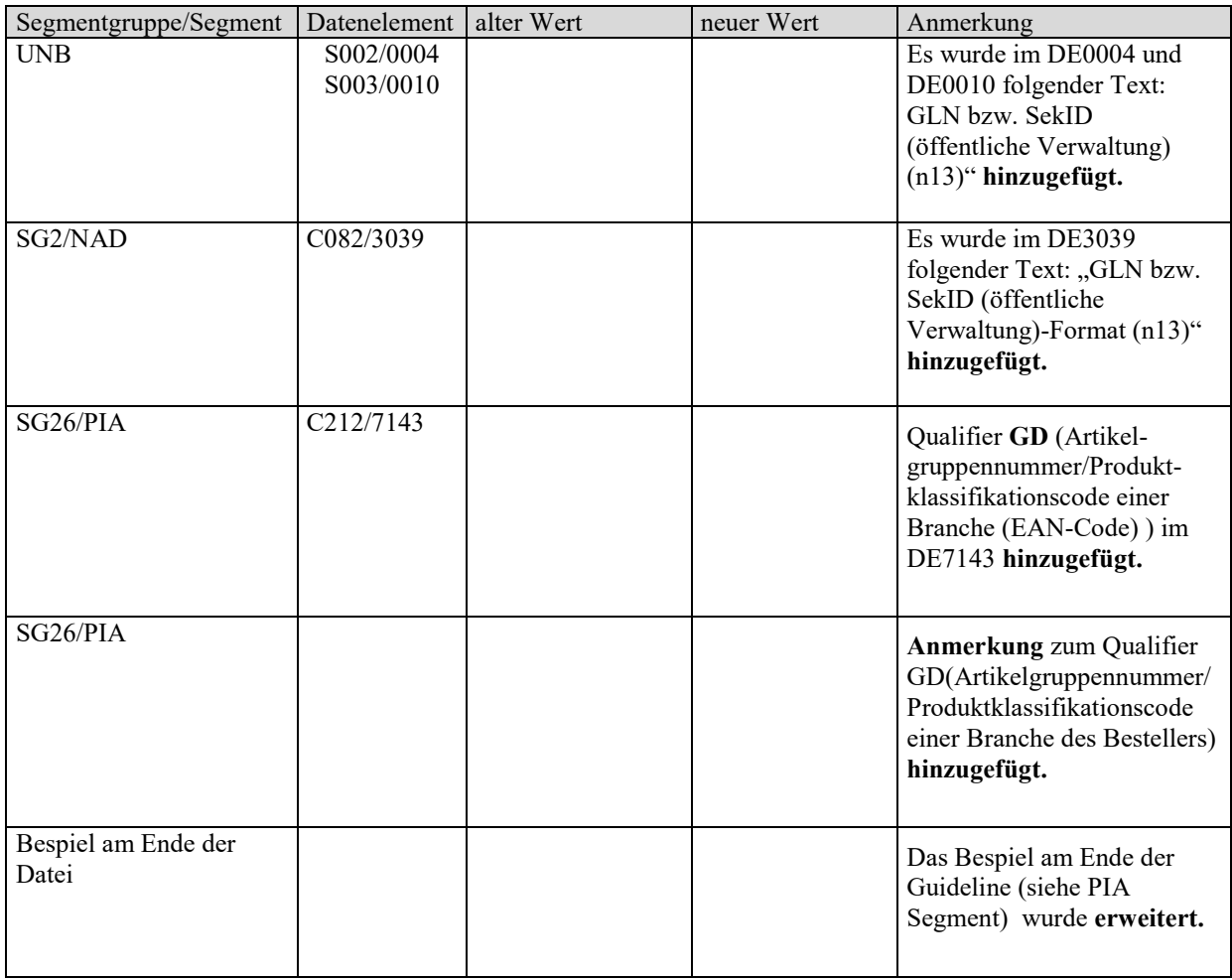

## **Änderungen zur Version 1.8:**

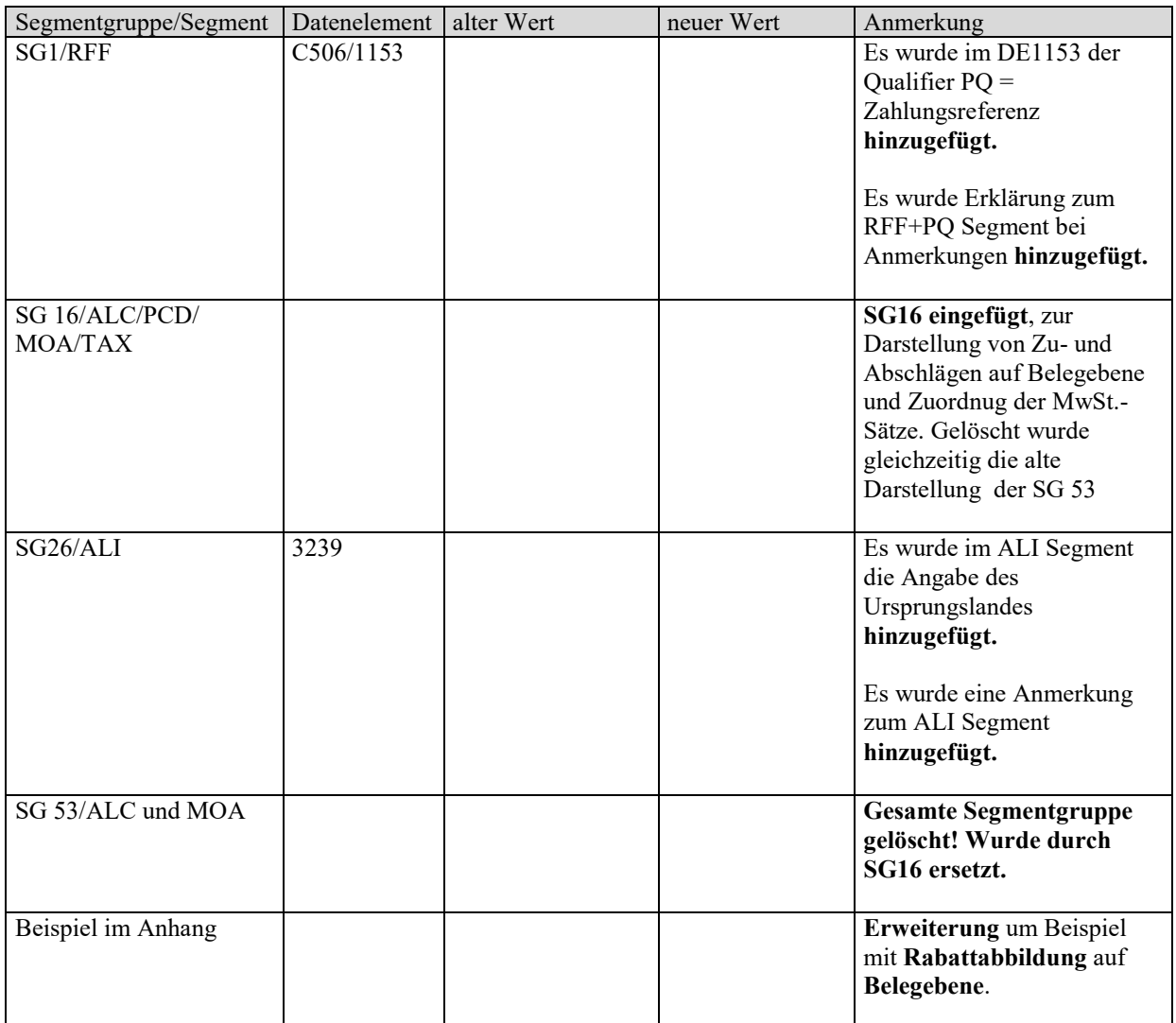

# **Einleitung**

Diese Anwendungsempfehlung beschreibt die **elektronische Einzelrechnung/Gutschrift** (INVOIC) **ohne Papiersammelrechnung**, wie sie von der Initiative **GASTRO Austria** definiert wurde.

Es wird ausdrücklich darauf hingewiesen, dass diese Dokumentation nicht die komplette Originalbeschreibung der entsprechenden Kapitel und weitere relevante Hinweise der EANCOM® 2002-Dokumentation ersetzt. Es handelt sich vielmehr um eine Beschreibung der zu verwendenden Segmente, Datenelemente und Codes für eine spezielle Aufgabenstellung.

Die vorliegende Dokumentation wurde von der GS1 Austria erstellt. Jegliche Haftungsansprüche gegenüber der GS1 Austria sind ausgeschlossen. Die Inhalte der Nachrichtenbeschreibung unterliegen dem Copyright der GS1 Austria und dürfen auch auszugsweise nur mit schriftlicher Genehmigung der GS1 Austria vervielfältigt oder an Dritte weitergegeben werden.

# **Aufbau der Nachrichtenbeschreibung**

- 1. Nachrichtenstruktur
- 2. Business Terms
- 3. Segmentbeschreibung

# **Nachrichtenstruktur (Message Structure Chart)**

Die Nachrichtenstruktur (Message Structure Chart) ist eine sequentielle Auflistung, die den Nachrichtentyp in der Reihenfolge anzeigt, in der die Daten für die Übertragung formatiert werden müssen.

Die Nachrichtenstruktur sollte immer von oben nach unten und von links nach rechts gelesen werden.

Beispiel einer Nachrichtenstruktur:

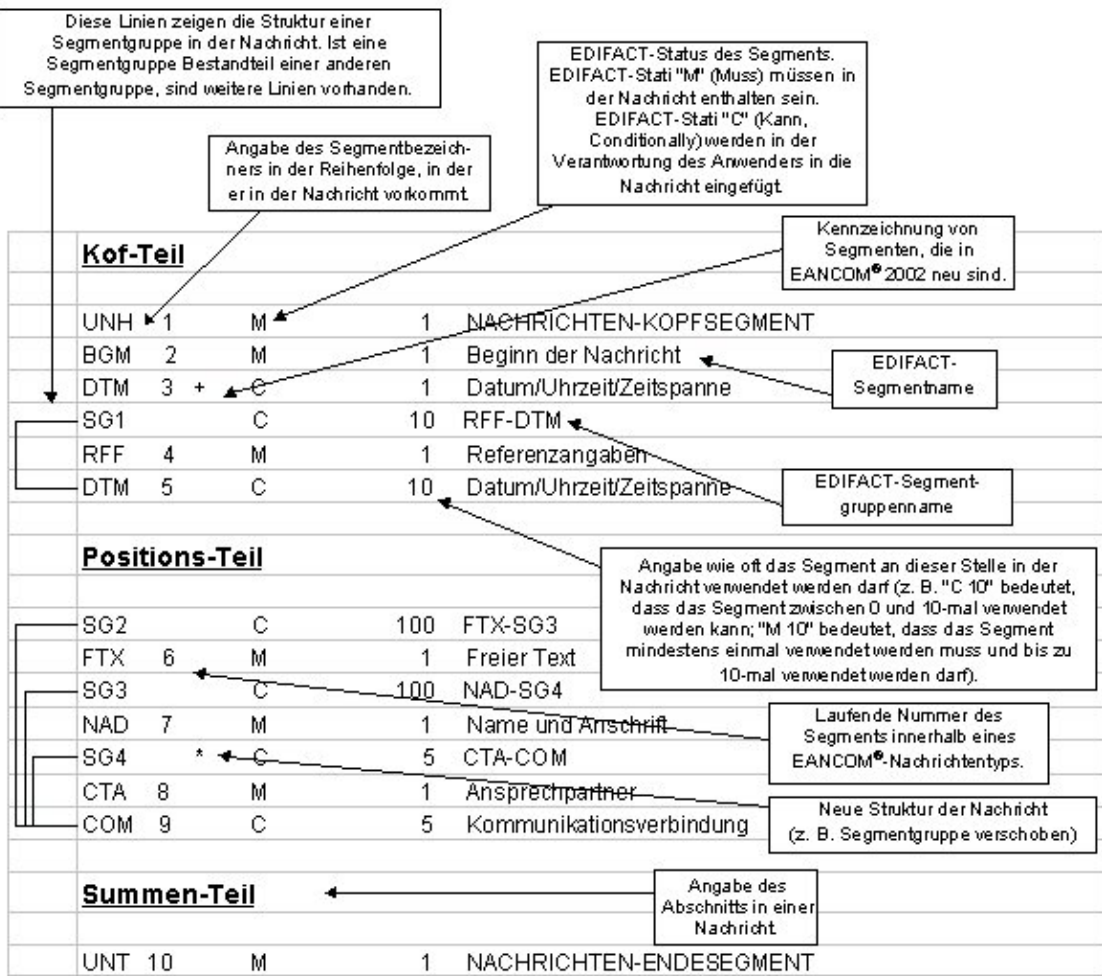

# **Business Terms**

Die Business Terms Tabelle bietet einen schnellen Überblick über die definierten Felder und deren Zuordnung zu Segmenten innerhalb der jeweiligen EANCOM-Nachricht.

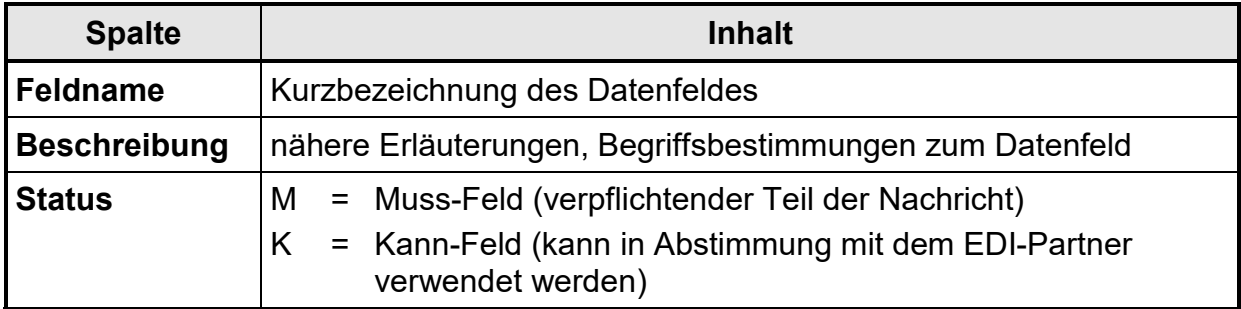

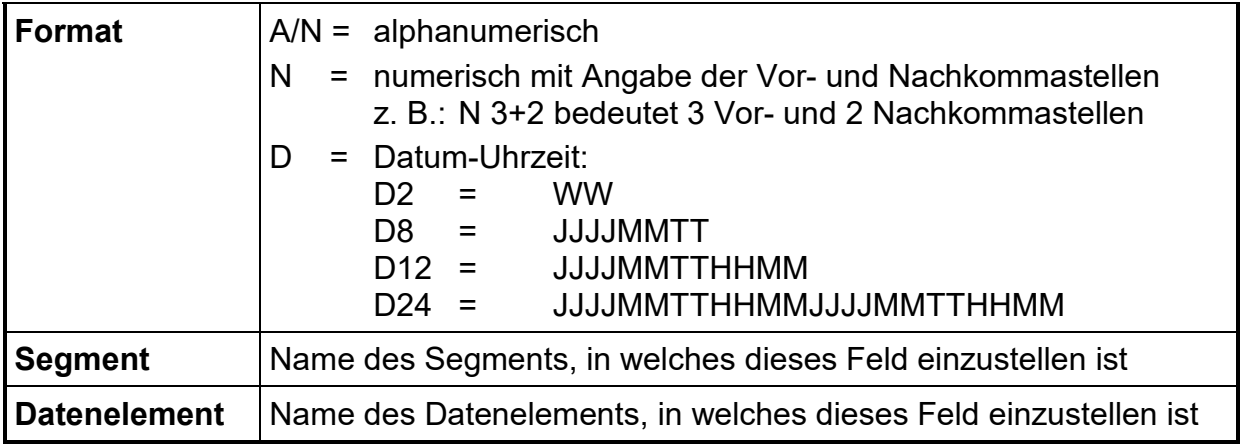

# **Segmentbeschreibung**

Die Segmentbeschreibung legt die Verwendung der Segmente im Detail fest. Der Kopfteil der Segmentbeschreibung beinhaltet die gleichen Informationen pro Segment<br>wie die Nachrichtenstruktur. (Segmentname. Status. Wiederholhäufigkeit. Nachrichtenstruktur. (Segmentname, Status, Wiederholhäufigkeit, Segmentnummer).

Für die anschließenden Felder gilt:

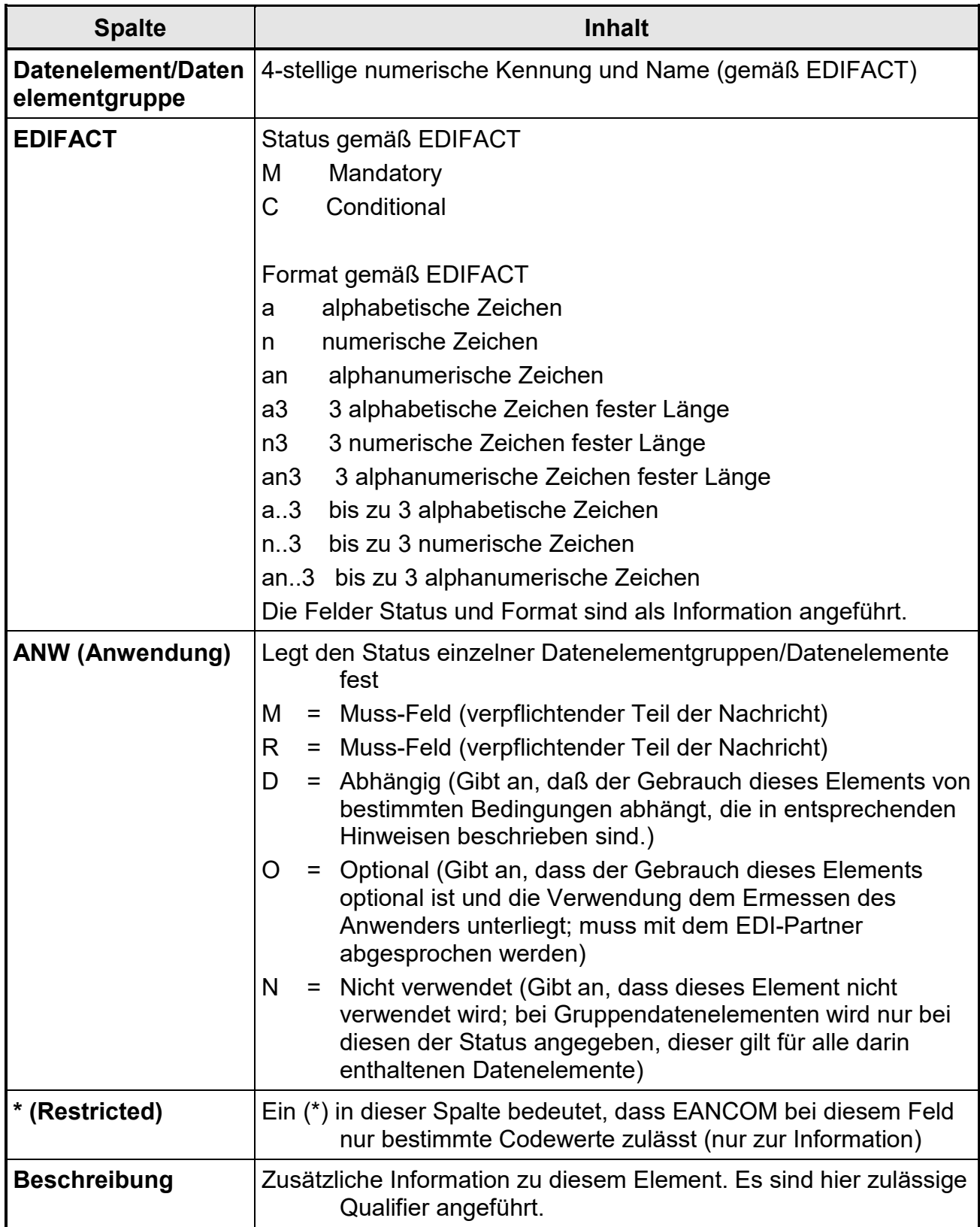

#### **Rechnung**

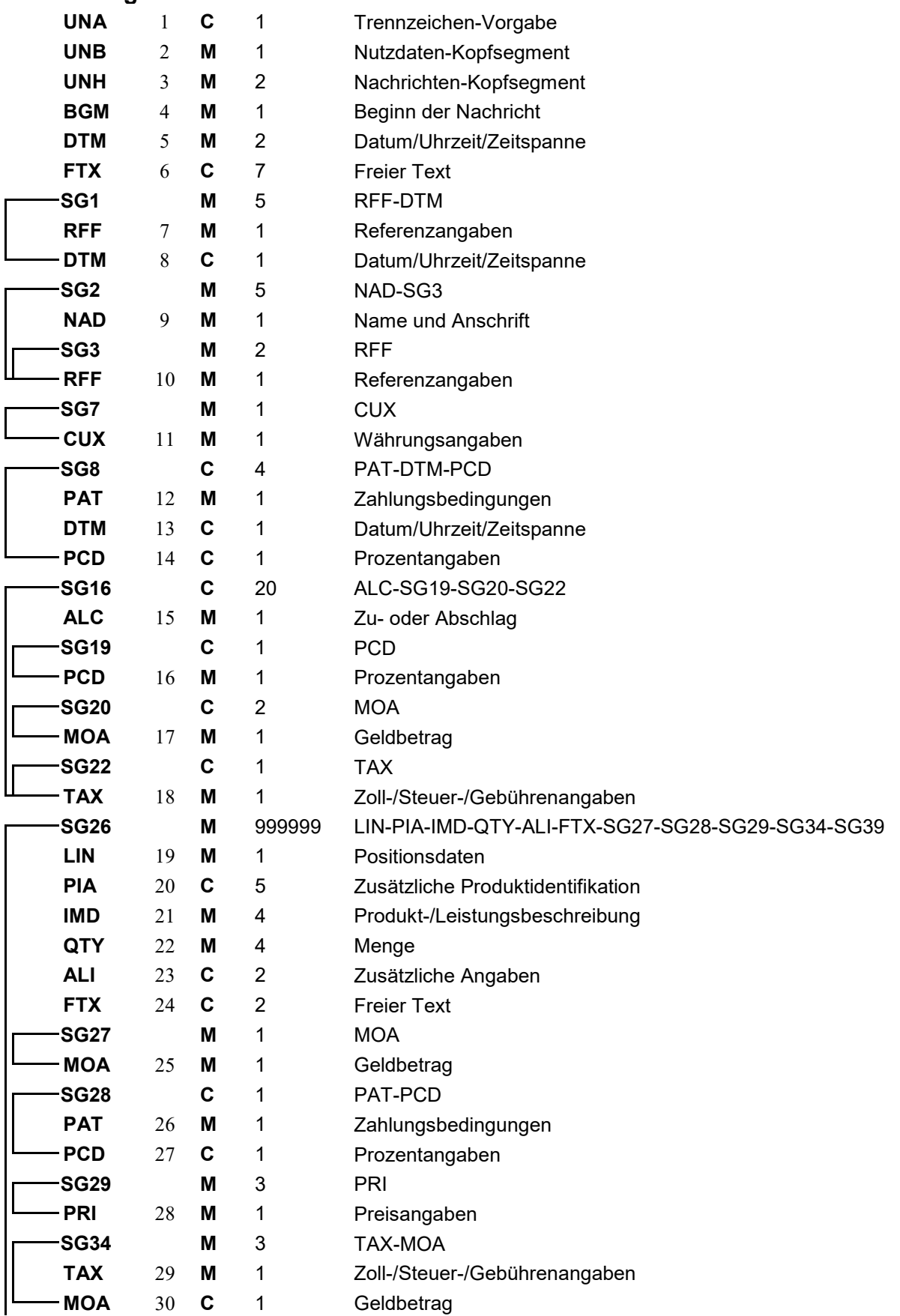

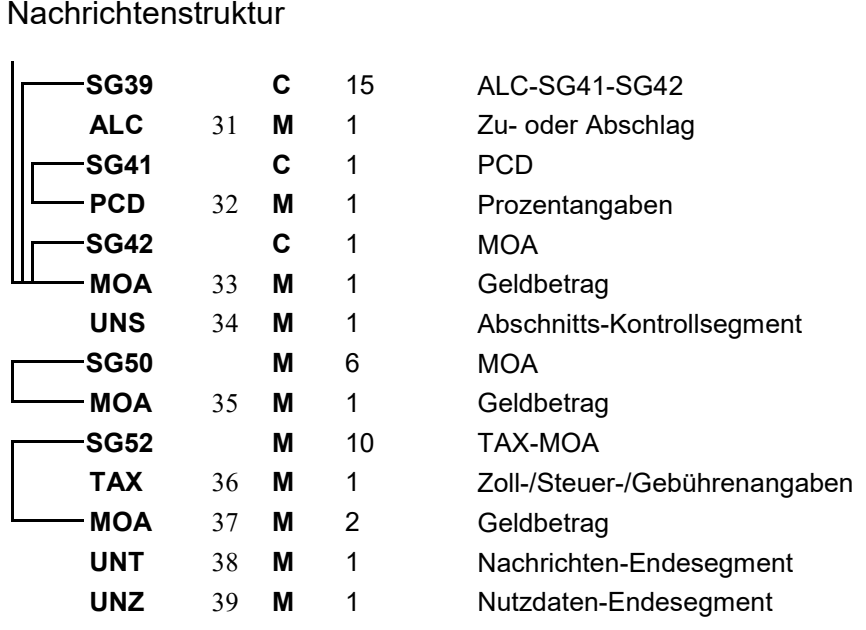

### Zuordnung der definierten Felder zu EANCOM

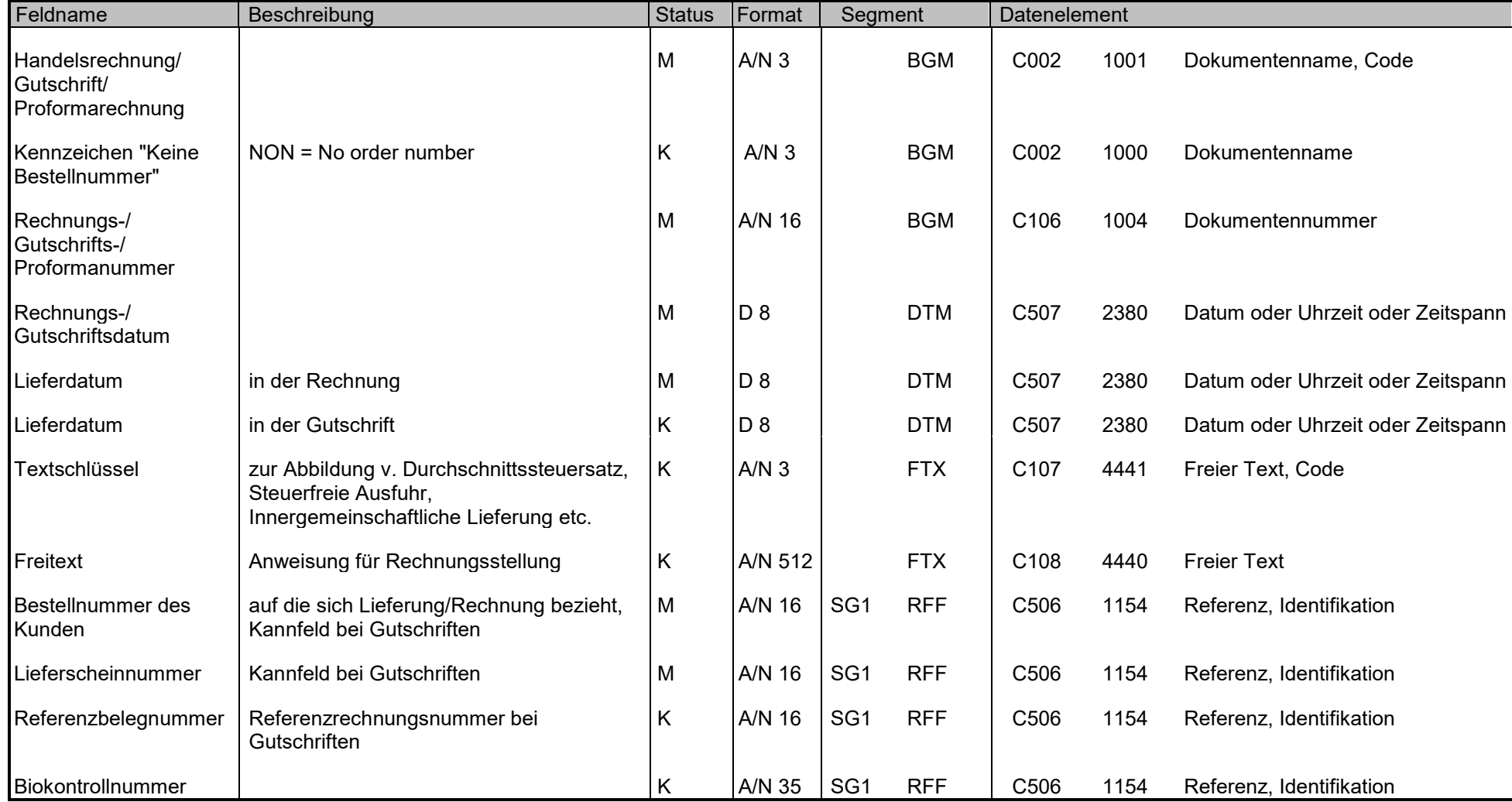

### Zuordnung der definierten Felder zu EANCOM

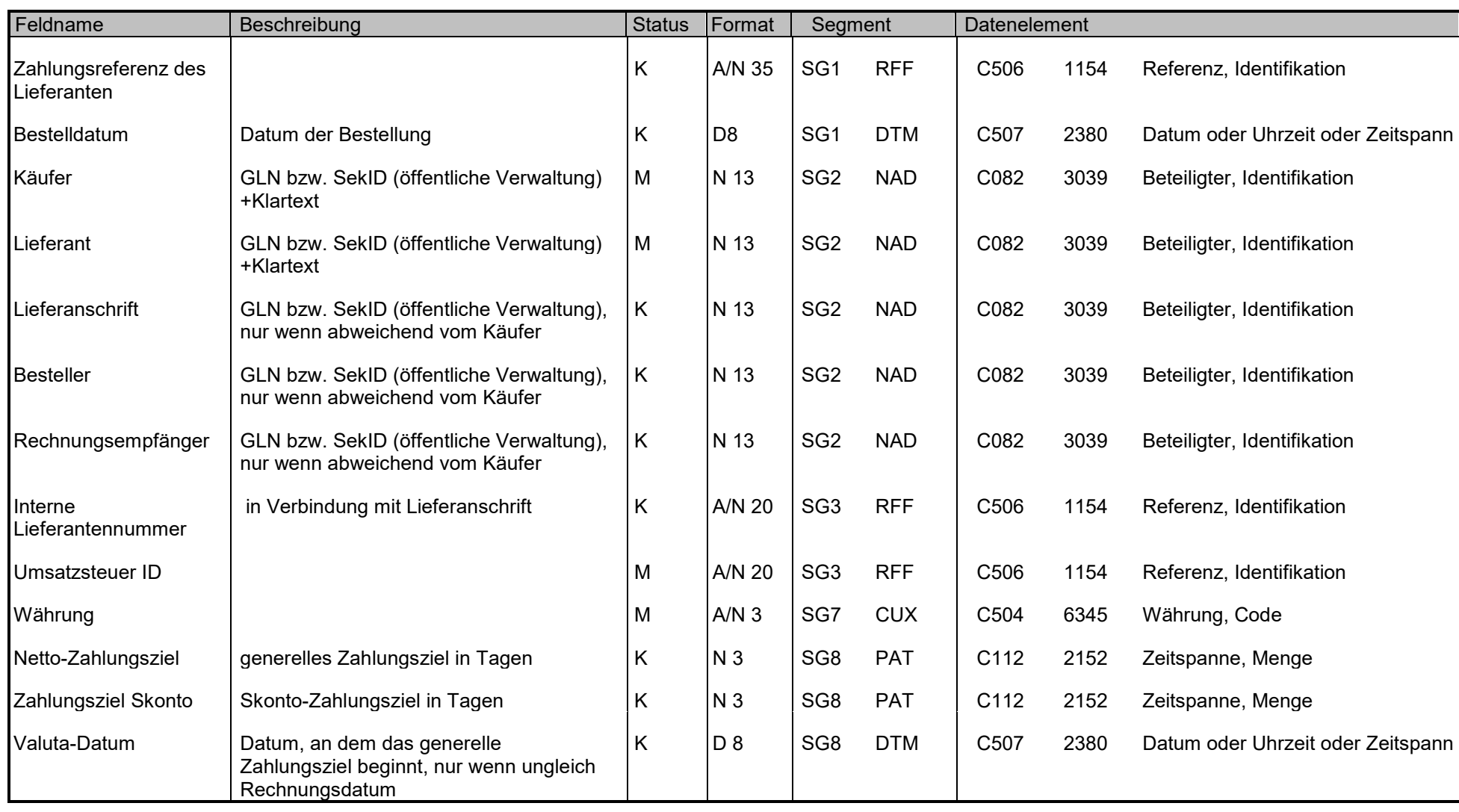

### Zuordnung der definierten Felder zu EANCOM

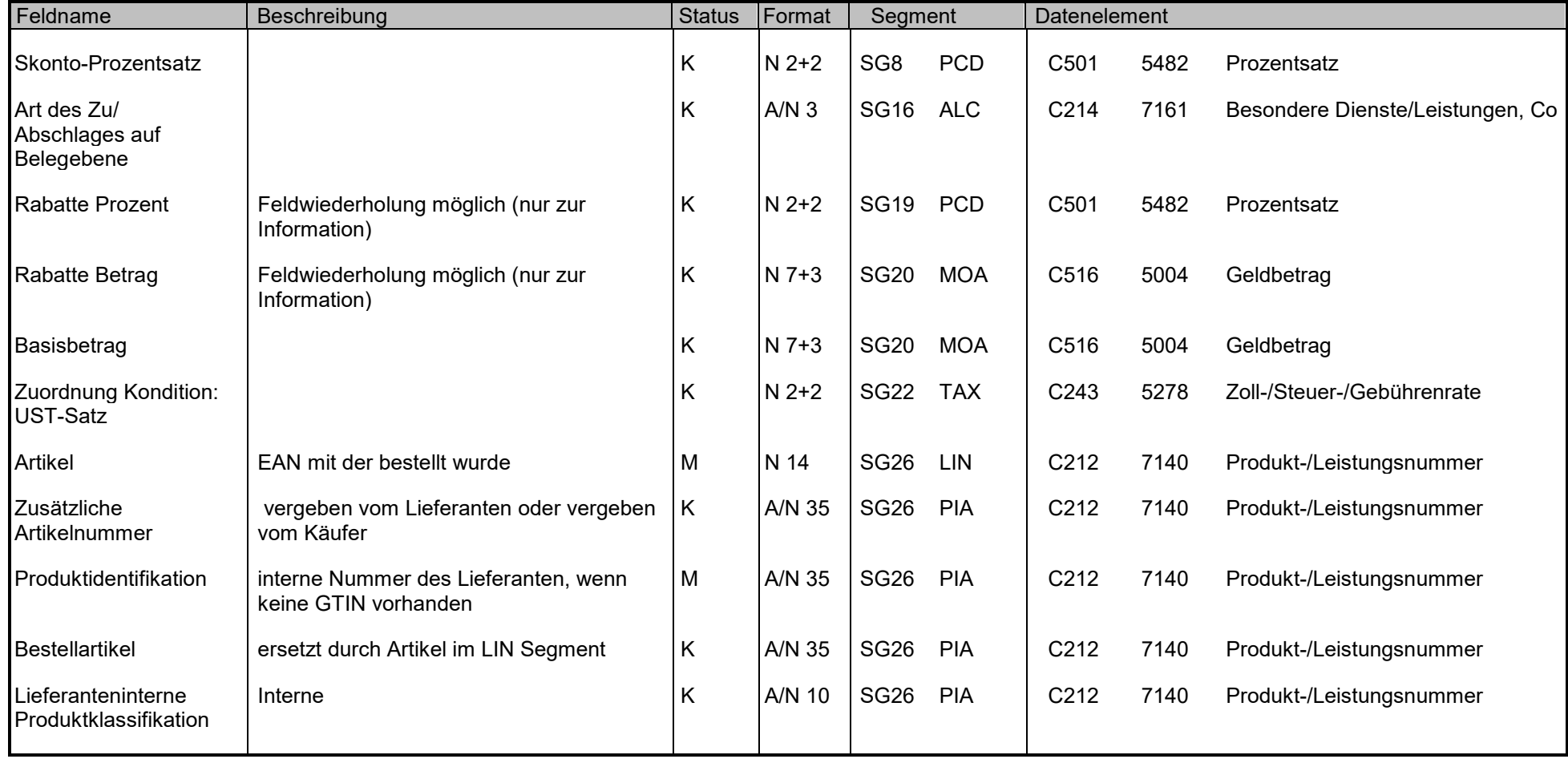

### Zuordnung der definierten Felder zu EANCOM

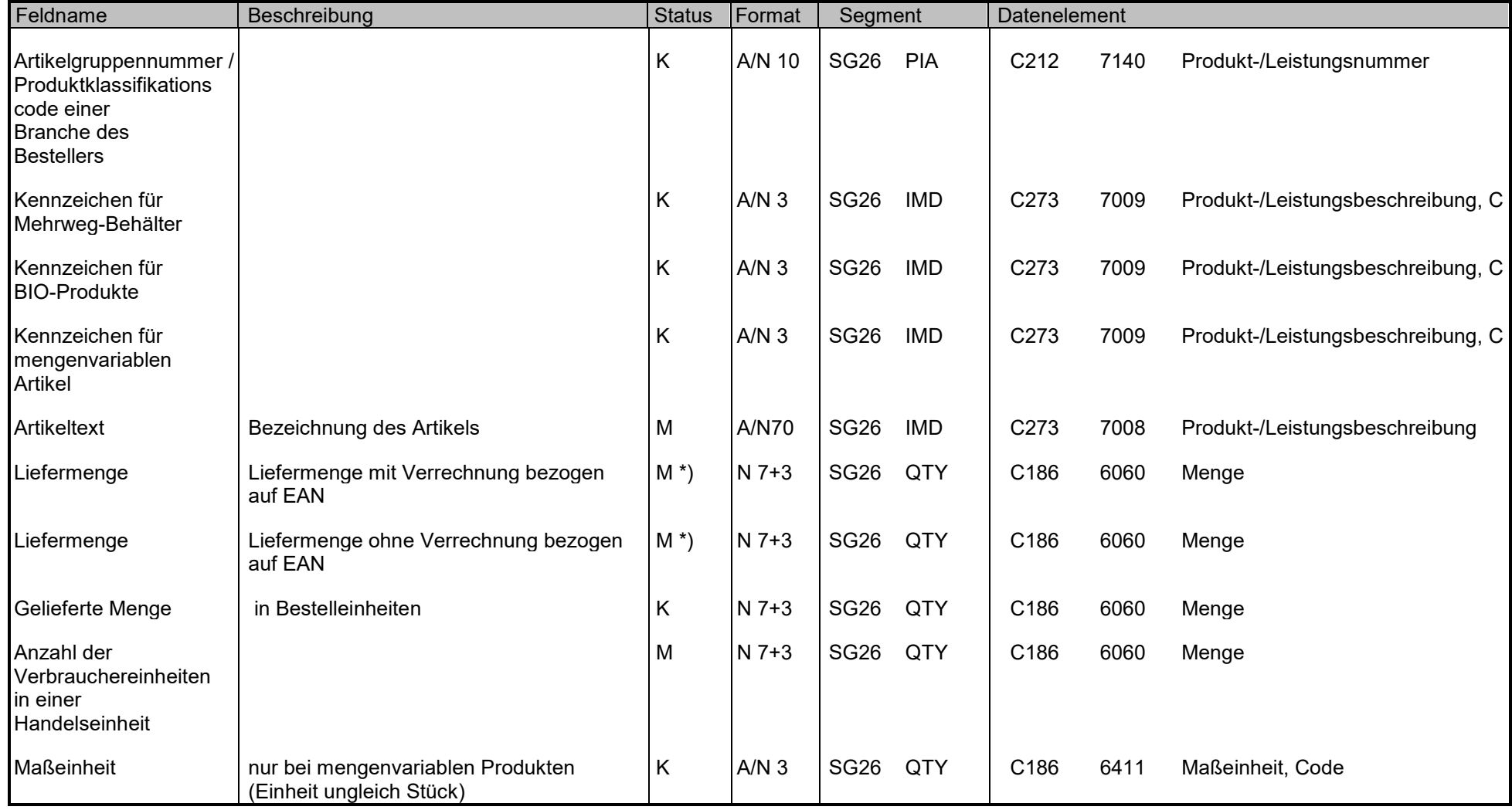

### Zuordnung der definierten Felder zu EANCOM

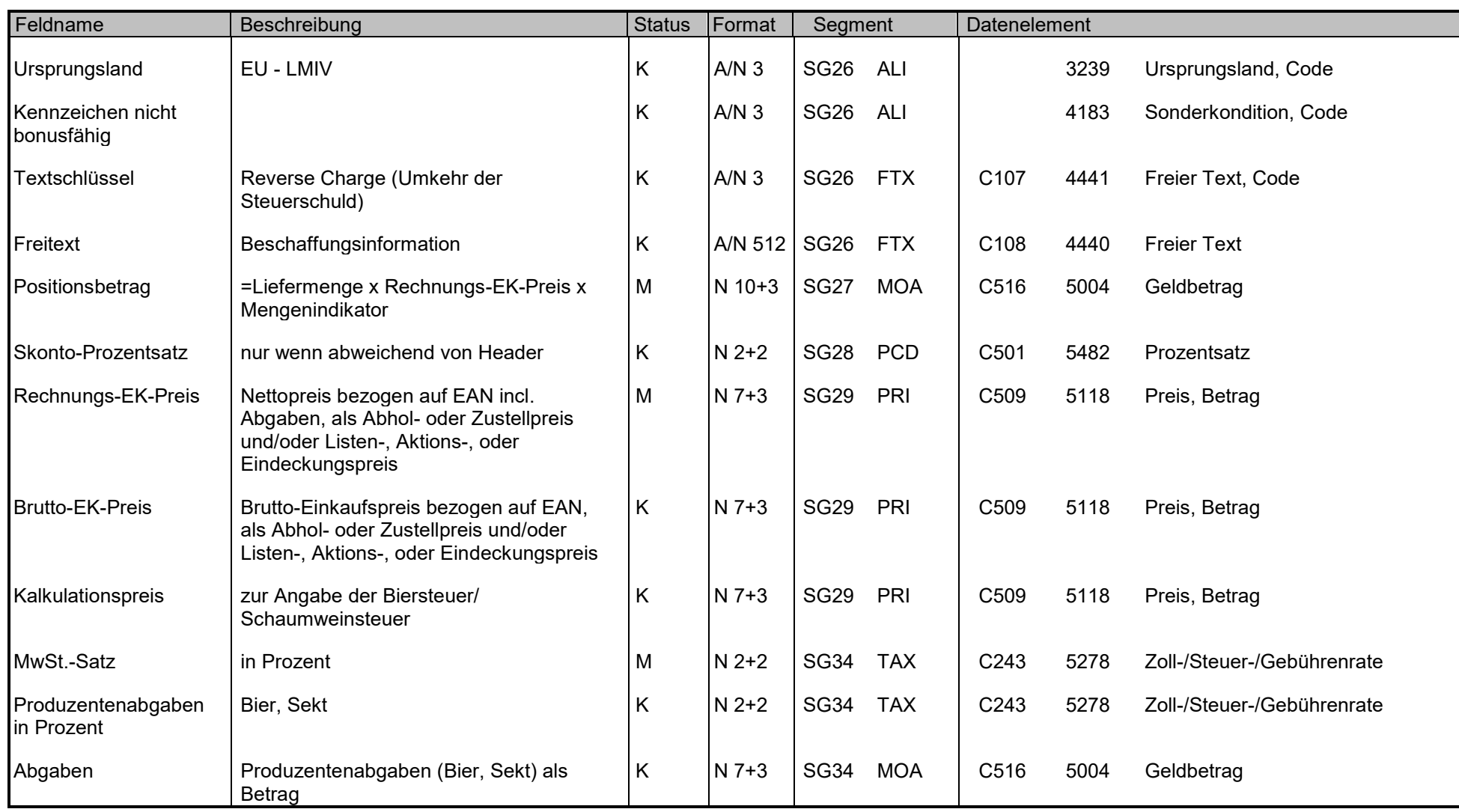

### Zuordnung der definierten Felder zu EANCOM

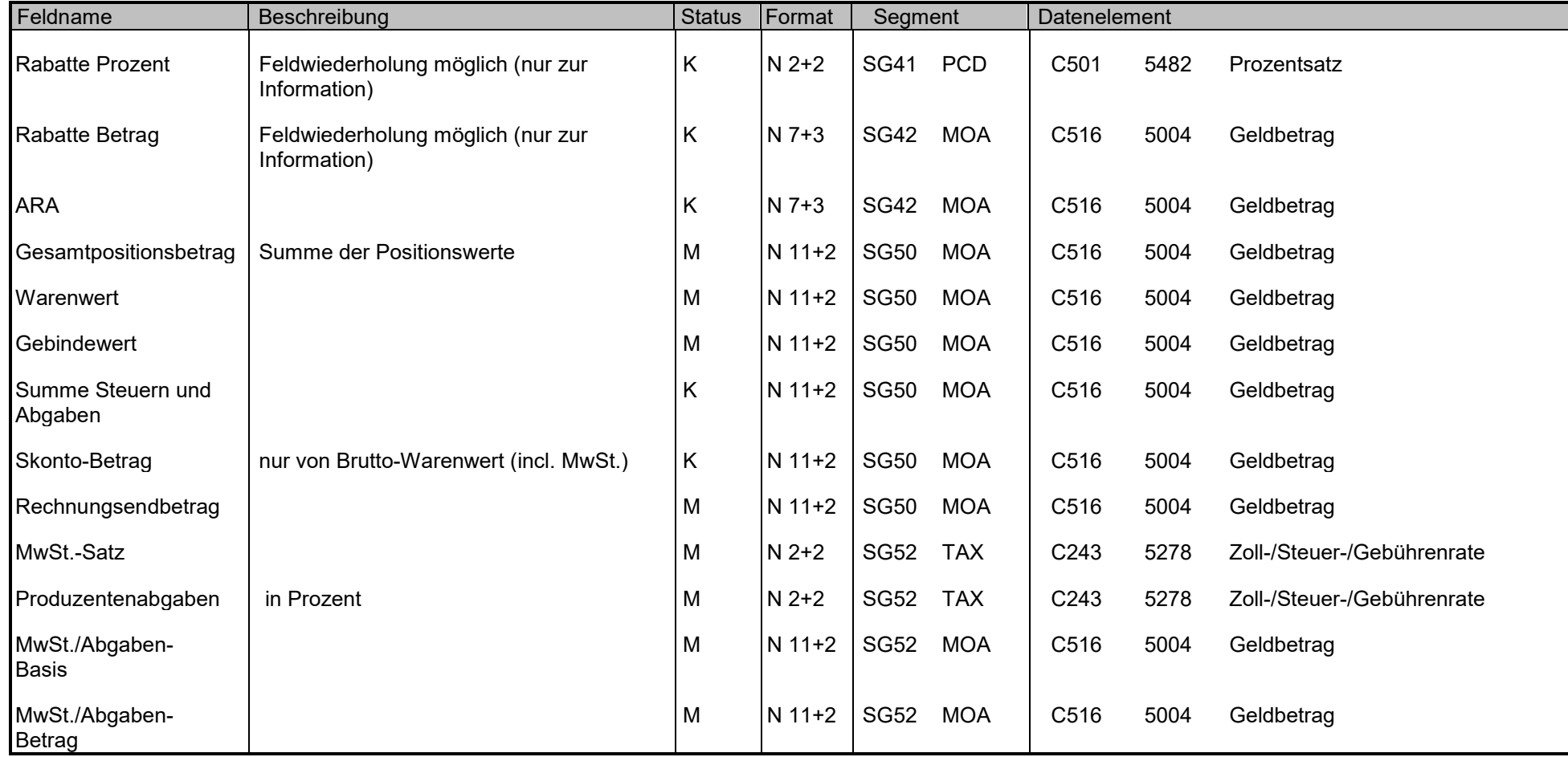

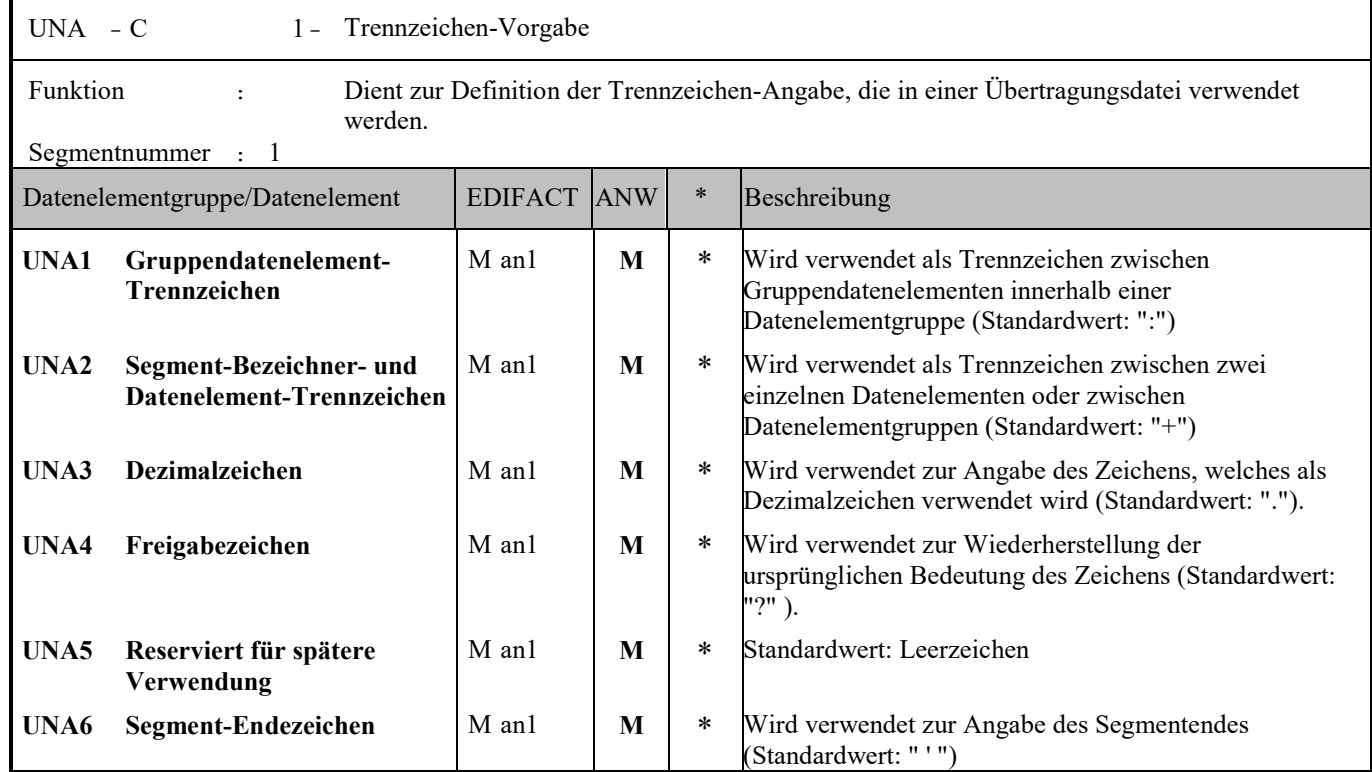

#### Anmerkung zum Segment

Dieses Segment wird benutzt, um den Empfänger der Übertragungsdatei darüber zu informieren, dass andere Trennzeichen als die Standardtrennzeichen benutzt werden.

Bei Verwendung der Standard-Trennzeichen muss das UNA-Segment nicht gesendet werden. Wenn es gesendet wird, muss es dem UNB-Segment unmittelbar vorangehen und die vier Trennzeichen (Positionen UNA1, UNA2, UNA4 und UNA6) enthalten, die vom Sender der Übertragungsdatei ausgewählt wurden.

Unabhängig davon, ob ein oder mehrere Trennzeichen geändert wurden, müssen alle Datenelemente dieses Segments gefüllt werden (d. h. wenn Standardwerte zusammen mit anwenderdefinierten Werten verwendet werden, müssen sowohl Standardals auch anwenderdefinierte Werte angegeben werden).

Die Angabe der Trennzeichen im UNA-Segment erfolgt ohne Verwendung von Trennzeichen zwischen den Datenelementen.

Die Anwendung des UNA-Segments ist erforderlich, wenn andere Zeichensätze als Zeichensatz A verwendet werden.

Beispiel:  $UNA:+, ?$ 

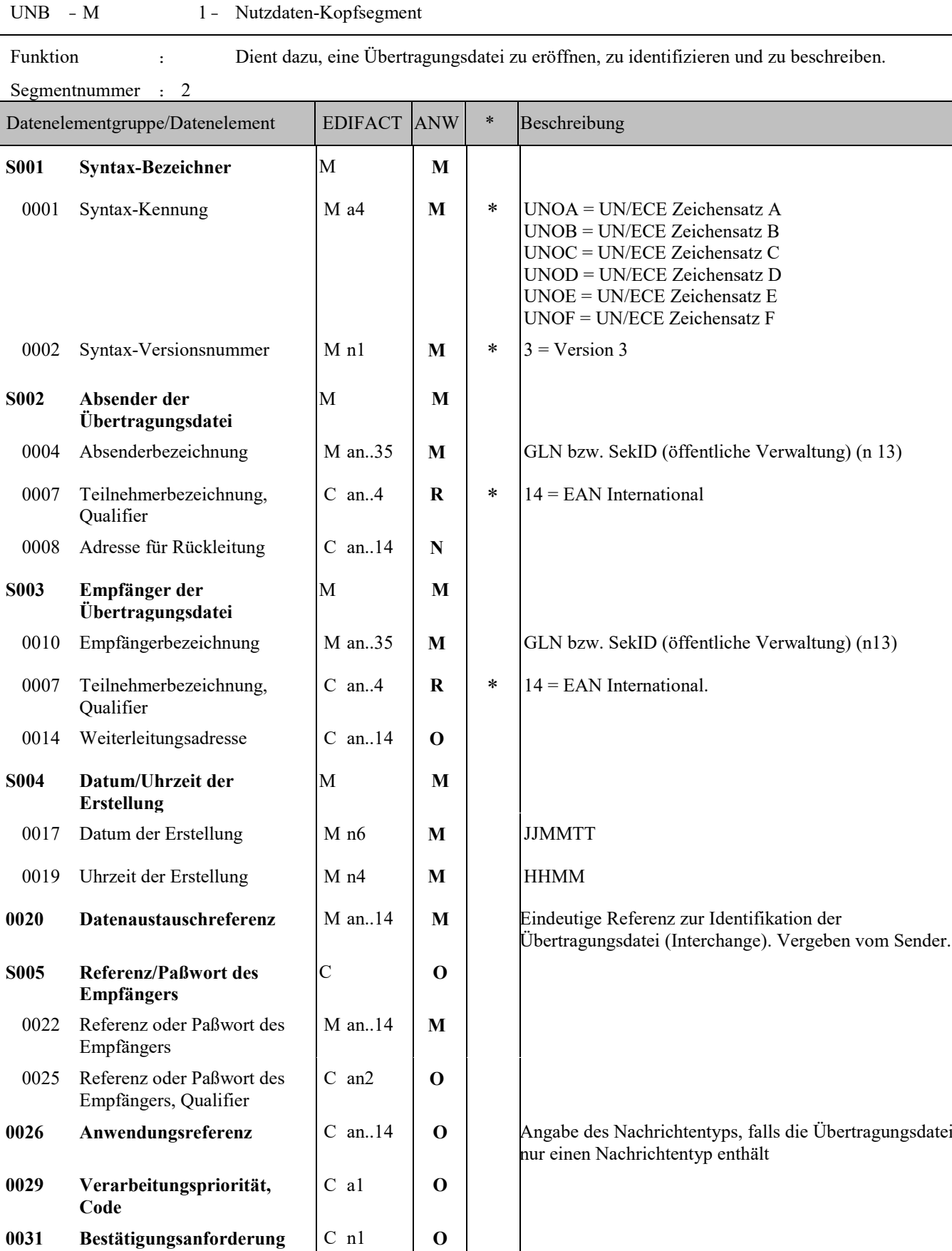

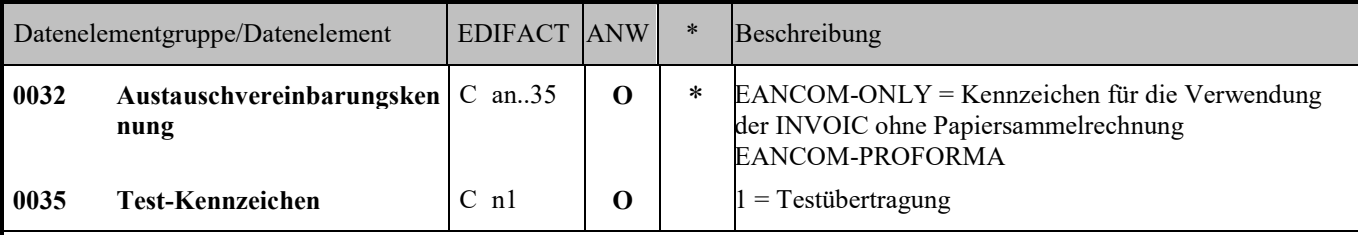

#### Anmerkung zum Segment

Dieses Segment dient sowohl als Umschlag für die Übertragungsdatei als auch zur Identifikation des Empfängers und des Senders der Übertragungsdatei. Das Prinzip des UNB-Segments ist gleich dem eines physischen Umschlags, der einen oder mehrere Briefe oder Dokumente umschließt und angibt, an wen er gesendet werden soll bzw. von wem der Umschlag gekommen ist.

DE 0001: Der empfohlene (Standard-) Zeichensatz zur Anwendung von EANCOM® im internationalen Datenaustausch ist der Zeichensatz A (UNOA). Sollten Anwender andere Zeichensätze als Zeichensatz A verwenden wollen, sollte eine Vereinbarung diesbezüglich vor Beginn des Datenaustausches auf bilateraler Basis geschlossen werden.

DE 0004 und DE 0010: In EANCOM® wird die Verwendung der Globalen Lokationsnummer Global Location Number (GLN) zur Identifikation des Senders und Empfängers der Übertragungsdatei empfohlen.

DE 0008: Die Adresse für Rückleitung stellt der Sender bereit, um den Empfänger der Übertragungsdatei über die Adresse im System des Senders zu informieren, an die die Antwortdateien gesendet werden müssen. Es wird empfohlen, die GLN für diesen Zweck zu verwenden.

DE 0014: Die Weiterleitungsadresse, die ursprünglich vom Empfänger der Übertragungsdatei bereitgestellt wurde, wird vom Sender benutzt, um dem Empfänger die Adresse im System des Empfängers mitzuteilen, an die die Übertragungsdatei geleitet werden soll. Es wird empfohlen, die GLN für diesen Zweck zu verwenden.

DEG S004: Datums- und Zeitangaben in dieser Datenelementgruppe entsprechen dem Datum und der Uhrzeit, an dem der Sender die Übertragungsdatei erstellt hat. Diese Datums- und Zeitangaben müssen nicht notwendigerweise mit den Datumsund Zeitangaben der enthaltenen Nachrichten übereinstimmen.

DE 0020: Die Datenaustauschreferenznummer wird vom Sender der Übertragungsdatei generiert und dient der eindeutigen Identifikation jeder Übertragungsdatei. Sollte der Sender der Übertragungsdatei Datenaustauschreferenzen wiederverwenden wollen, wird empfohlen, jede Nummer für mindestens drei Monate nicht zu verwenden, bevor sie wieder benutzt wird. Zur Sicherstellung der Eindeutigkeit sollte die Datenaustauschreferenz immer mit der Absenderidentifikation (DE 0004) verbunden werden.

DEG S005: Die Anwendung eines Passwortes muss von den Datenaustauschpartnern vorab bilateral vereinbart werden.

DE 0026: Dieses Datenelement wird zur Identifikation des Anwendungsprogramms im System des Empfängers benutzt, an das die Übertragungsdatei geleitet wird. Dieses Datenelement darf nur benutzt werden, wenn die Übertragungsdatei nur einen Nachrichtentyp enthält (z. B. nur Rechnungen). Die verwendete Referenz in diesem Datenelement wird vom Sender der Übertragungsdatei festgelegt.

DE 0031: Dieses Datenelement wird benutzt, um anzugeben, ob eine Bestätigung gefordert wird. Zur Bestätigung des Erhalts einer Übertragungsdatei sollten die EANCOM®-Nachrichten APERAK oder CONTRL verwendet werden. Die EANCOM®-Nachricht CONTRL kann zusätzlich benutzt werden, um anzugeben, dass eine Übertragungsdatei wegen Syntaxfehlern zurückgewiesen wurde.

DE 0032: Dieses Datenelement wird zur Identifikation aller zugrundeliegender Vereinbarungen benutzt, die den Datenaustausch kontrollieren. In EANCOM® muss die Identifikation solcher Vereinbarungen mit den Buchstaben 'EANCOM' beginnen, und die verbleibenden Zeichen innerhalb des Datenelements werden entsprechend der bilateralen Vereinbarung gefüllt. Für die Rechnung ohne Papiersammelrechnung kann dies optional mit "EANCOM-ONLY" befüllt werden. Für Proformarechnung wird das Kennzeichen "EANCOM-PROFORMA" verwendet.

Beispiel:

UNB+UNOA:3+5412345678908:14+8798765432106:14+020102:1000+12345555+++++EANCOM-ONLY'

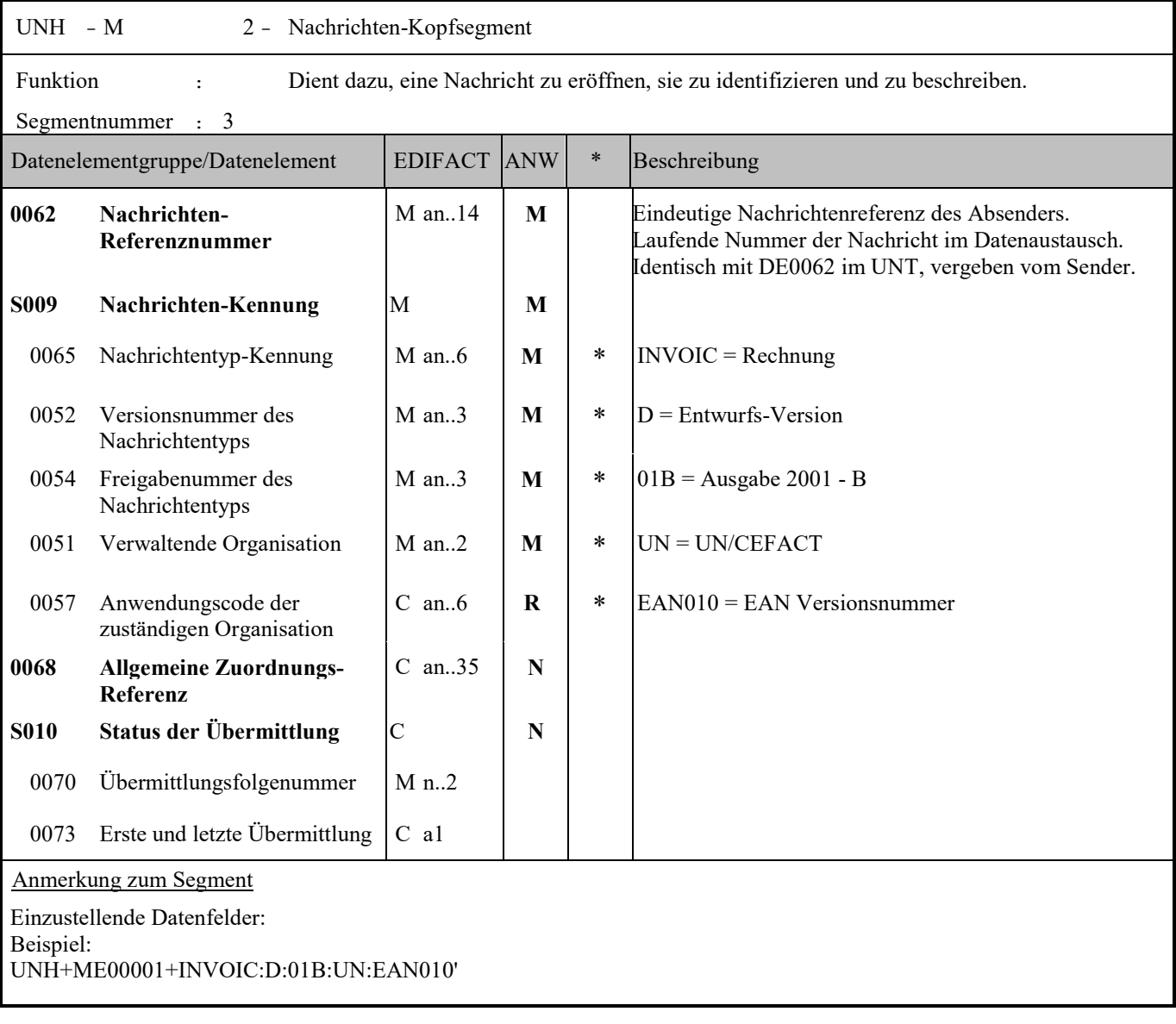

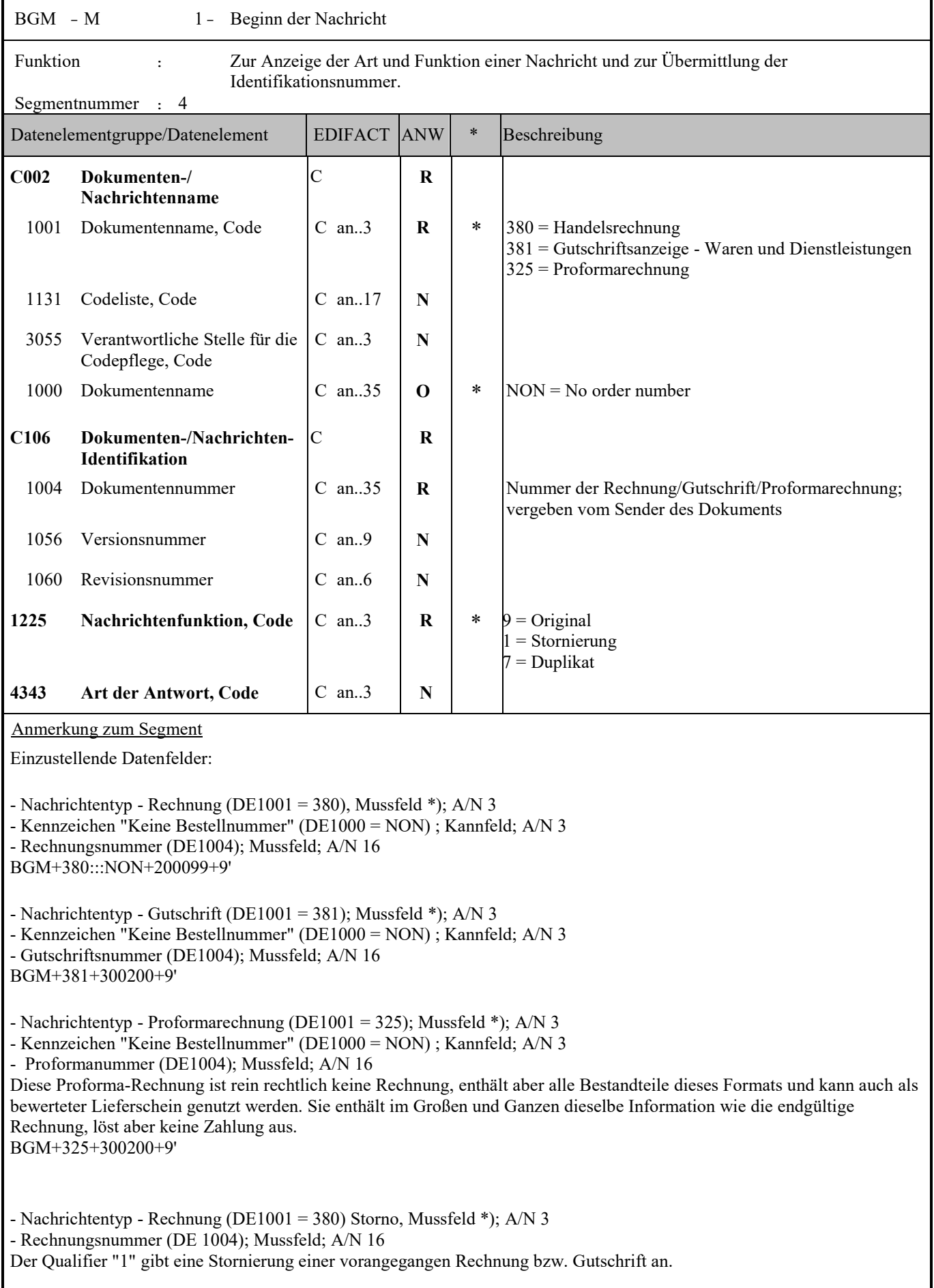

#### BGM+380+300200+1'

\*) Einer der drei Nachrichtentypen (mit Dokumentennummer) muss eingestellt werden. Die INVOIC kann als Rechnung, als Gutschrift oder als Proformarechnung verwendet werden.

DE1000: Normalerweise wird die Bestellnummer aus der Bestellung in allen Folgenachrichten (siehe RFF-Segment) als Referenznummer mitgegeben. Es gibt aber auch Fälle, wo keine Bestellung mit Bestellnummer der INVOIC vorangeht. Für diesen Anwendungsfall ist das Kennzeichen NON = No Order Number zu senden!

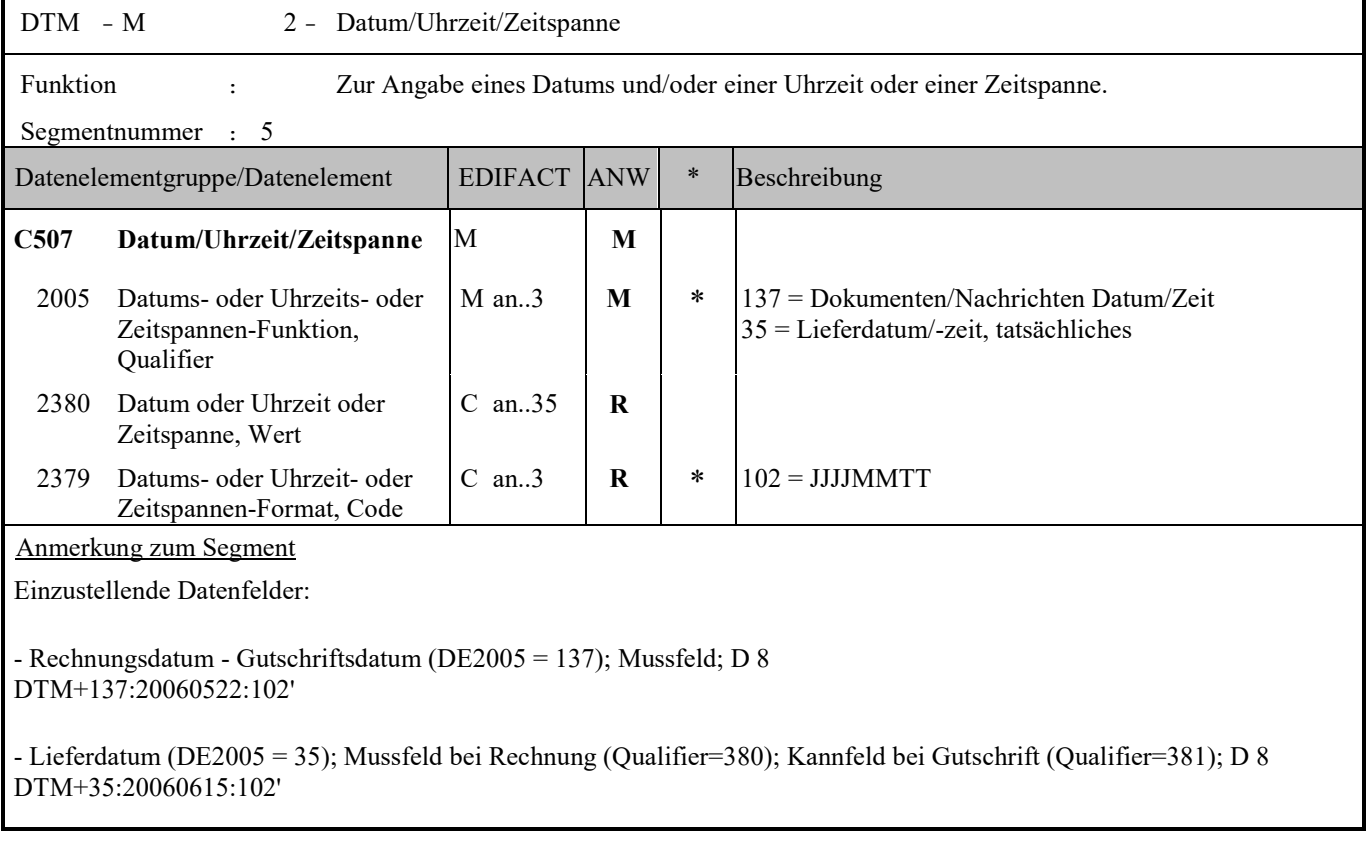

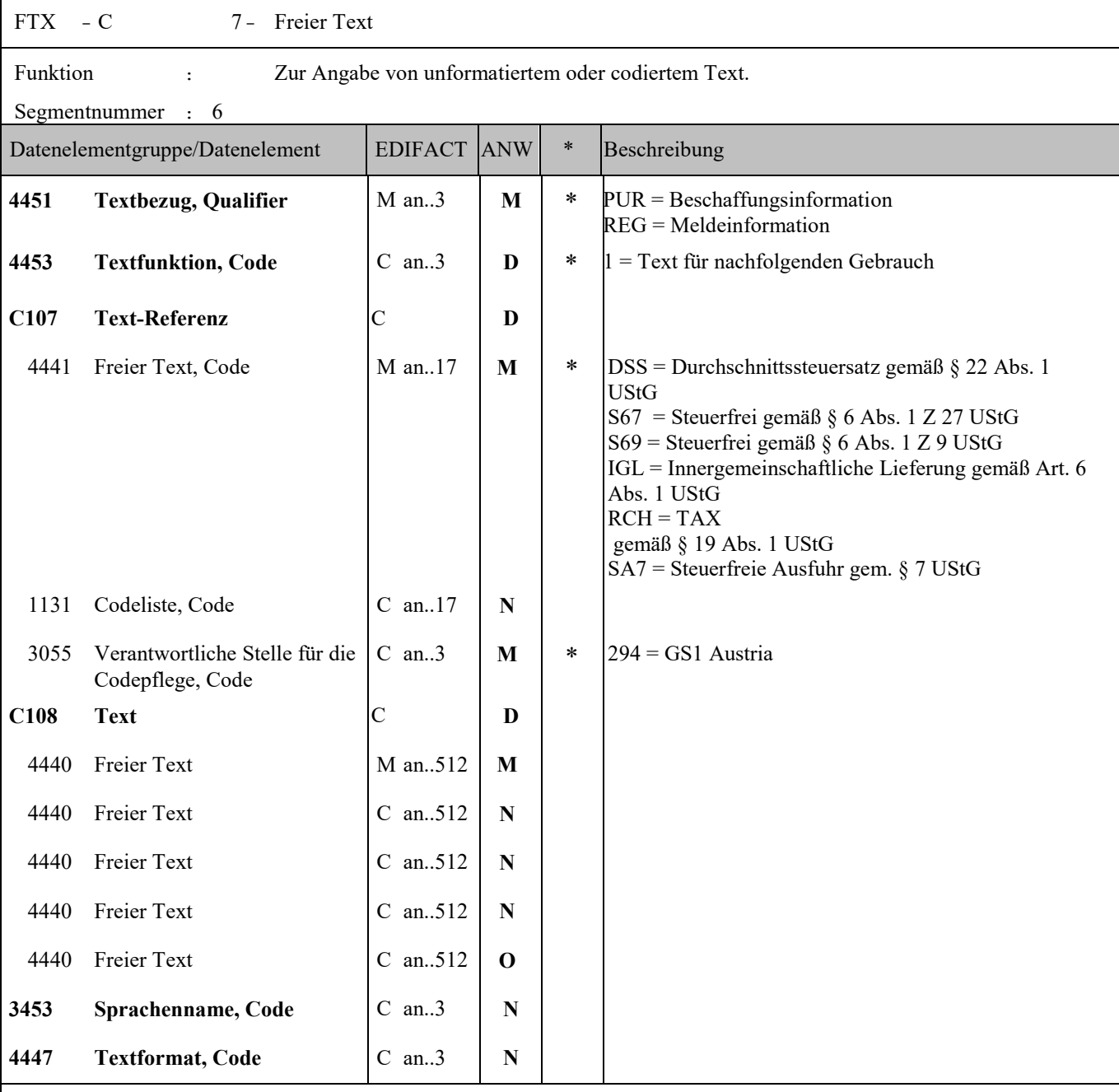

Anmerkung zum Segment

Die Anwendung dieses Segments in freier Form ist nicht empfohlen, weil das die automatische Bearbeitung der Rechnung verhindert.

Anmerkung: Das Segment FTX ist bei Steuerermäßigungsgründen im Fall von Rechnungen ohne Papiersammelrechnung obligatorisch anzugeben (Muss).

- Freitext/Rechnungsinformation (DE4440); Kannfeld; A/N 512 FTX+PUR+++FREIE BESCHAFFUNGSINFORMATION'

Eine bessere Möglichkeit stellt die Vereinbarung codierter Referenzen (Schlüssel) dar, die die automatische Bearbeitung ermöglichen und die Anzahl der zu übertragenden Zeichen und Bearbeitungskosten reduziert. Die Standardtextschlüsseln werden von GS1 Austria (DE3055 = 294) gepflegt und sind im DE 4451 wie folgt definiert:

DSS = Durchschnittssteuersatz gemäß § 22 Abs. 1 UStG Durchschnittssteuersatz (12% Ust) bei pauschalierten Landwirten FTX+REG+1+DSS::294'

S67 = Steuerfrei gemäß § 6 Abs. 1 Z 27 UStG Steuerfrei (unter Umsatzgrenze): Gemäß § 6 Abs. 1 Z 27 ist die Lieferung bzw. Leistung steuerfrei FTX+REG+1+S67::294'

S69 = Steuerfrei gemäß § 6 Abs. 1 Z 9 UStG Steuerfrei (Glückspielumsätze, Brieflose): Gemäß § 6 Abs. 1 Z 9 ist die Lieferung bzw. Leistung steuerfrei FTX+REG+1+S69::294'

IGL = Innergemeinschaftliche Lieferung gemäß Art. 6 Abs. 1 UStG Innergemeinschaftliche Lieferung: Steuerfreie Innergemeinschaftliche Lieferung gemäß Art. 6 Abs. 1 UStG FTX+REG+1+IGL::294'

RCH = Reverse Charge gemäß § 19 Abs. 1 UStG Revers Charge: Nur bei Leistungen, gemäß § 19 Abs. 1 UStG geht die Steuerschuld auf den Leistungsempfänger über FTX+REG+1+RCH::294'

SA7 = Steuerfreie Ausfuhr gem. § 7 UStG Bei Exporten in ein Drittland: Steuerfreie Ausfuhrlieferung gem. § 7 UStG FTX+REG+1+SA7::294'

## **GASTRO/ EANCOM 2002 Syntax 3** INVOIC 14.11.2018  $SG1 - M$  5 - RFF-DTM RFF - M 1 - Referenzangaben Funktion : Zur Angabe einer Referenz. Segmentnummer : 7 Datenelementgruppe/Datenelement | EDIFACT ANW | \* Beschreibung **C506 Referenz** M **M** 1153 Referenz, Qualifier M an..3 **M**  $*$  ON = Bestellnummer DQ = Lieferscheinnummer IV = Rechnungsnummer XC1 = Produktzertifikationsnummer (EAN-Code) PQ = Zahlungsreferenz 1154 Referenz, Identifikation C an..70 **R** 1156 Zeilennummer C an...6 **N** 4000 Referenzversion, Identifikation C an..35  $\mid$  N 1060 Revisionsnummer  $\begin{array}{|c|c|c|c|c|c|c|c|c|} \hline \text{1060} & \text{Revisions number} \hline \end{array}$ Anmerkung zum Segment Einzustellende Datenfelder: - Bestellnummer des Kunden (DE1153 = ON); Kannfeld; A/N 16 RFF+ON:4711' Falls keine Bestellnummer bei Auftragsvergabe vergeben wurde, dann muss im BGM DE1000 der Qualifier NON gesendet werden! Im Fall, wenn keine Bestellnummer vorhanden ist, sondern nur ein Bestelldatum und dieses Datum als Bestellreferenz einzugeben ist, muss der Qualifier NON sowohl im BGM DE1000 als auch im RFF DE1154 anstatt von einer Referenznummer gesendet werden. Im RFF Segment fungiert dieser aber nur als Platzhalter, da bereits im BGM ein Workaround eingeleitet ist. BGM+380:::NON+200099+9' .... RFF+ON:NON' DTM+171:20022009:102' - Lieferscheinnummer (DE1153 = DQ); Mussfeld bei Rechung (Kannfeld bei Gutschrift); A/N 16 Wenn die Rechnung auch gleichzeitig Lieferschein ist, dann muss hier die Rechnungsnummer aus dem BGM DE1004 angegeben werden! RFF+DQ:1234' - Referenzrechnungsnummer bei Gutschriften (DE1153 = IV); Kannfeld bei Gutschrift (entfällt bei der Rechnung); A/N 16 Falls bei Gutschriften keine eindeutige Rechnungsnummerreferenz möglich ist, z.B. bei verdorbener Ware ohne Bezug auf eine bestimmte Rechnung, dann muss diese Information nicht angegeben werden! RFF+IV:5678' - Biokontrollnummer des Lieferanten (DE1153 = XC1); Kannfeld; A/N 35 RFF+XC1: AT-N-01-BIO' - Zahlungsreferenz des Lieferanten (DE1153 = PQ); Kannfeld; A/N 35 RFF+PQ:3928229387282'

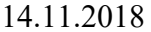

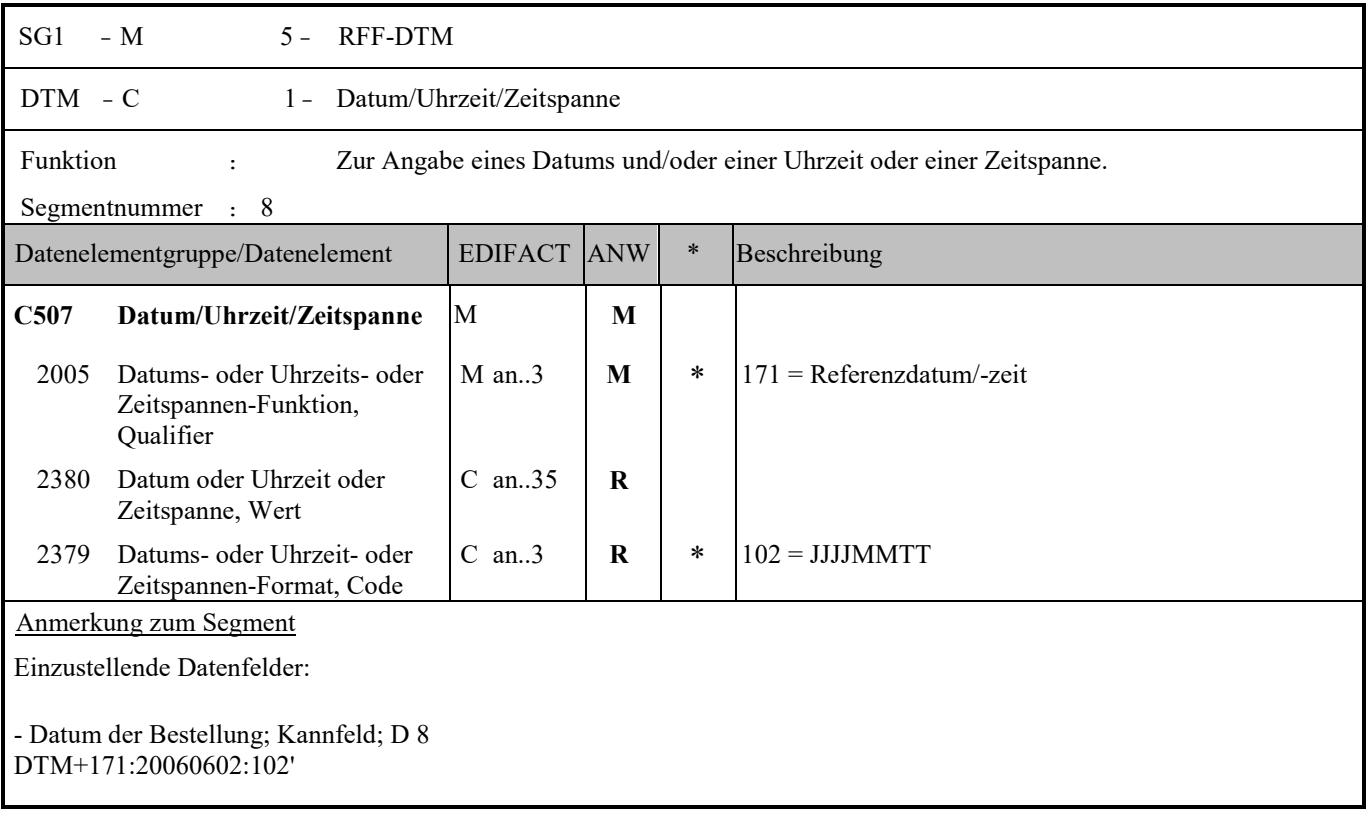

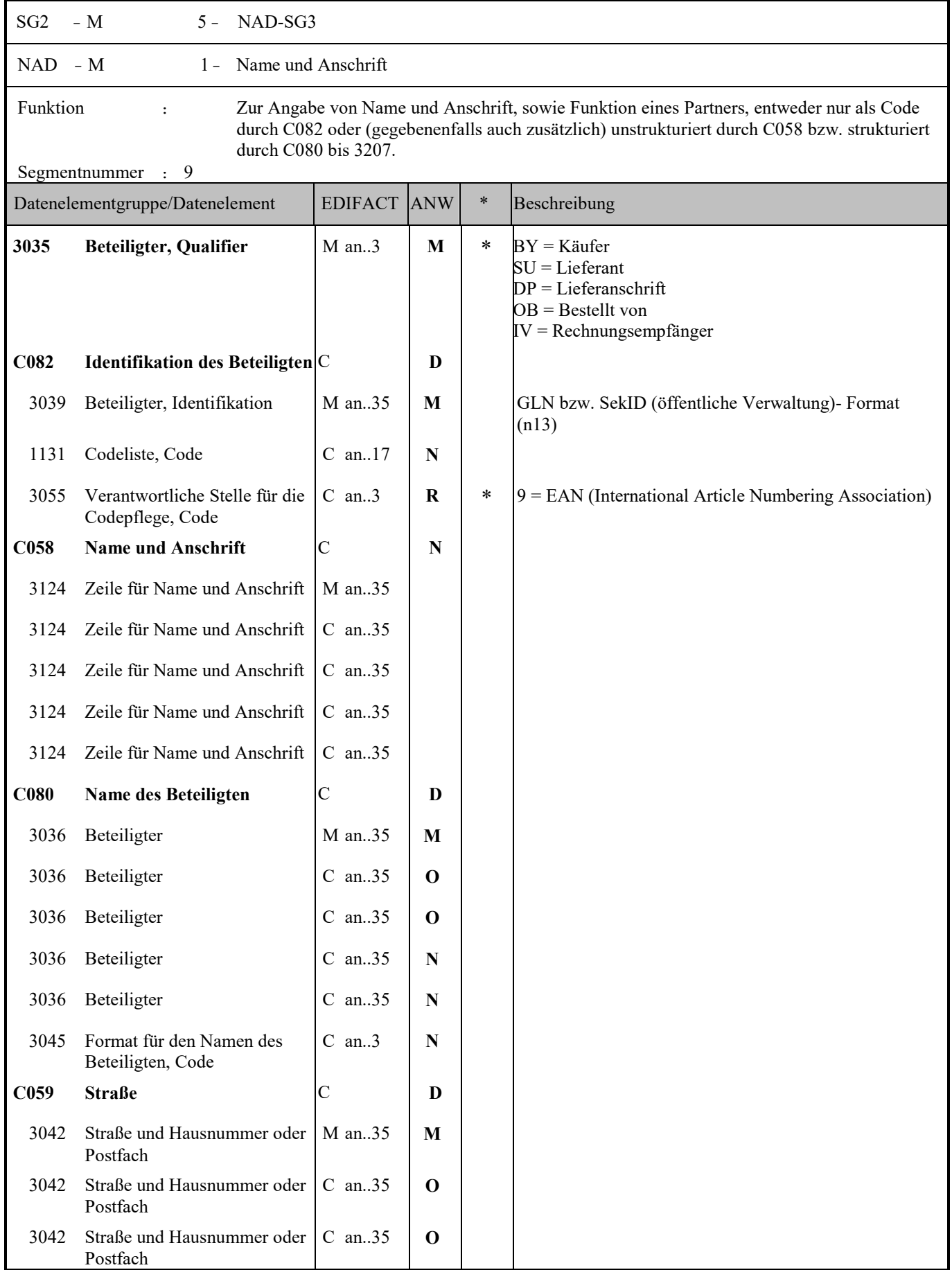

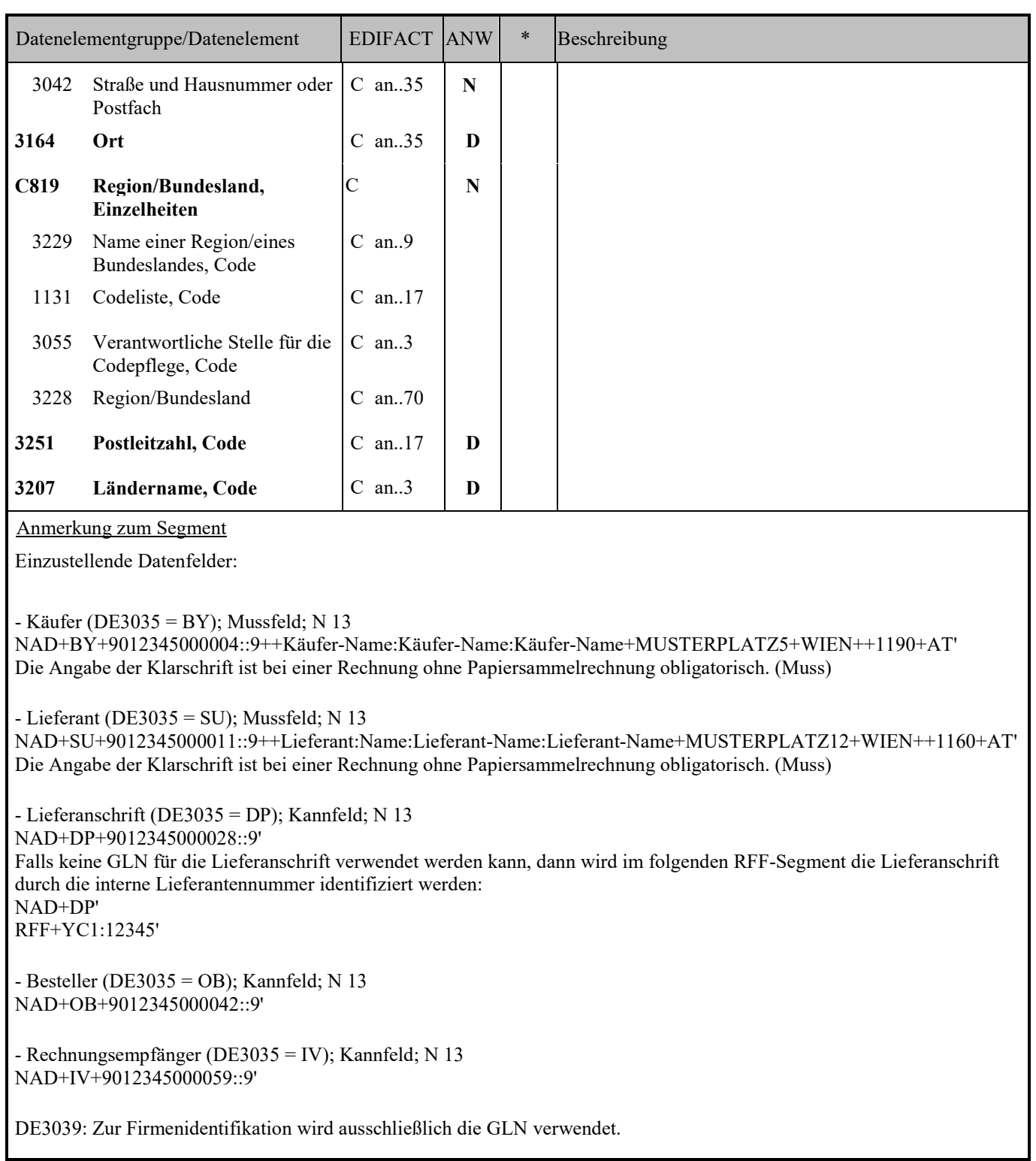

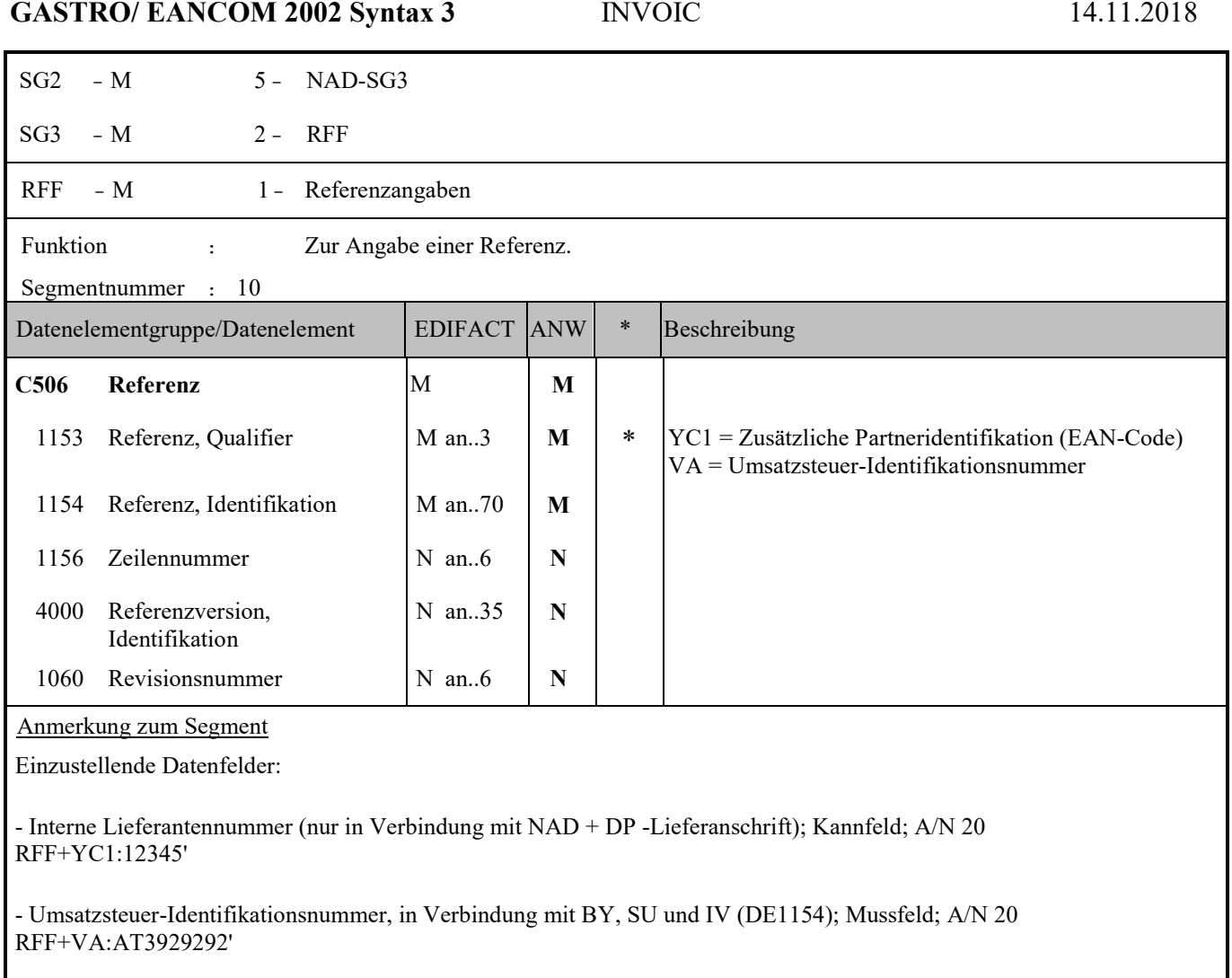

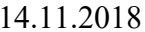

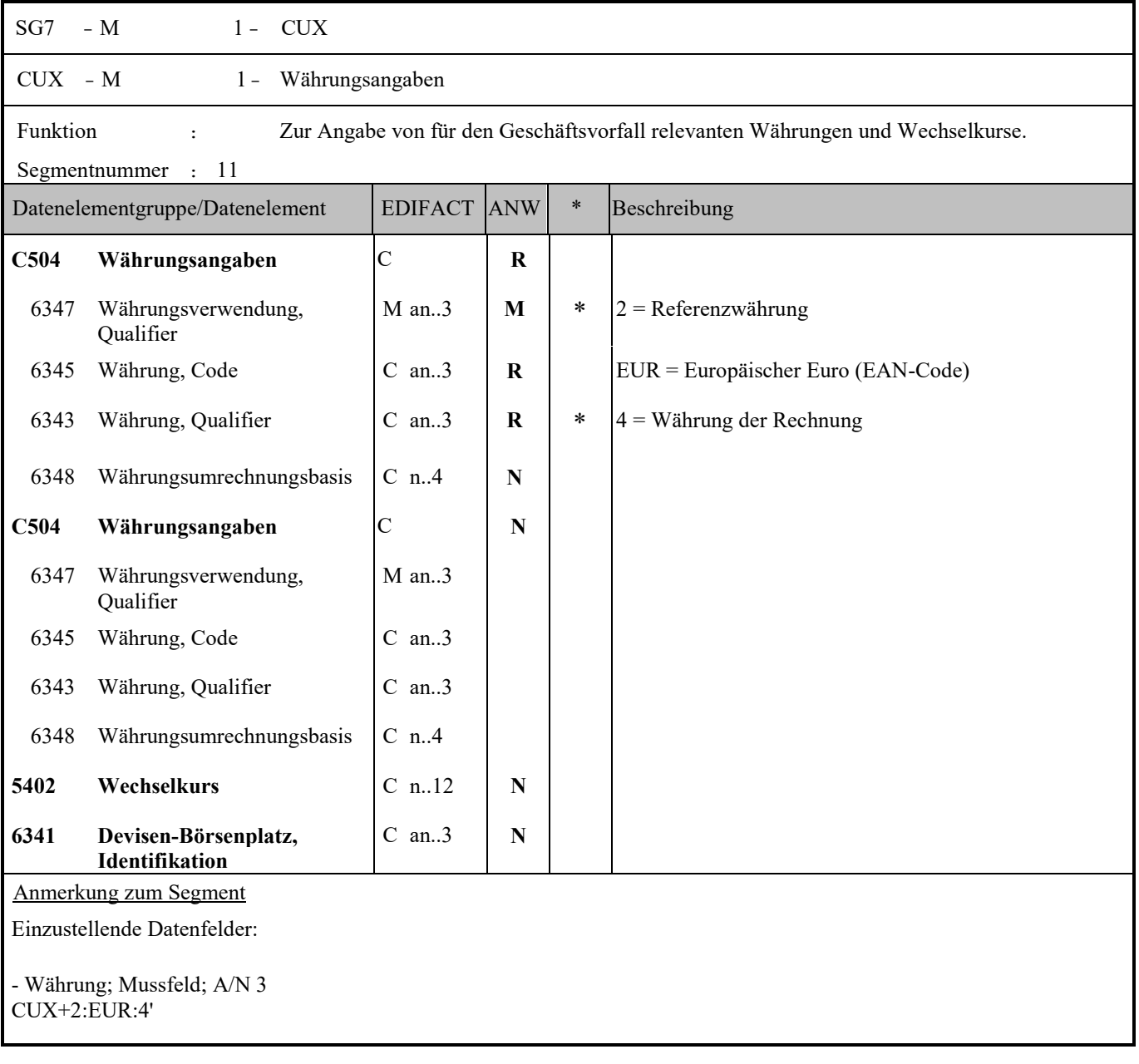

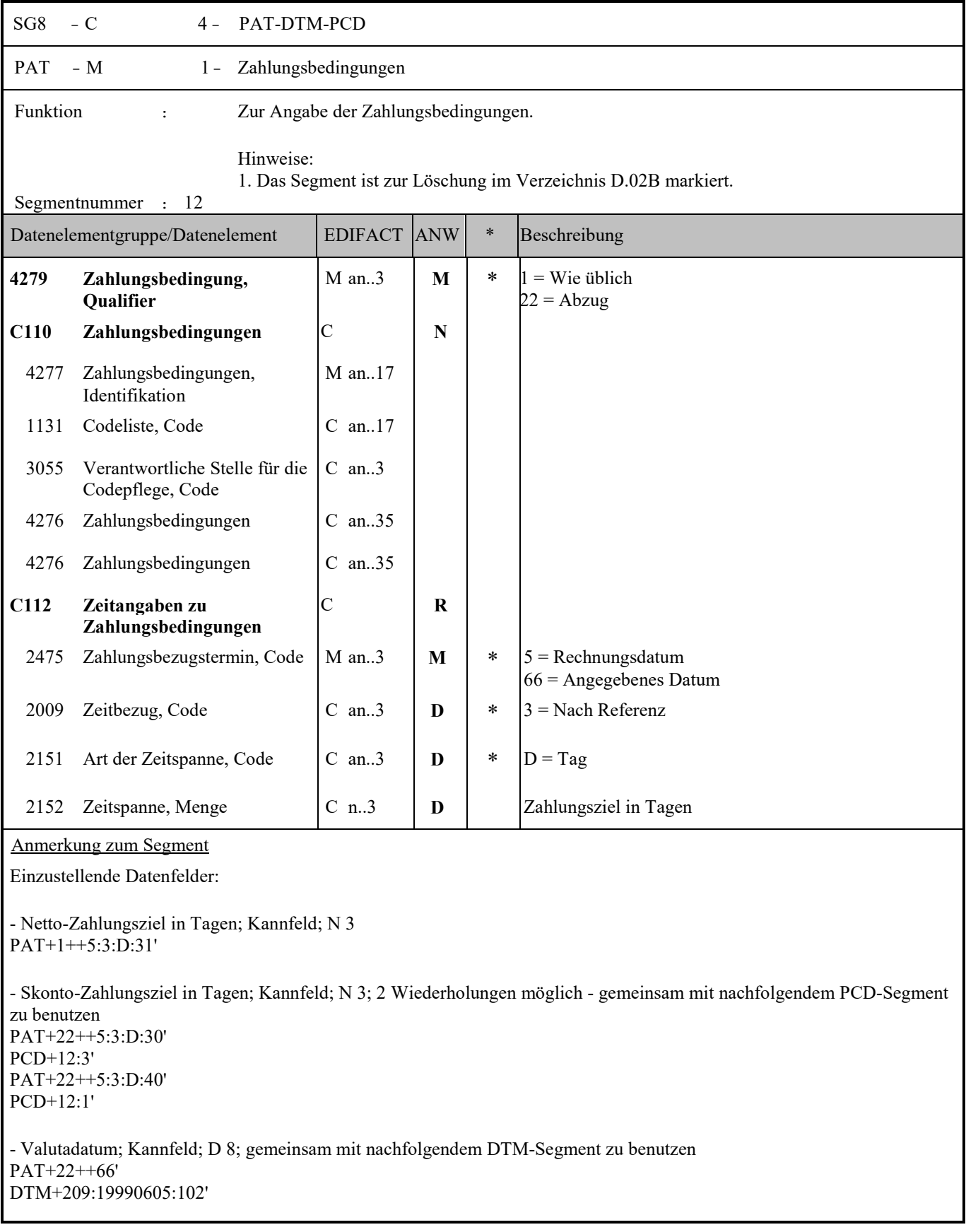

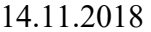

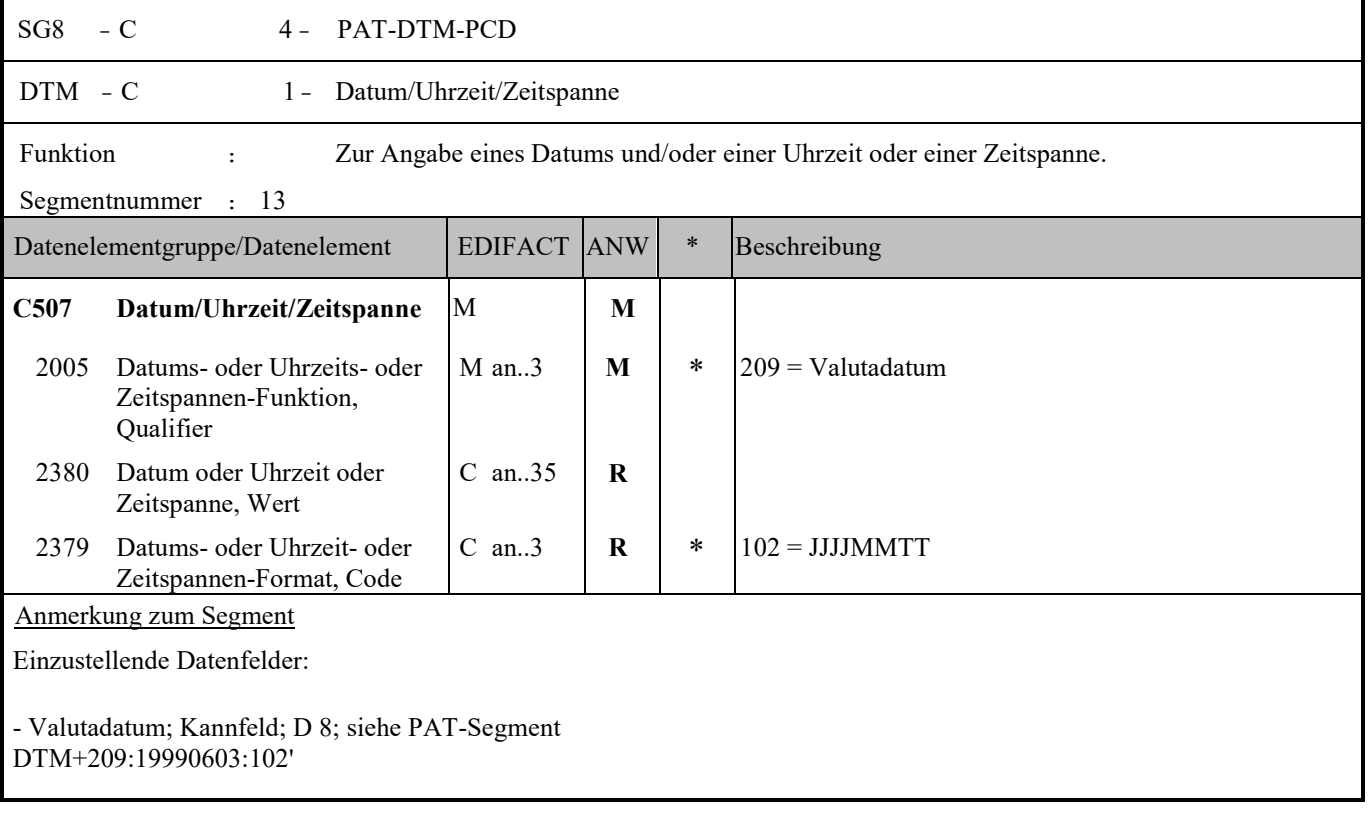

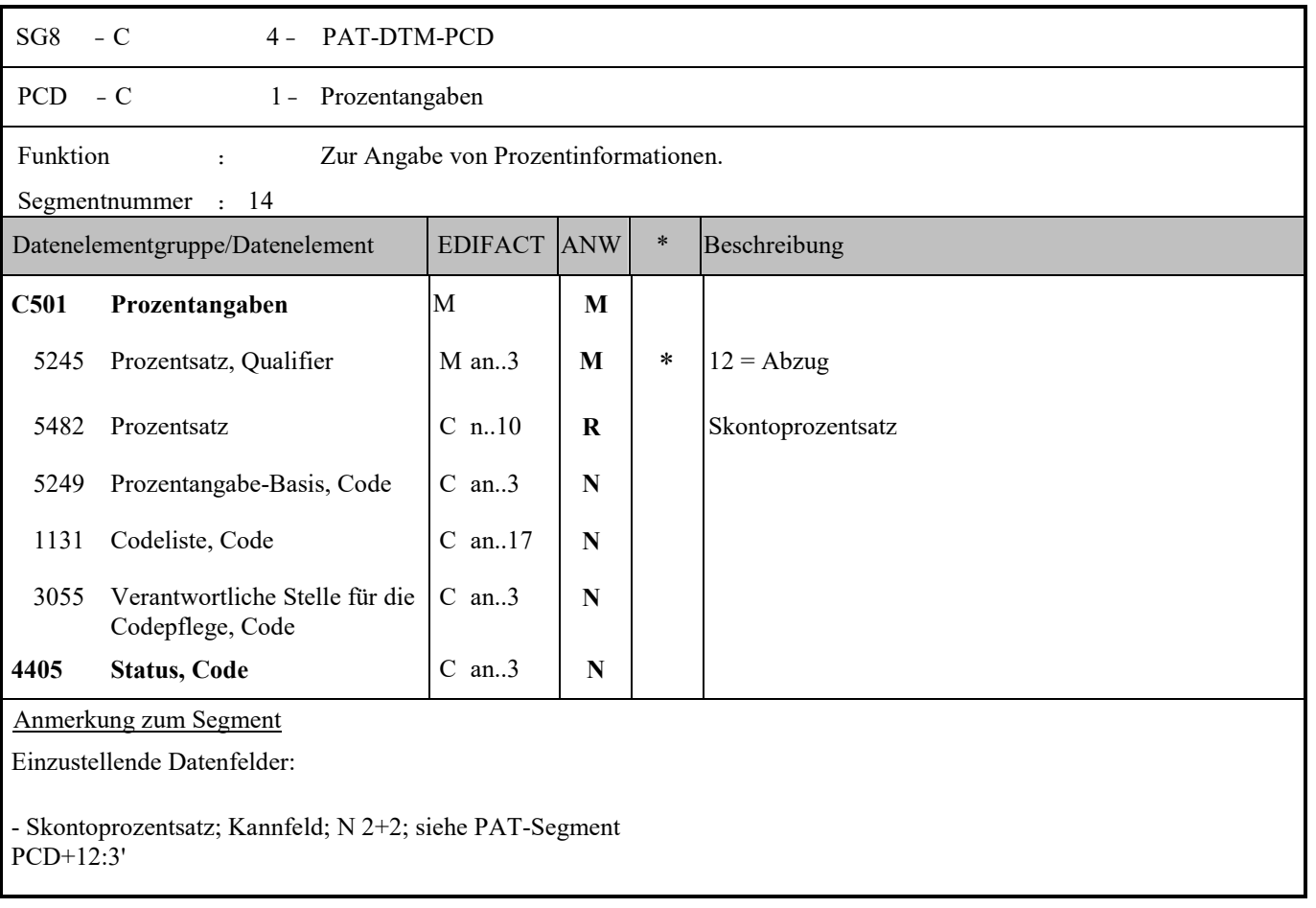

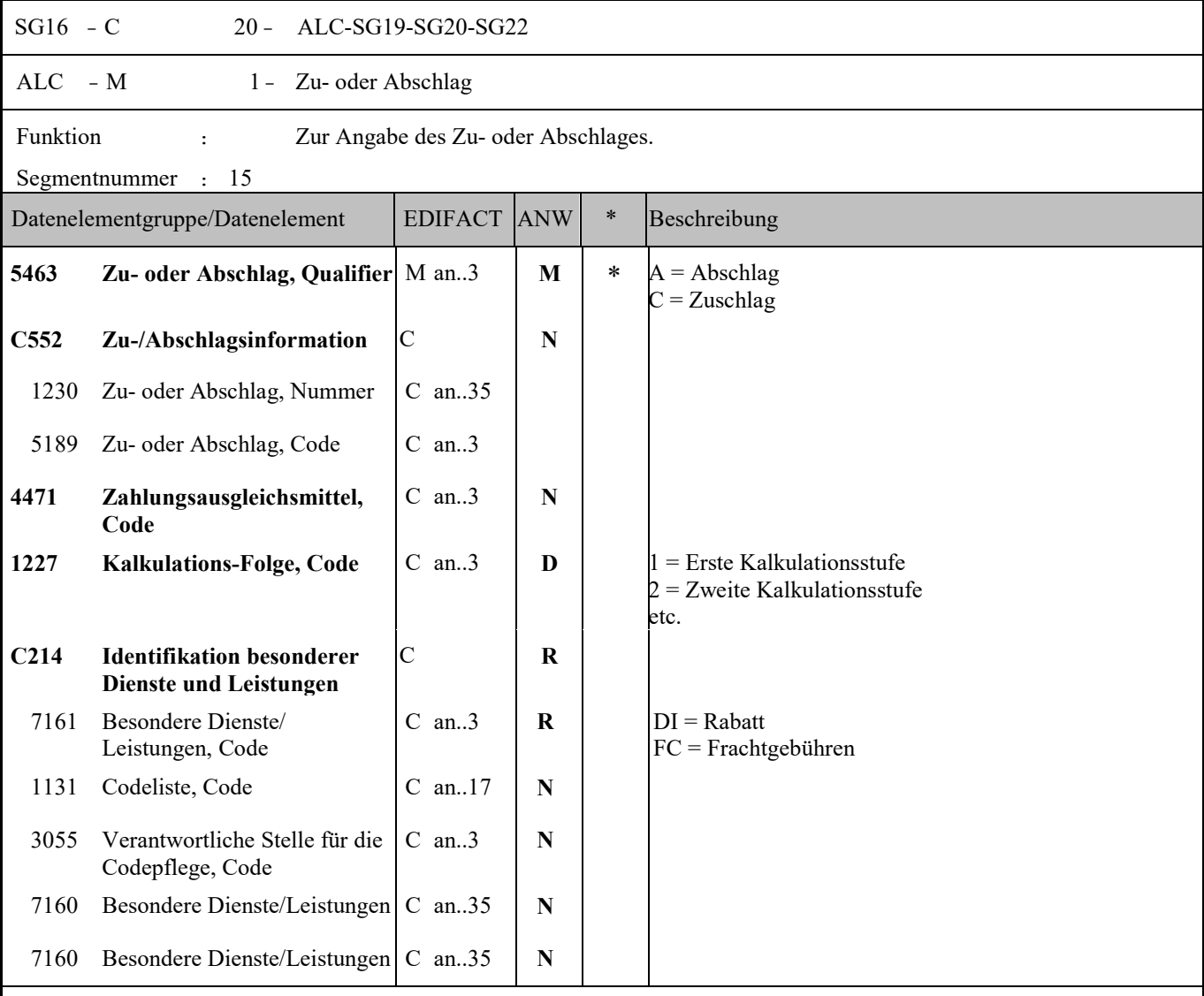

Anmerkung zum Segment

Die ALC Segmentgruppe gilt zur Angabe für Zu-und Abschlägen auf Summenebene.

Je Belegkondition wird eine eigene Segmentgruppe 16 erstellt. Wird Skonto bei der Fakturierung gekürzt, ist dafür ebenfalls eine SG 16 zu verwenden.

Das MOA-Segment der SG 20 ist eine Muss-Angabe, um Rundungsdifferenzen zu vermeiden.

Die Zu-/Abschläge im Kopfteil der Rechnung sind unabhängig von denen im Positionsteil, d.h. ALC im Positionsteil überschreibt nicht ALC im Kopfteil.

- Zu- und Abschläge auf Summenebene; Kalkulationsstufe wenn mehr als eine Kalkulationsstufe angegeben wird  $ALC+A+++1+DI'$ 

- Nebenkosten (z.B. Frachtkosten) auf Summenebene: ohne Kalkulationsstufe:  $ALC+A+++FC'$ 

Anmerkung: Für weitere Codes zum DE7161 siehe Codeliste.
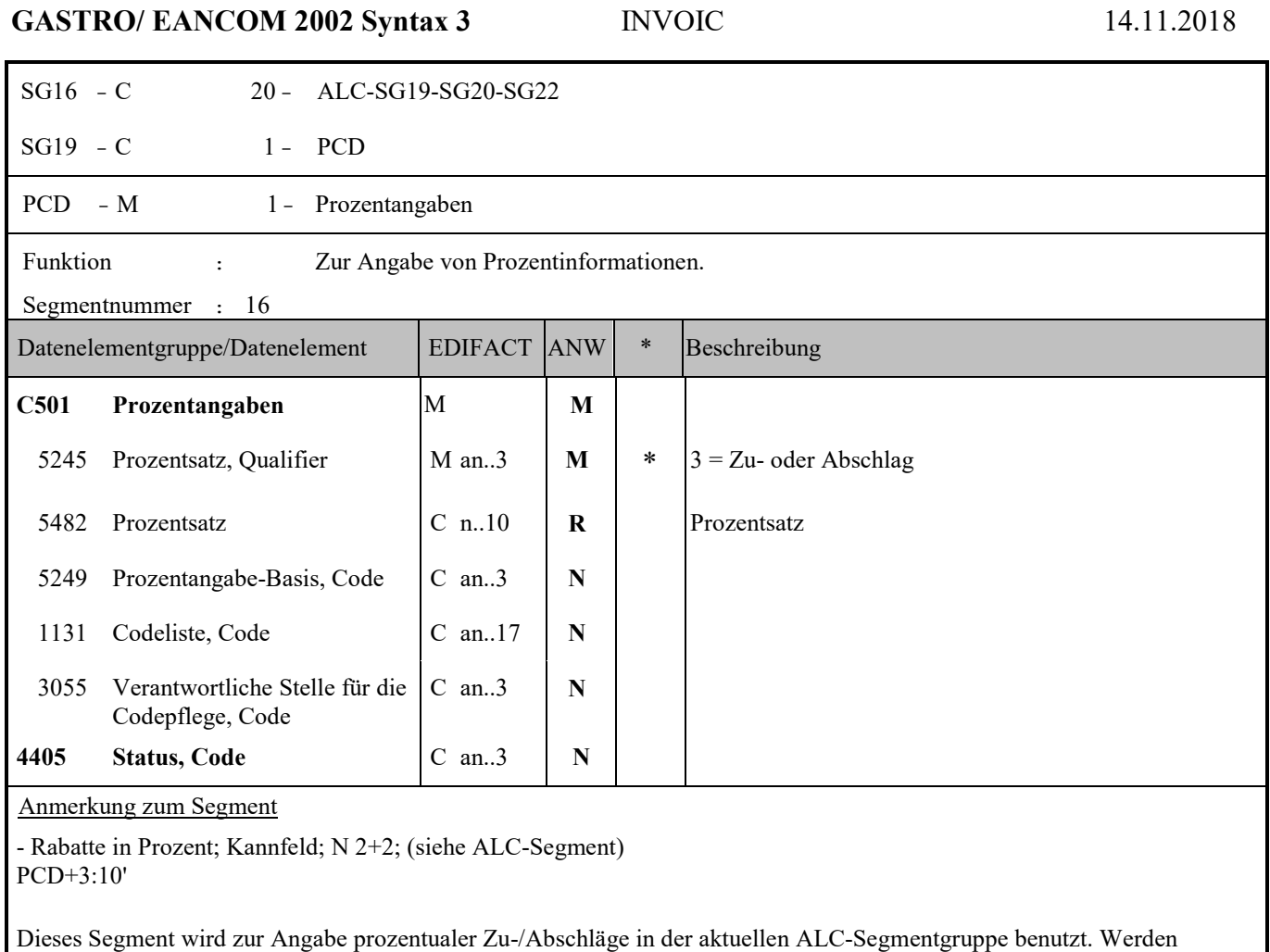

prozentuale Zu-/Abschläge berechnet, muss auch ein MOA-Segment (DE 5025 = 8) mit dem monetären Wert folgen.

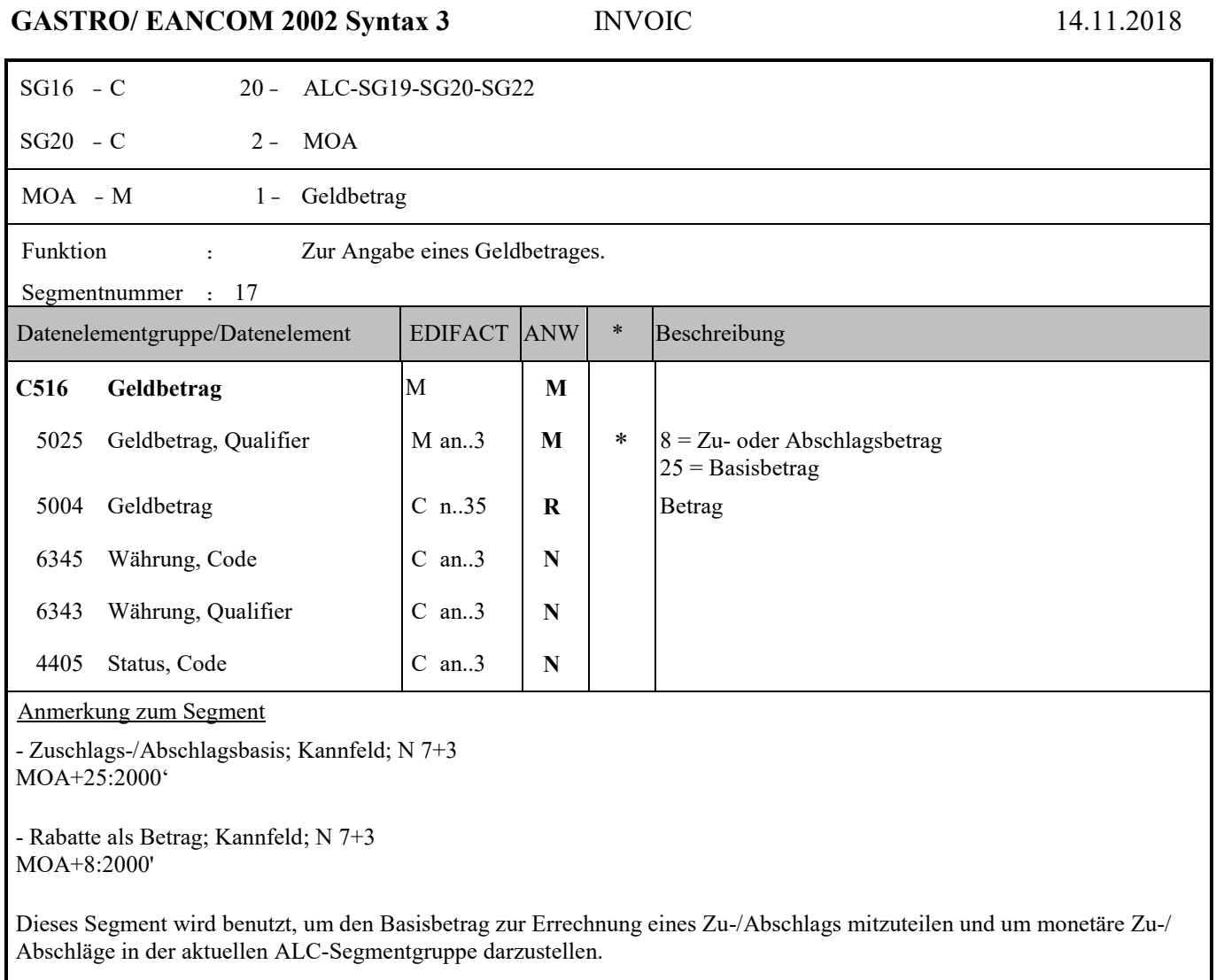

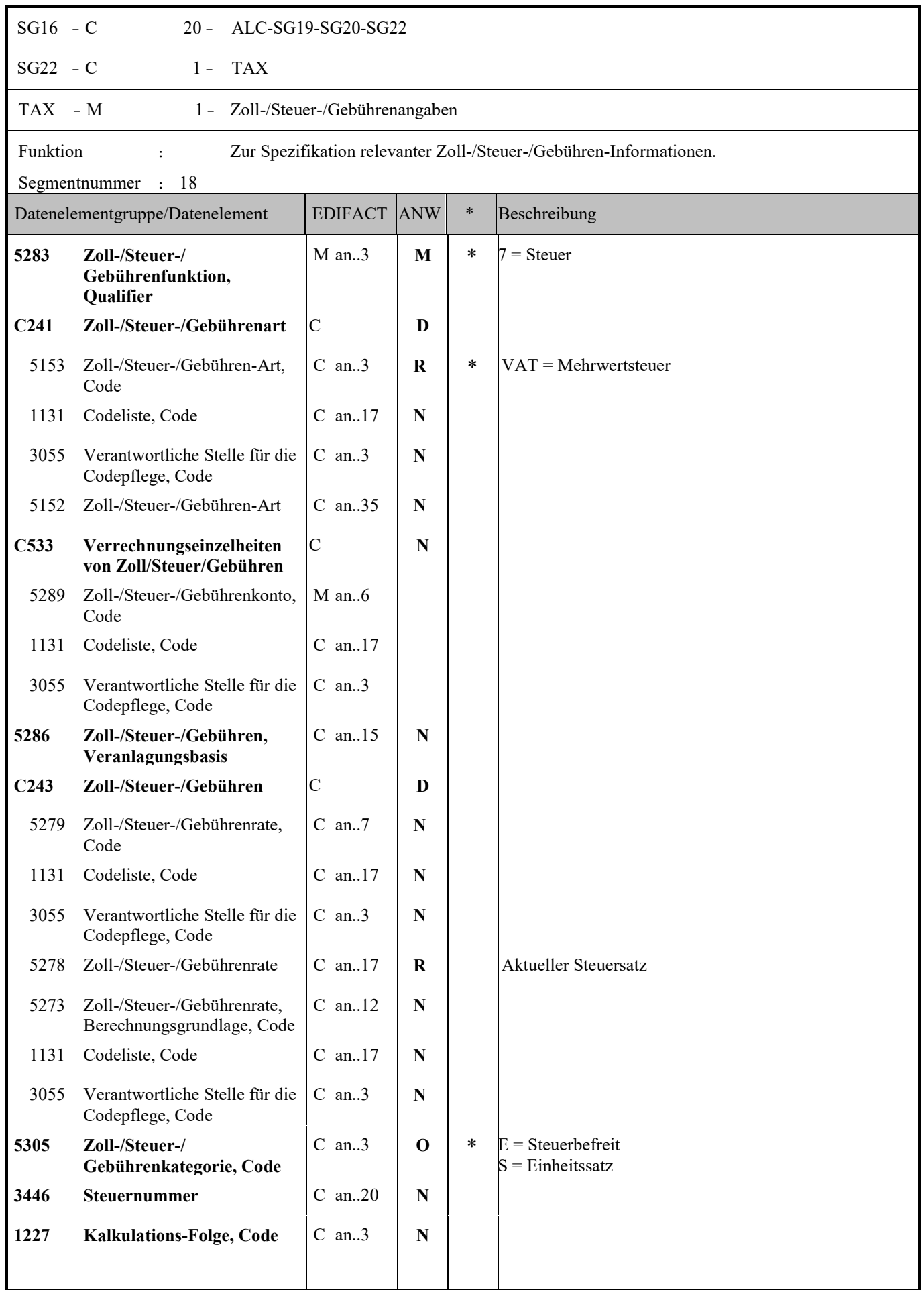

Anmerkung zum Segment

- MwSt.-Satz ; Mussfeld; N 2+2 TAX+7+VAT+++:::20+S'

Segmentstatus: Abhängig, muss dann angegeben werden, wenn die Rechnung mehr als einen Steuersatz enthält.

Dieses Segment kennzeichnet, welchem Steuersatz die Zu- und Abschläge zugeordnet sind.

Hinweis DE 5278 und 5305: Wenn es sich um steuerbefreite oder nicht steuerbare Umsätze handelt, muss DE 5278 explizit mit dem Wert 0 (Null) belegt werden.

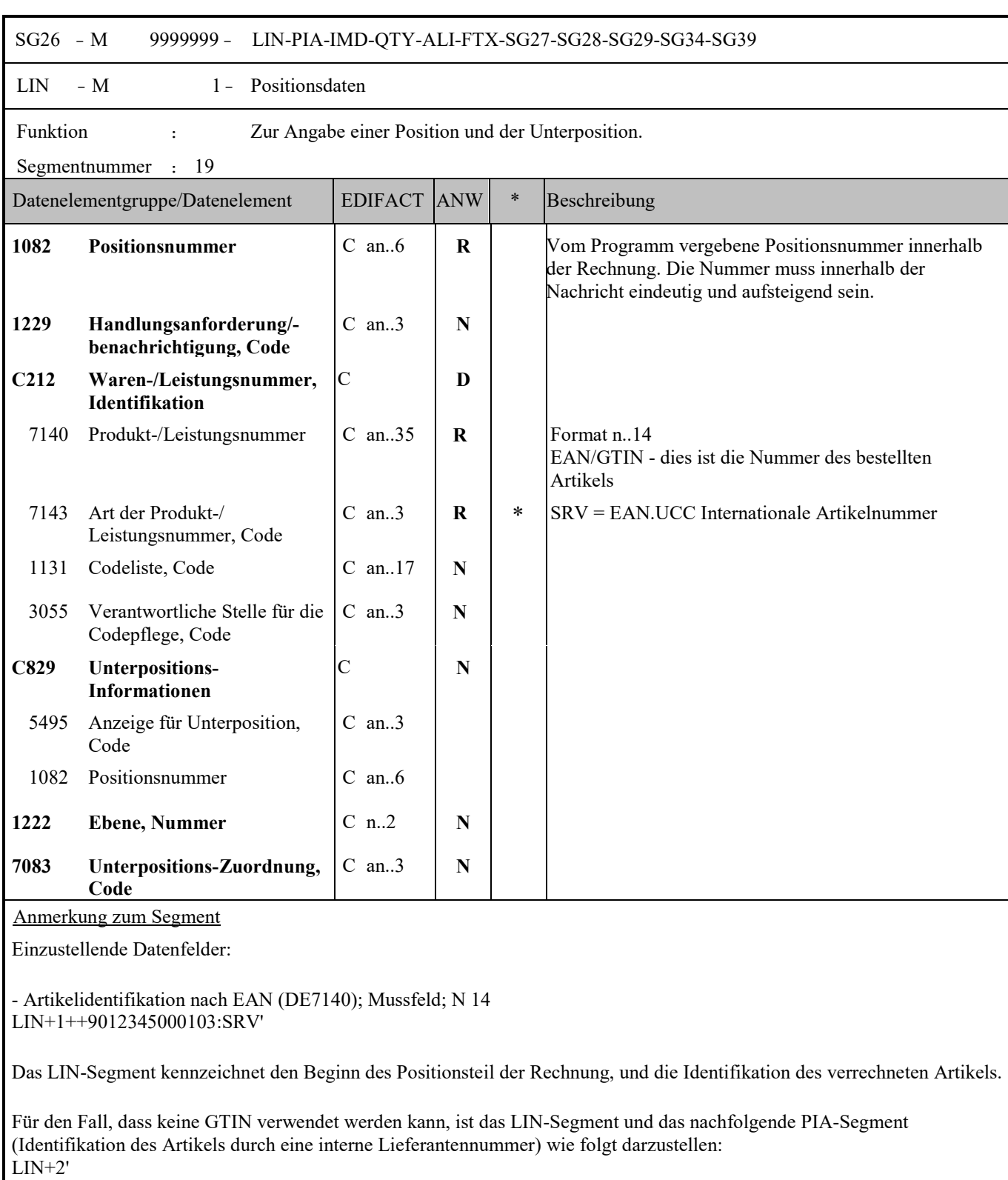

PIA+5+973838:SA'

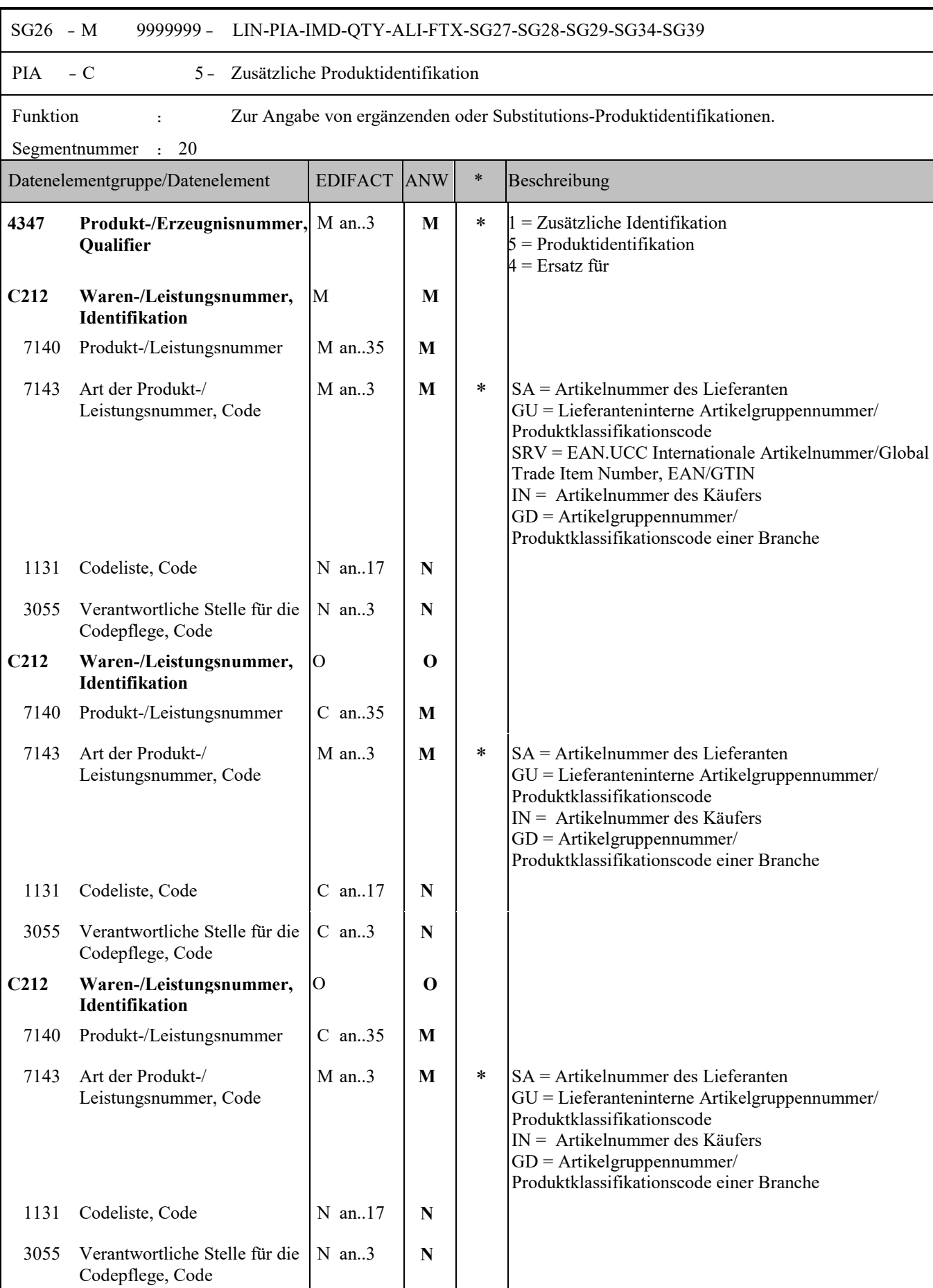

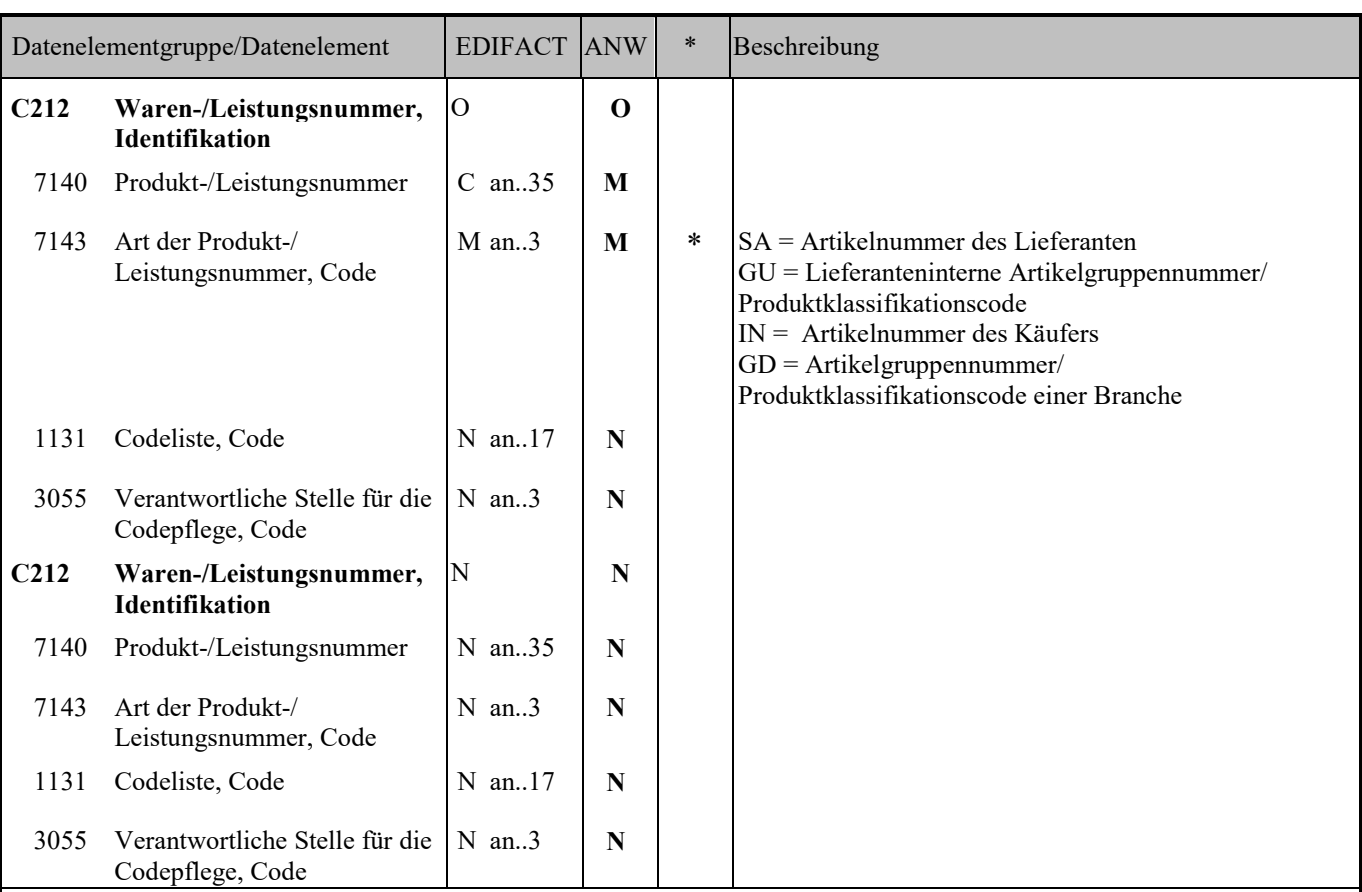

#### Anmerkung zum Segment

- Zusätzliche Produktidentifikation (DE4347 = 1); Artikelnummer des Lieferanten (DE7143=SA) Kannfeld; A/N 35 PIA+1+ABF5682:SA'

-Zusätzliche Produktidentifikation (DE4347 = 1); Artikelnummer des Käufers (DE7143=IN) Kannfeld; A/N 35 PIA+1+ABF5682:IN'

- Produktidentifikation (DE7140); Mussfeld \*);A/N 35 PIA+5+9438444:SA'

- Artikelgruppennummer/Produktklassifikationscode einer Branche des Bestellers. (DE7143 = GD); Kannfeld; A/N 10 Beispielsweise kann der Code der Leistungsbeschreibung Lebensmittel (LB-LM) des Österreichischen Bundesheeres im Feld Artikelgruppennummer/Produktklassifikationscode erfasst werden. PIA+1+9383839:GD'

-Ersatzartikel für (DE4347=4 +7140); Diese Information ist nur in der Proformarechnung möglich! Kannfeld; A/N 35 PIA+4+9099999300432:SRV'

oder

PIA+4+39383:SA'

Ersatz für - Zur Angabe der Nummer eines Produkts, das durch den im LIN-Segment angegebenen Artikel ersetzt wurde. In der Proformarechnung kann diese Funktion dazu benutzt werden, um Geschäftspartner über die Artikelnummer des ursprünglich bestellten Produkts zu informieren, das durch das im LIN-Segment angegebene Produkt ersetzt wurde. In diesem Fall enthält das LIN-Segment die Nummer des gelieferten Artikels und das PIA enthält die Nummer des nicht verfügbaren Artikels.

\*) Wenn im LIN-Segment keine GTIN vorhanden ist, dann muss der Artikel über die interne Nummer des Lieferanten identifiziert werden!

- Lieferanteninterne Produktklassifikation (DE7143 = GU); Kannfeld; A/N 10 Diese Information ist bilateral zu vereinbaren! PIA+1+COD:GU'

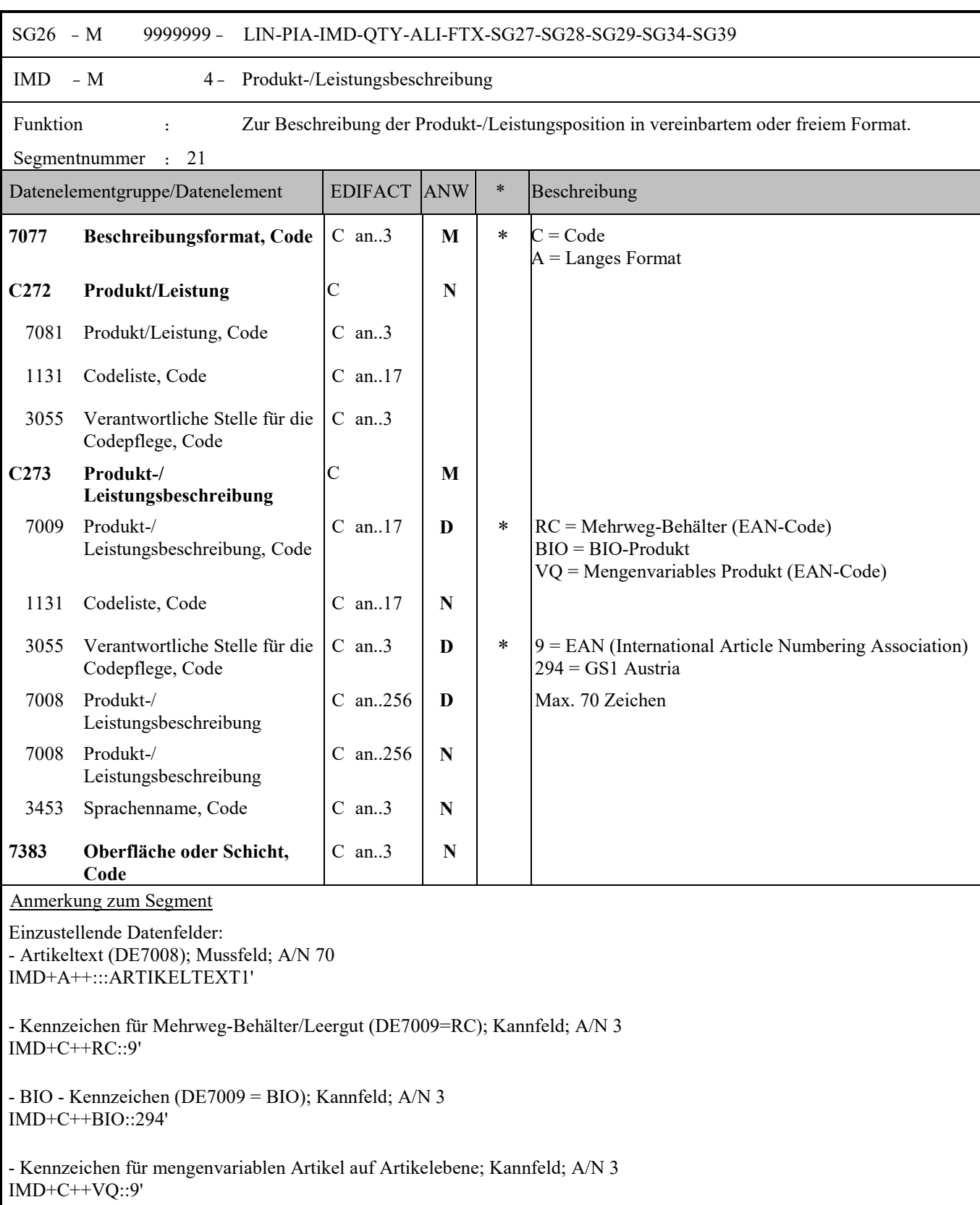

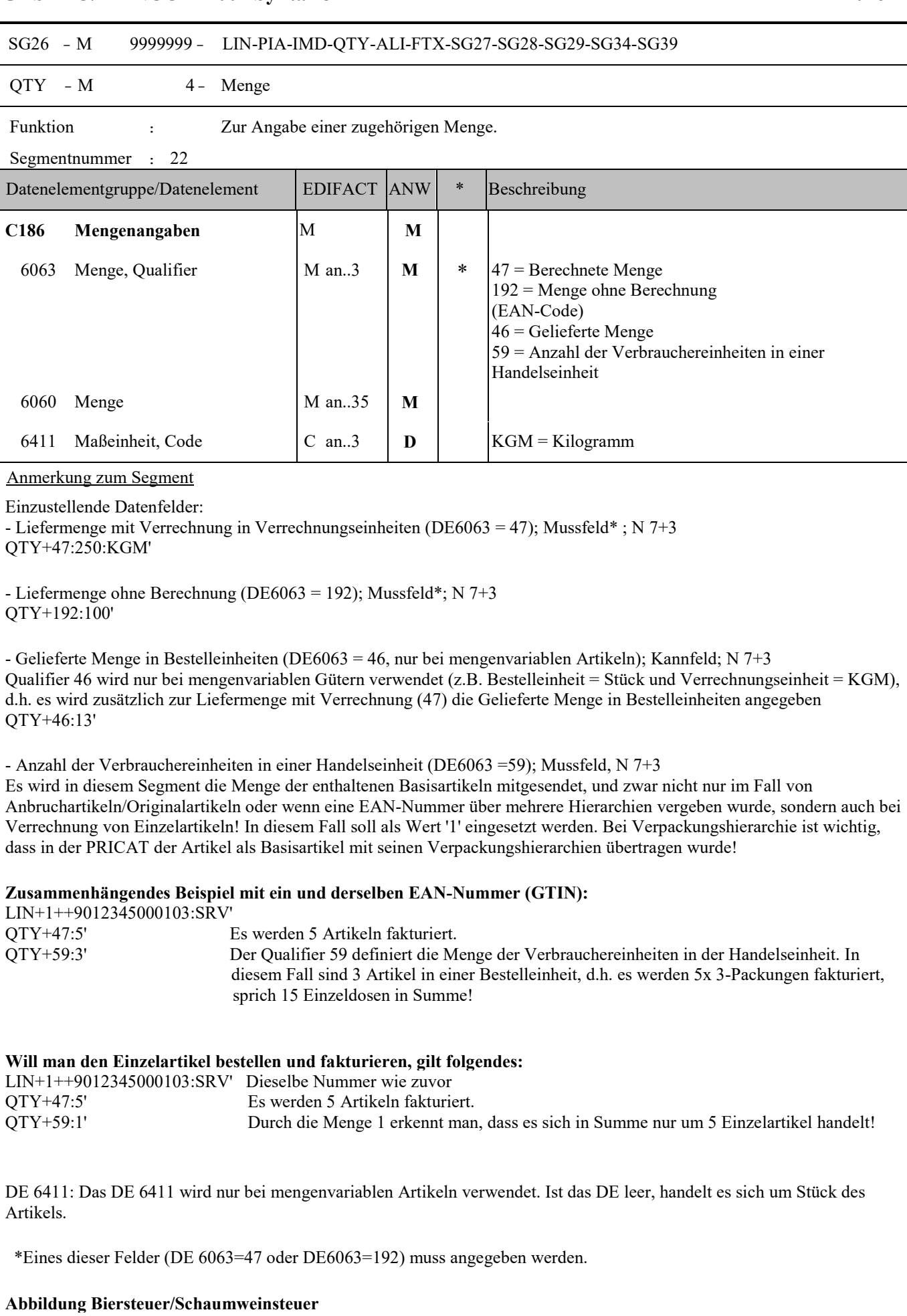

**Variante Gratismenge und keine Verrechnung der Biersteuer/Schaumweinsteuer**

Identifizierbar über QTY+192 (Menge ohne Berechnung). Daher ist der Positionsbetrag 0, aber es muss sehr wohl der Nettopreis im PRI+AAA:xxx' Segment angegeben werden.

### **Variante Gratismenge aber Verrechnung der Biersteuer/Schaumweinsteuer**

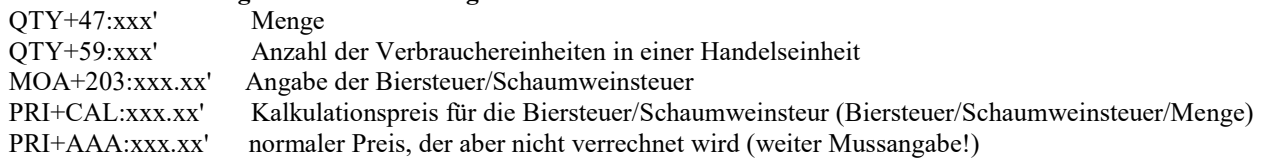

### **Durchgängige Abbildung einer bestellten Menge bzw. Angabe eines Naturalrabattes**

### **ORDERS Variante Bestellung der nur bestellten Menge:**

Hierbei handelt es sich um eine bestellte Menge, zu welcher in den Lieferkonditionen (Stammdaten), kein Naturalrabatt hinterlegt ist. Hier wird nur die bestellte Menge übertragen ohne Angabe einer weiteren "Gratismenge". Diese hat somit keine weiteren Auswirkungen auf die Folgenachrichten /-prozesse, da es sich bei der Menge jeweils um die bestellte, gelieferte bzw. fakturierte Menge handelt.

Beispielhaft wird nachstehend eine Position einer ORDERS für eine Bestellung in einer EDI Nachricht dargestellt:

LIN+1++9012345000001:SRV'

PIA+1+123456:SA'

IMD+A++:::Produktname'

QTY+21:10' (10 Stück werden bestellt und verrechnet)

QTY+59:1' (Anzahl der Verbrauchereinheiten in einer Handelseinheit)

#### **ORDERS Variante Bestellung von bestellter Menge und Naturalrabatt:**

Neben der bestellten Menge ist bereits in den Lieferkonditionen (Stammdaten) hinterlegt, dass ebenfalls ein Naturalrabatt mitgegeben wird.

So handelt es sich z.B.: bei einer bestellten Menge von 10 Stück auch noch um eine Gratismenge von 2 Stück. Diese 12 Stück insgesamt müssen sowohl in der Bestellung als auch in allen Folgenachrichten /-prozessen angegeben werden, um eine Durchgängigkeit gewährleisten zu können. In der Gastro Arbeitsgruppe wurde sich darauf geeinigt, dass die Angabe einer Menge des Naturalrabatts in einer extra Position neben der bestellten Menge übermittelt wird.

Dies ist darauf zurückzuführen, dass auch Mengenabweichungen in den Folgeprozessen sauber abgebildet und mitgeteilt werden können. Zu beachten ist hierbei jedoch, dass die Angabe der Menge in der

DESADV sich auf die gelieferte Menge bezieht.

Somit wird hier der Naturalrabatt auch in dieser Menge berücksichtigt. Beispielhaft wird nachstehend eine Position einer ORDERS für eine Bestellung mit Naturalrabatt in einer EDI Nachricht dargestellt:

LIN+1++9012345000001:SRV' PIA+1+123456:SA' IMD+A++:::Produktname' QTY+21:10' (10 Stück werden bestellt und verrechnet) QTY+59:1' (Anzahl der Verbrauchereinheiten in einer Handelseinheit)

LIN+2++9012345000001:SRV' PIA+1+123456:SA' IMD+A++:::Produktname' QTY+192:2' (2 Stück werden bestellt aber nicht verrechnet) QTY+59:1' (Anzahl der Verbrauchereinheiten in einer Handelseinheit)

### **DESADV Variante gelieferte Menge und Naturalrabatt:**

Diese Durchgängigkeit ist in allen Folgenachrichten gegeben. Allerdings ist zu beachten, dass sich die Angabe der Menge bei der DESADV /ORDRSP /INVOIC nicht ganz wie bei der ORDERS widerspiegelt. Da in den Folgenachrichten die gelieferte / akzeptierte / fakturierte Menge in der EDI Nachricht abgebildet wird. Beispielhaft wird nun die Abbildung eines Naturalrabatts in der DESADV aufgezeigt.

LIN+1++9012345000001:SRV'

PIA+1+123456:SA' IMD+A++:::Produktname' QTY+12:10' (10 Stück werden geliefert und verrechnet) QTY+59:1' (Anzahl der Verbrauchereinheiten in einer Handelseinheit)

LIN+2++9012345000001:SRV' PIA+1+123456:SA' IMD+A++:::Produktname' QTY+192:2' (2 Stück werden geliefert aber nicht verrechnet) QTY+59:1' (Anzahl der Verbrauchereinheiten in einer Handelseinheit)

#### **INVOIC Variante fakturierte Menge und Naturalrabatt:**

10 Stück wurden bestellt und als Draufgabe erhielt man 2 Stück in Form eines Naturalrabattes, welcher nicht verrechnet wird.

LIN+1++9012345000001:SRV' PIA+1+123456:SA' IMD+A++:::Produktname' QTY+47:10' (10 Stück wurden bestellt und verrechnet) QTY+59:1' (Anzahl der Verbrauchereinheiten in einer Handelseinheit)

LIN+2++9012345000001:SRV' PIA+1+123456:SA' IMD+A++:::Produktname' QTY+192:2' (2 Stück wurden bestellt aber nicht verrechnet) QTY+59:1' (Anzahl der Verbrauchereinheiten in einer Handelseinheit)

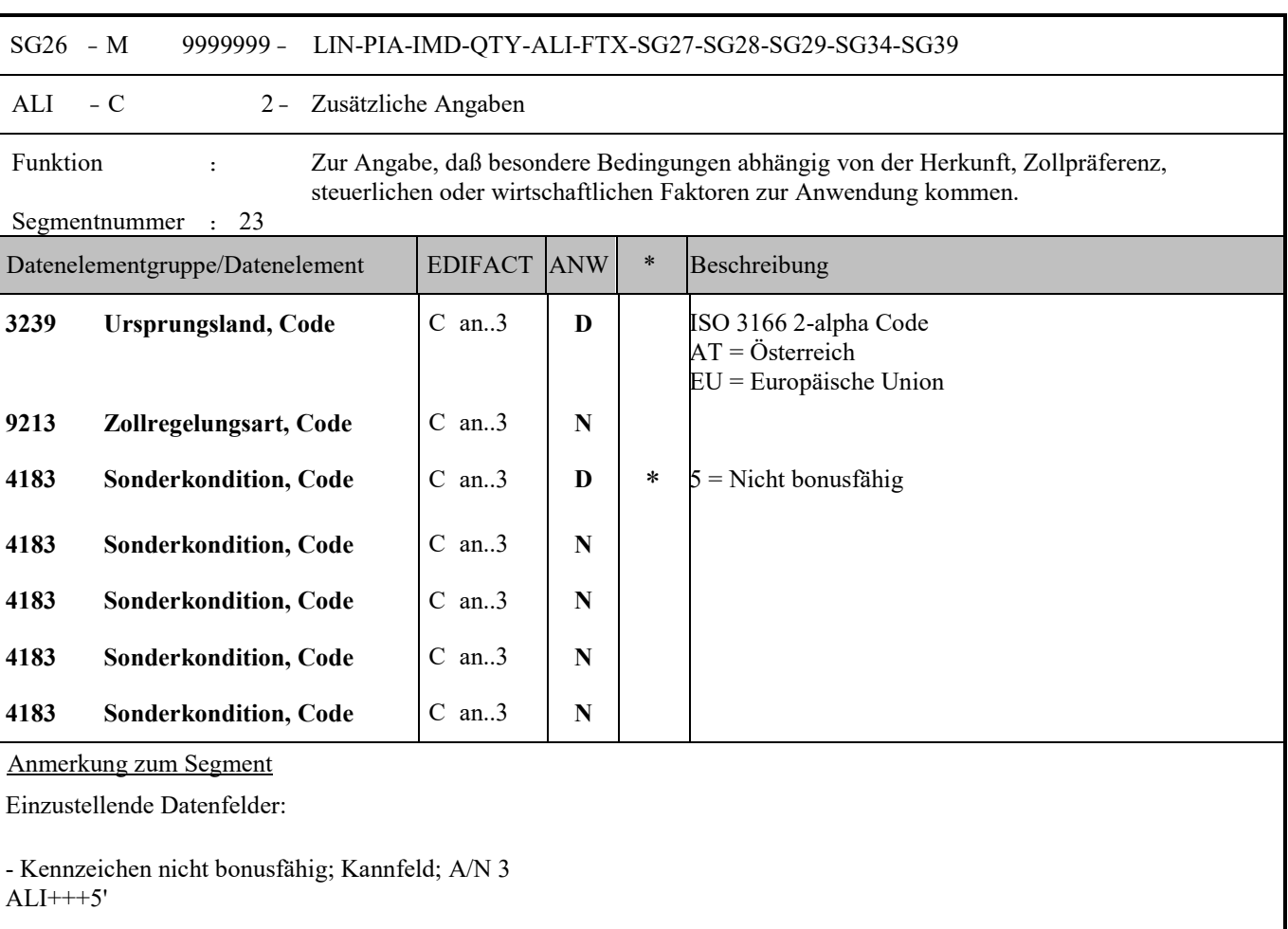

- Angabe des Ursprungslandes (EU-LMIV); Kannfeld; A/N 3

Im Sinne der LMIV 1169/2011 sind die Ursprungsinformationen nur bei "Irreführung" verpflichtend sowie auch bei anderen Verordnungen u.a. in Bezug auf Honig, Obst und Gemüse, Fisch, Rindfleisch, Rindfleischerzeugnisse, sowie nativem Olivenöl verpflichtend auszuweisen.

Pro Artikel kann nur ein Ursprungsland (im Sinne "hergestellt in…") angegeben werden. Ursprungsangaben zur primären Zutat eines Produktes sind unter "Herkunftsort" anzugeben. Dies gilt auch bei Artikeln, die nur aus einer Zutat bestehen und die aus einem anderen Land kommt als der Artikel hergestellt wurde. Bei Fischereierzeugnissen (EU Nr. 1379/2013) ist hier in Kombination mit Binnenfischerei/Aquakultur (siehe Produktionsmethode im FTX) das Herkunftsland/Ursprungsland anzugeben.

Siehe GS1 Sync Codeliste: CountryCode ALI+EU'

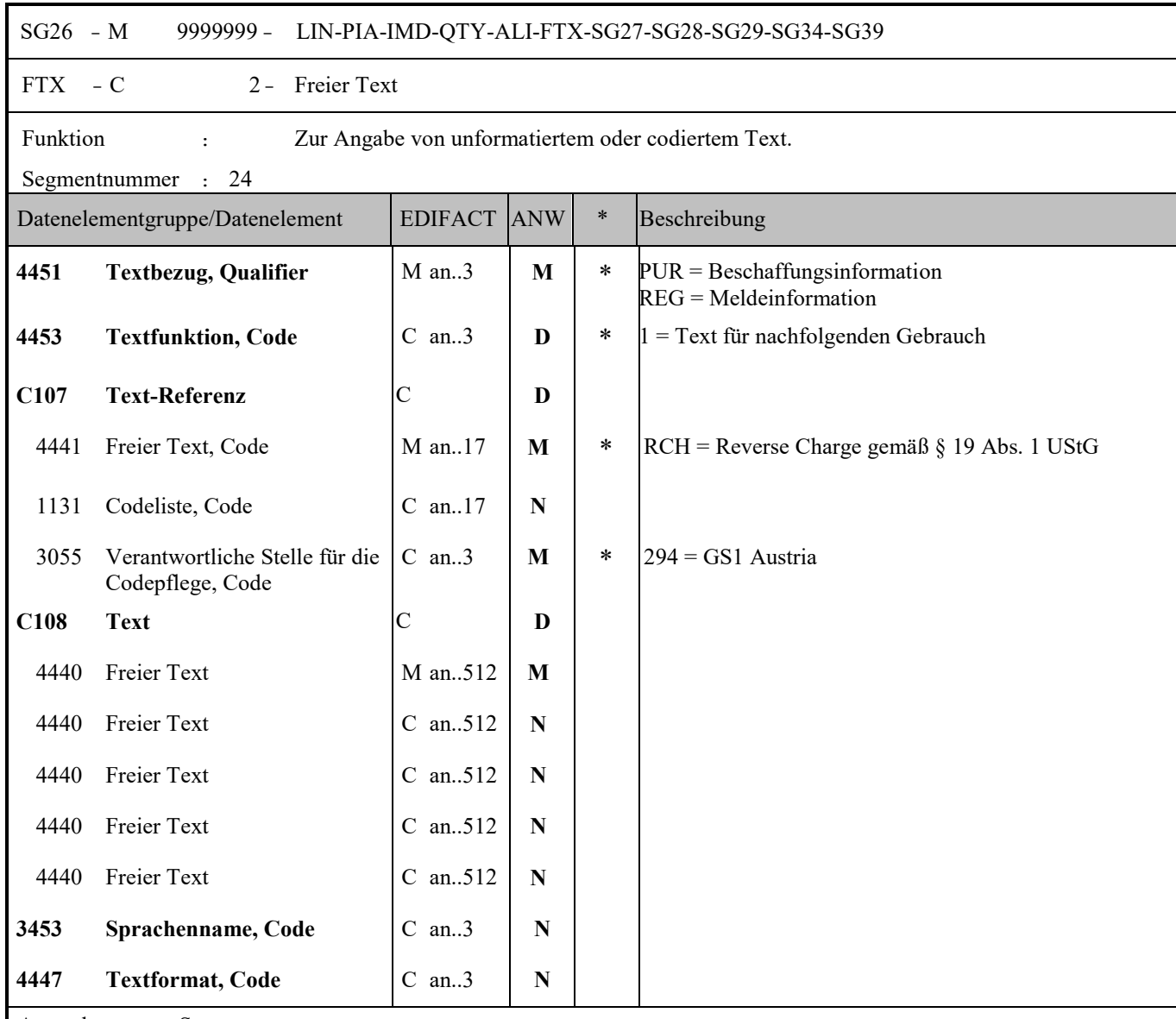

Anmerkung zum Segment

- Freitext/Rechnungsinformation (DE4440); Kannfeld; A/N 512 FTX+PUR+++FREIE BESCHAFFUNGSINFORMATION'

- RCH = Reverse Charge gemäß § 19 Abs. 1 UStG

Notwendig bei Rechnungspositionen bei denen die Steuerschuld der Umsatzsteuer auf den Leistungsempfänger übergeht. FTX+REG+1+RCH::294'

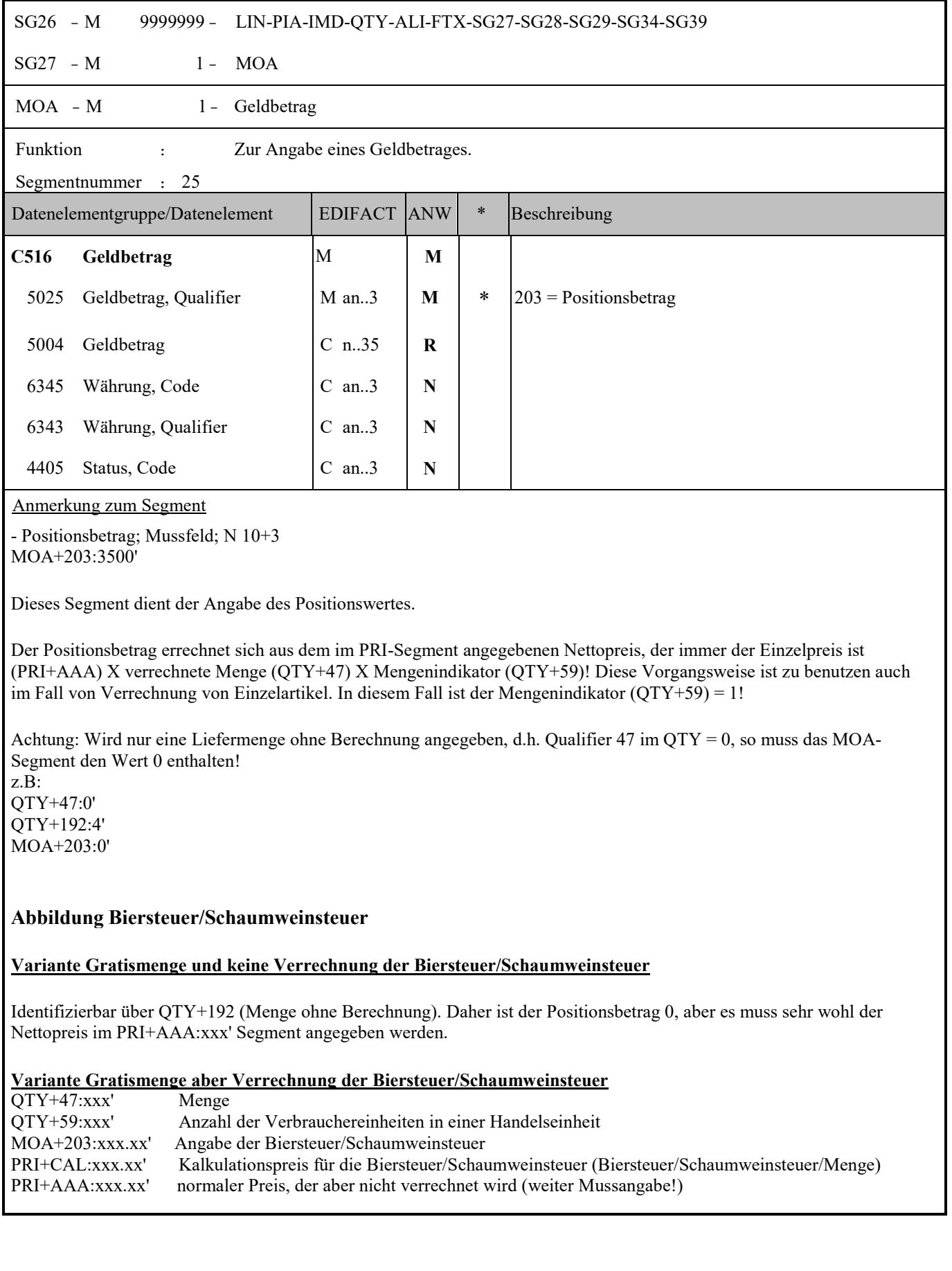

 $\mathbf{r}$ 

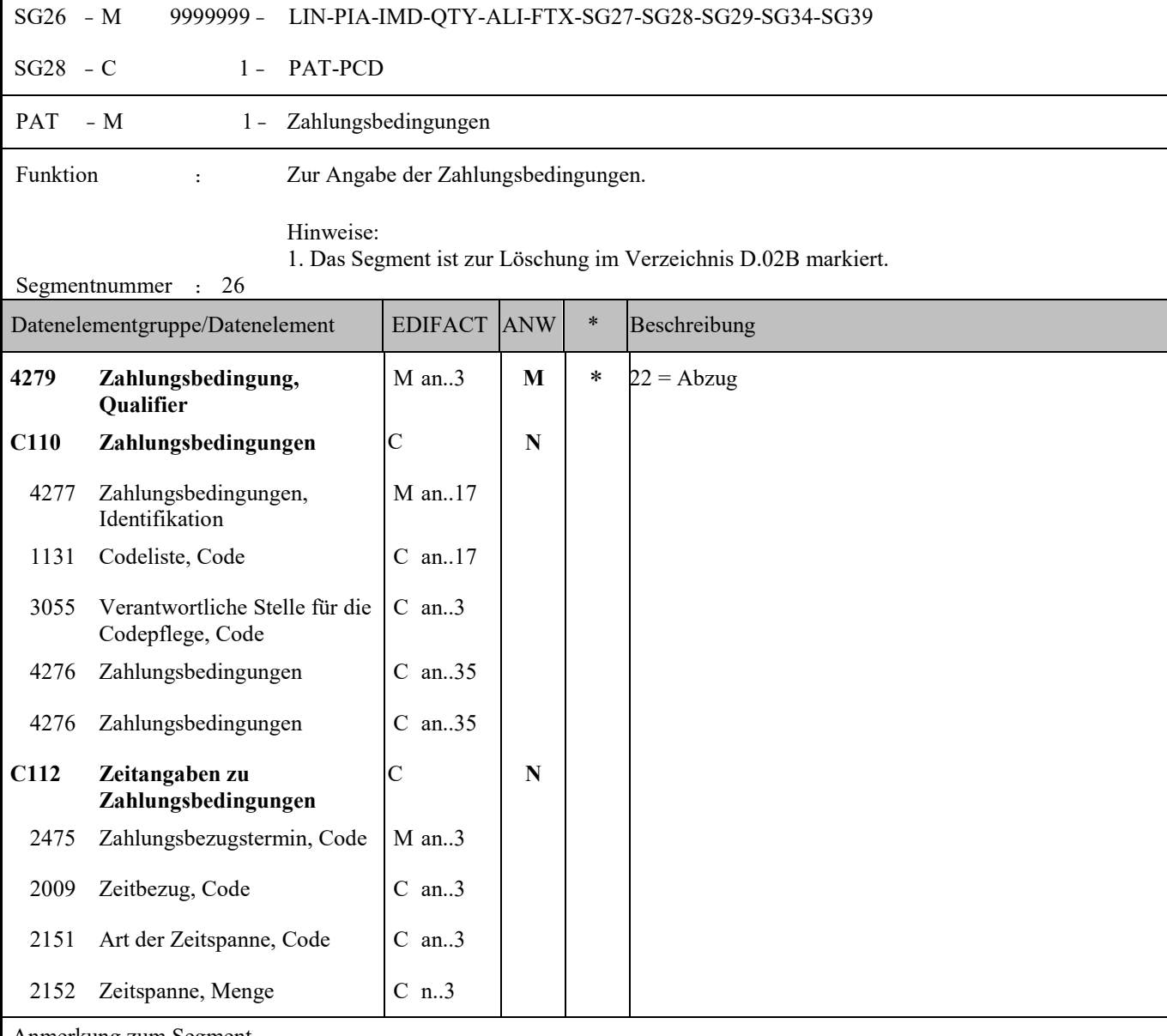

Anmerkung zum Segment

Trigger-Segment für das nachfolgende PCD-Segment zur Darstellung des Skonto-Prozentsatzes auf Positionsebene.

Beispiel: PAT+22'

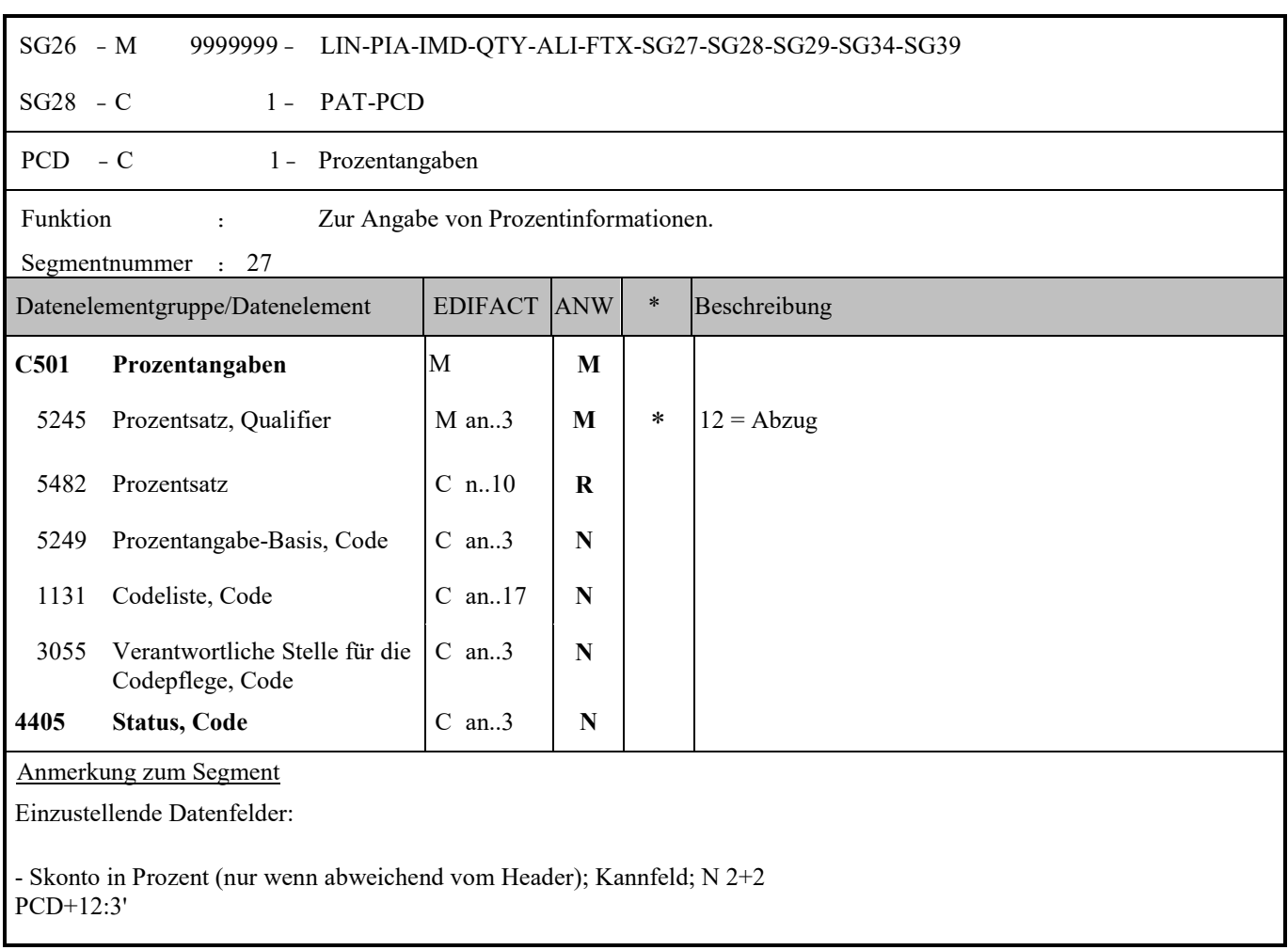

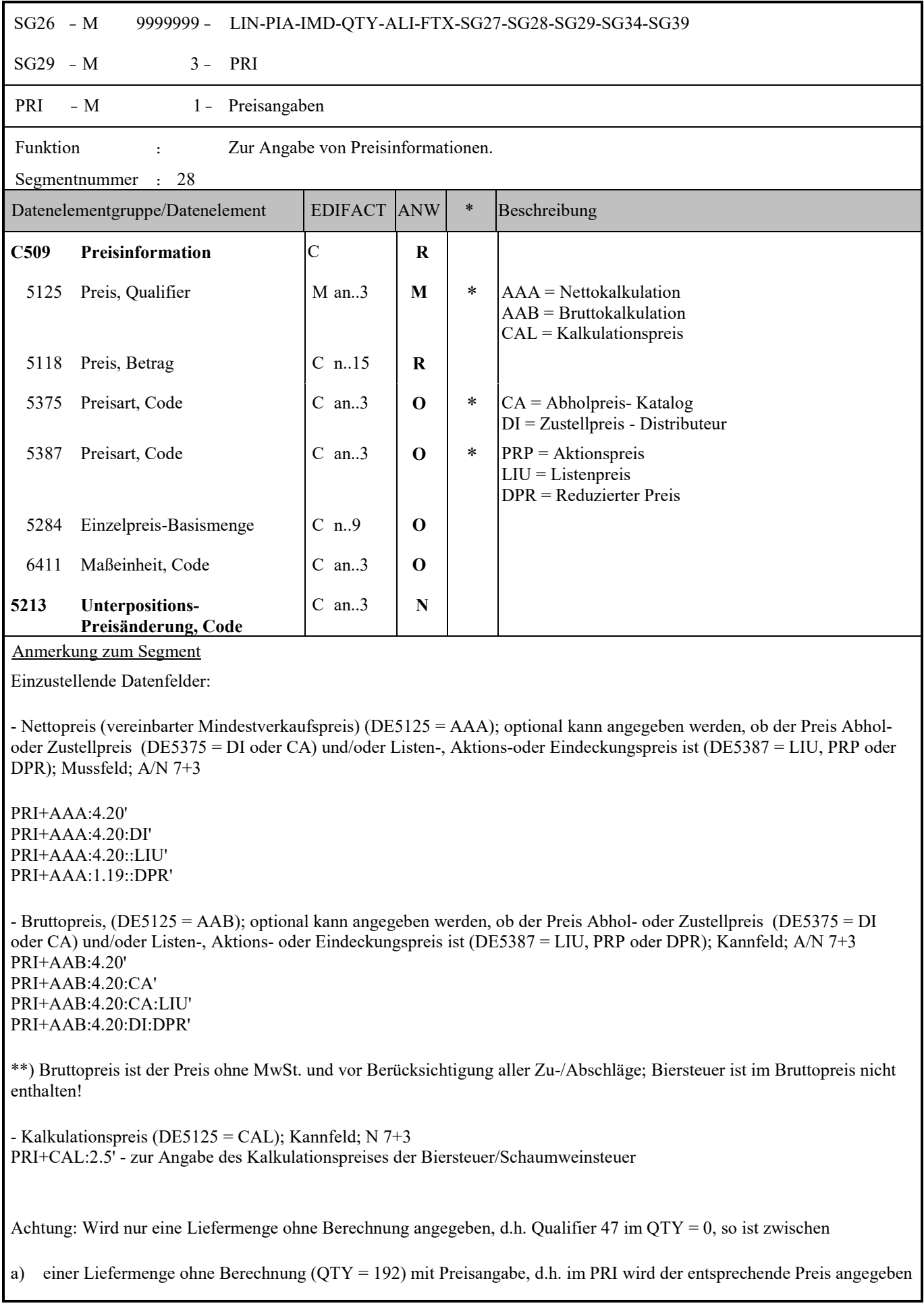

z.B. ein Preis von 2,5 QTY+47:0' QTY+192:3' MOA+203:0' PRI+AAA:2.5'

und

b) einer Liefermenge ohne Berechnung ohne Preisangabe, d.h. im PRI wird der Preis 0 gesendet, z.B. QTY+47:0' QTY+192:3' MOA+203:0' PRI+AAA:0'

zu unterscheiden!

Achtung: unabhängig von der Hierachieebene soll in der Rechnung immer der Einzelstückpreis angegeben werden!

#### **Abbildung Biersteuer/Schaumweinsteuer**

#### **Variante Gratismenge und keine Verrechnung der Biersteuer/Schaumweinsteuer** Identifizierbar über QTY+192 (Menge ohne Berechnung). Daher ist der Positionsbetrag 0, aber es muss sehr wohl der

Nettopreis im PRI+AAA:xxx' Segment angegeben werden.

# **Variante Gratismenge aber Verrechnung der Biersteuer/Schaumweinsteuer**

QTY+47:xxx'<br>QTY+59:xxx' QTY+59:xxx' Anzahl der Verbrauchereinheiten in einer Handelseinheit MOA+203:xxx.xx' Angabe der Biersteuer/Schaumweinsteuer PRI+CAL:xxx.xx' Kalkulationspreis für die Biersteuer/Schaumweinsteuer (Schaumweinsteuer/Biersteuer/Menge)<br>PRI+AAA:xxx.xx' normaler Preis. der aber nicht verrechnet wird (weiter Mussangabe!) normaler Preis, der aber nicht verrechnet wird (weiter Mussangabe!)

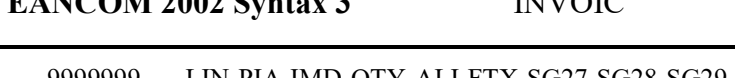

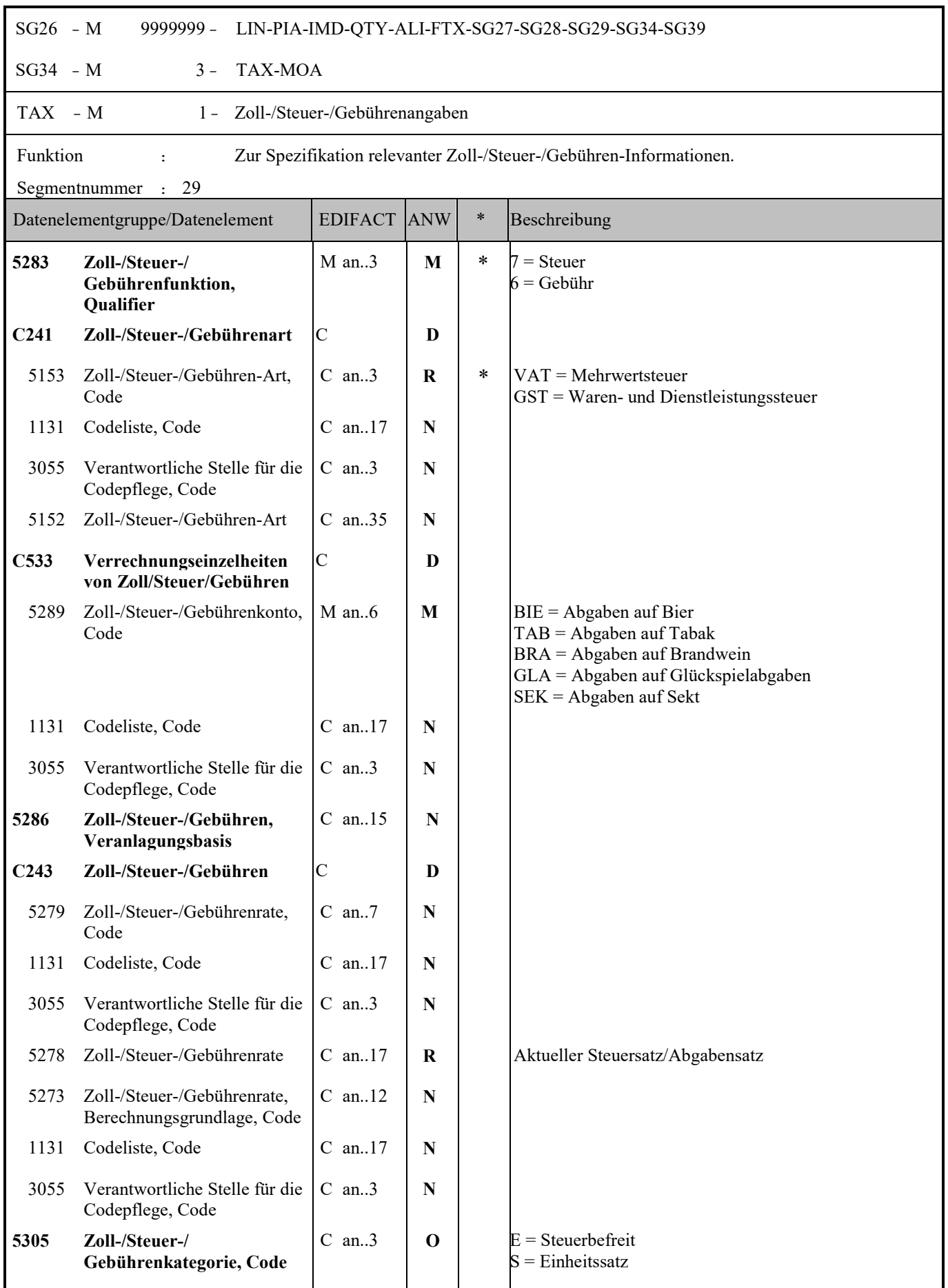

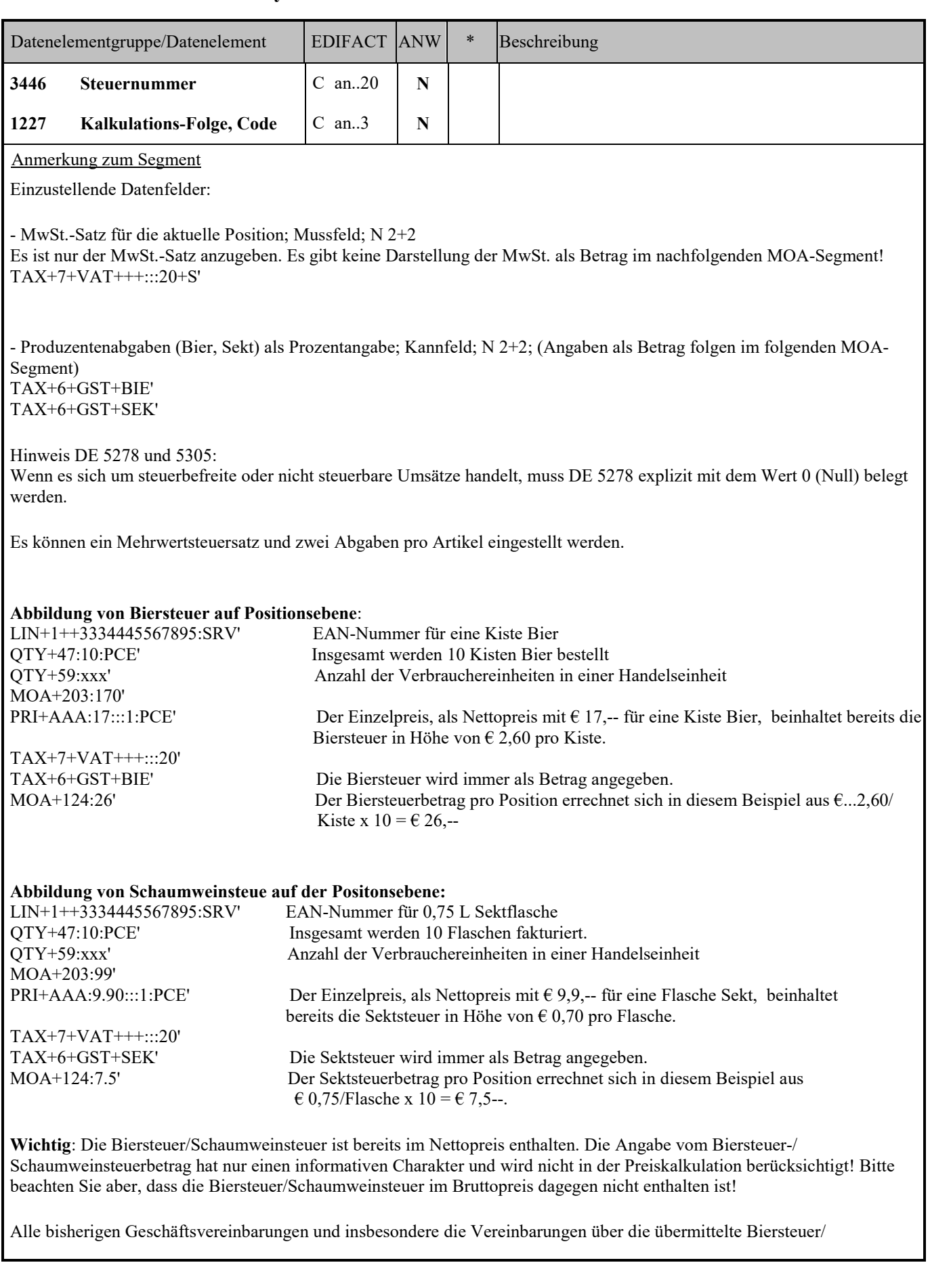

Schaumweinsteuer, werden allein durch die Einrechnung der Biersteuer/Schaumweinsteuer in den Nettopreis, nicht berührt! Dies betrifft insbesondere Vereinbarungen, ob Biersteuer/Schaumweinsteuer Teil der vereinbarten Konditionen (Skonti, Boni etc.) ist oder nicht! Somit ist es, trotz Einrechnung der Biersteuer/Schaumweinsteuer in den Nettopreis, weiterhin alleinig den Geschäftspartnern überlassen, wie mit der Biersteuer/Schaumweinsteuer bezüglich Konditionen zu verfahren ist.

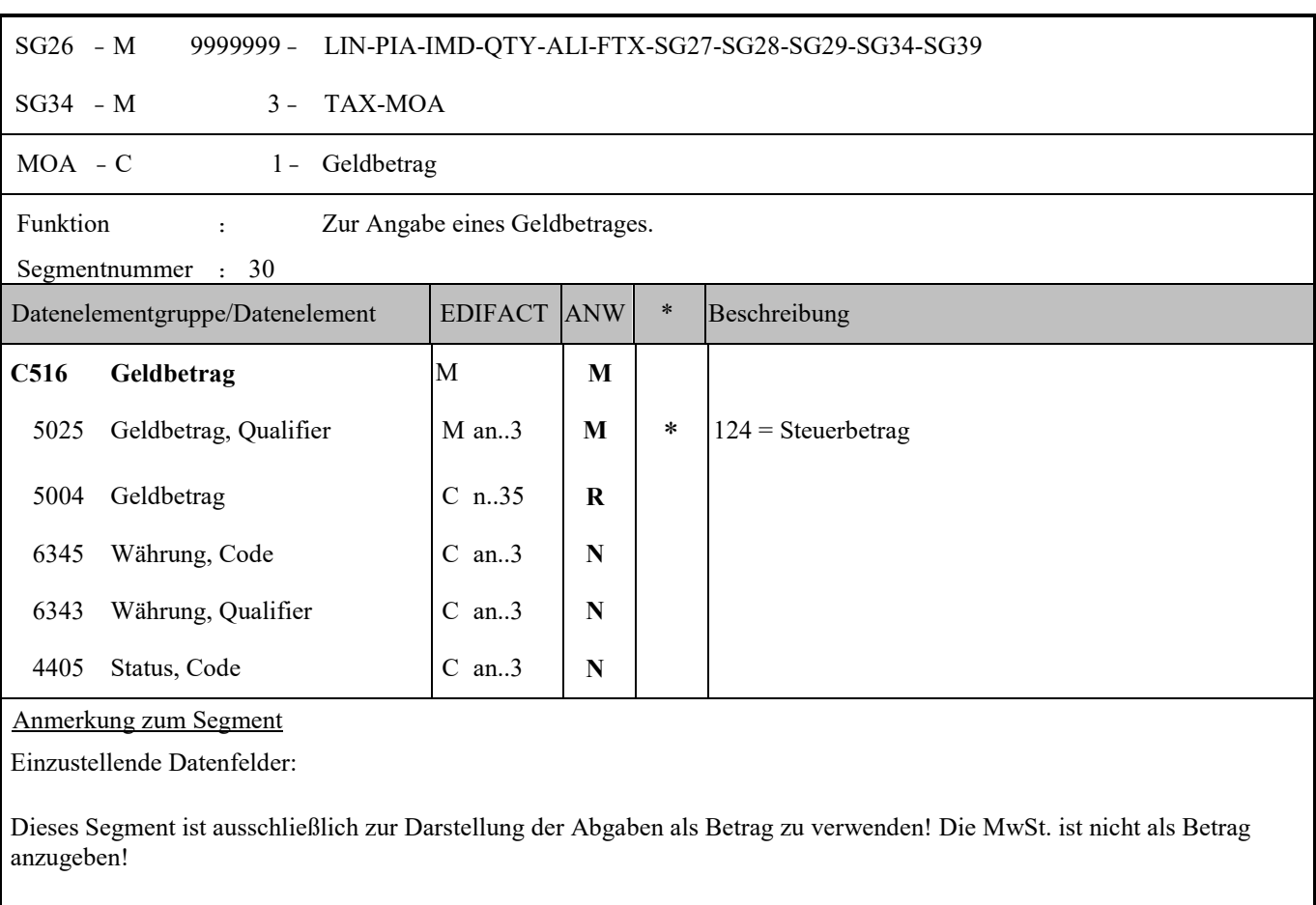

- Abgabe als Betrag (keine Angabe der MwSt. als Betrag!); Kannfeld; N 7+3 MOA+124:250'

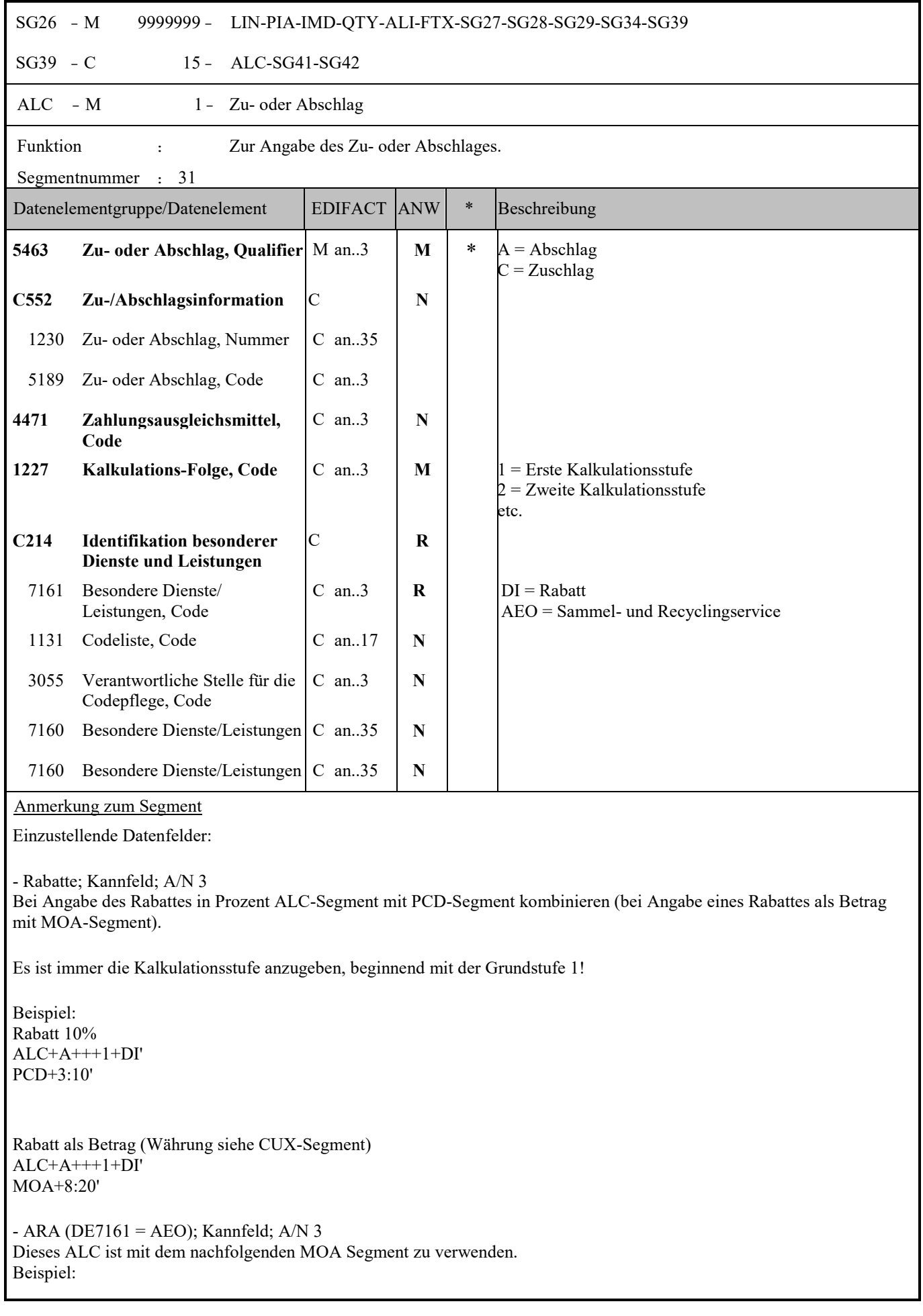

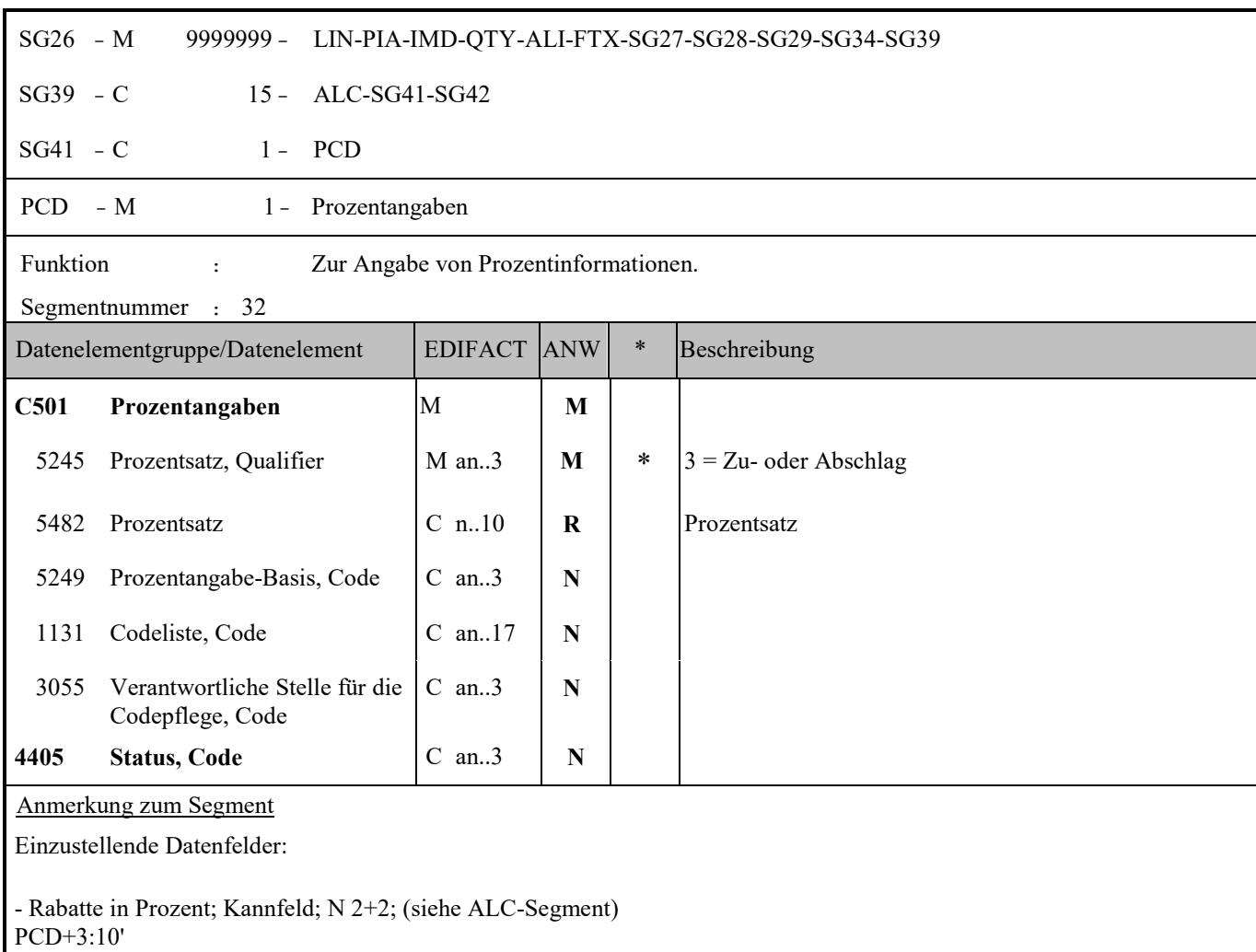

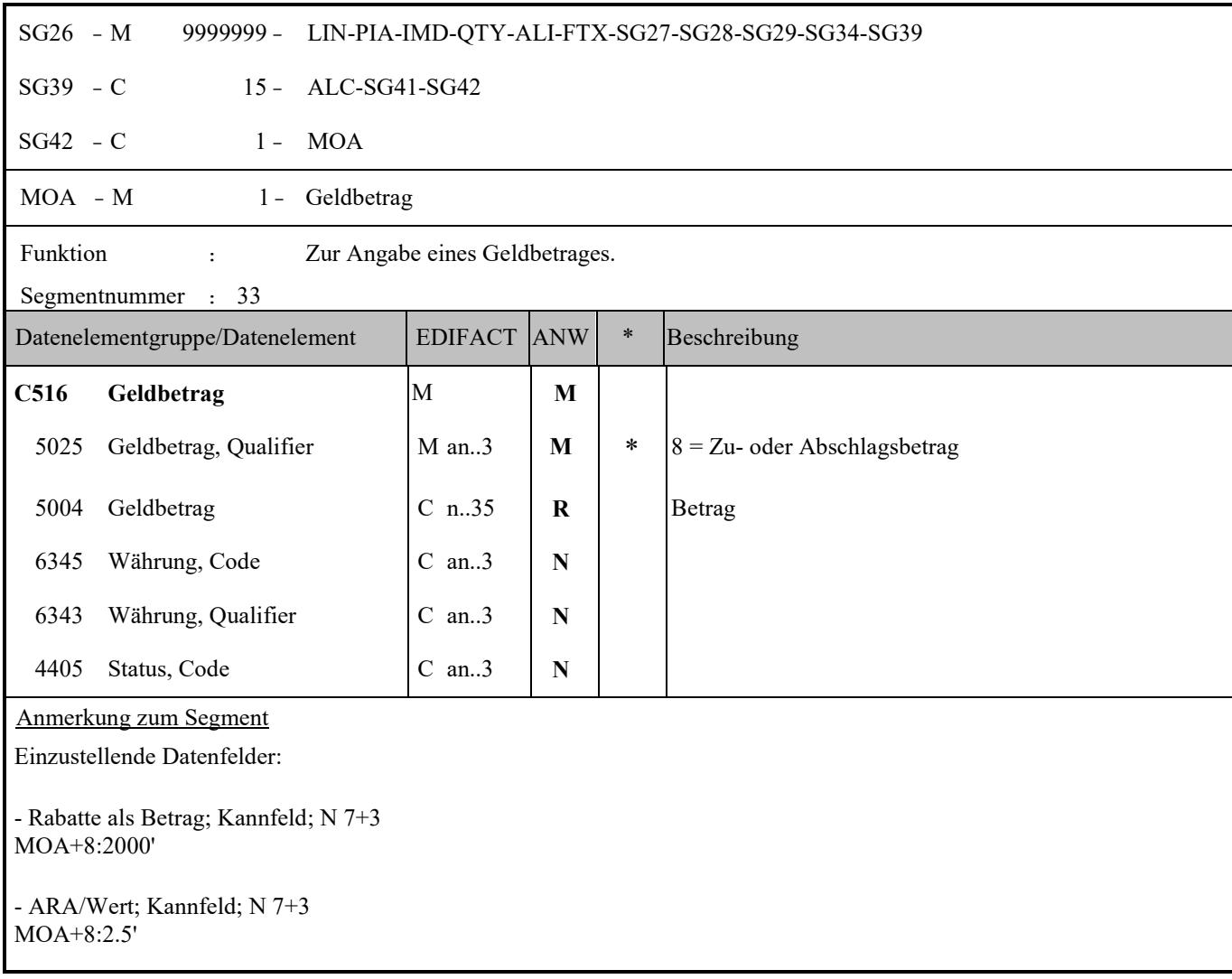

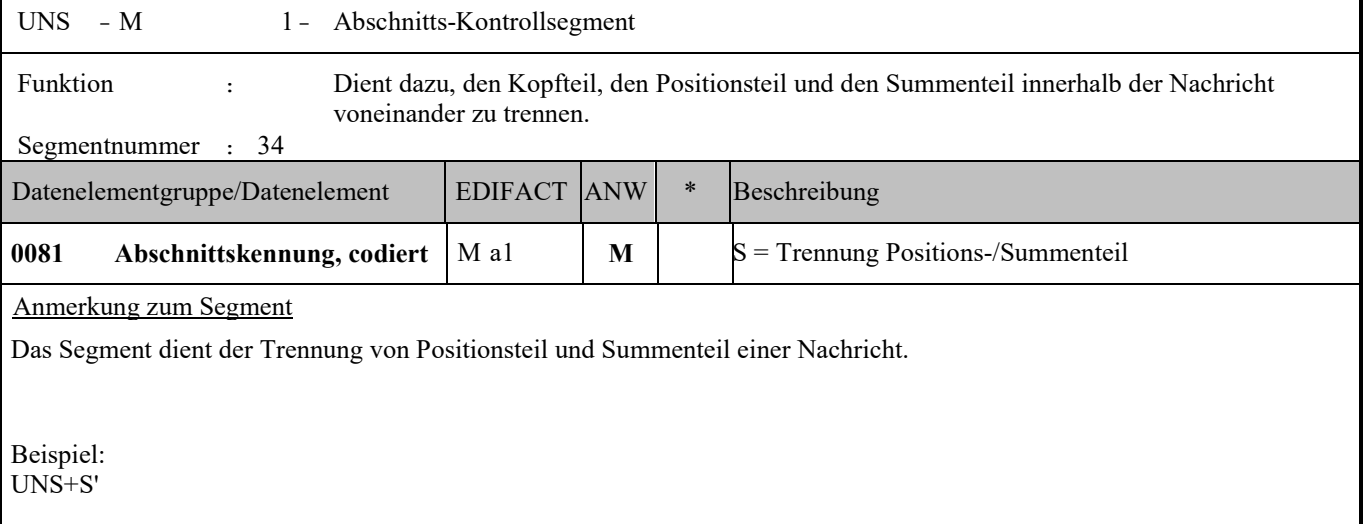

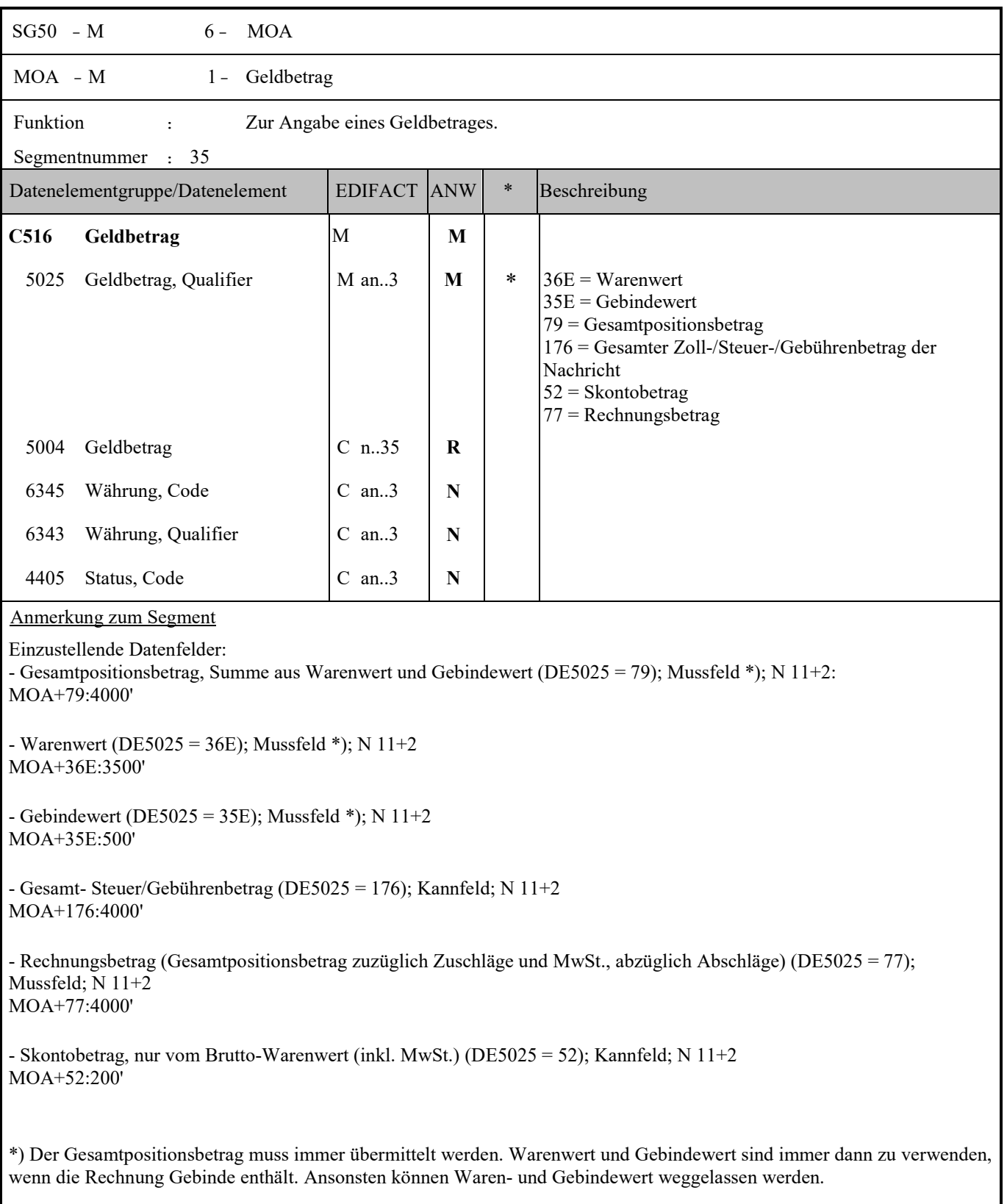

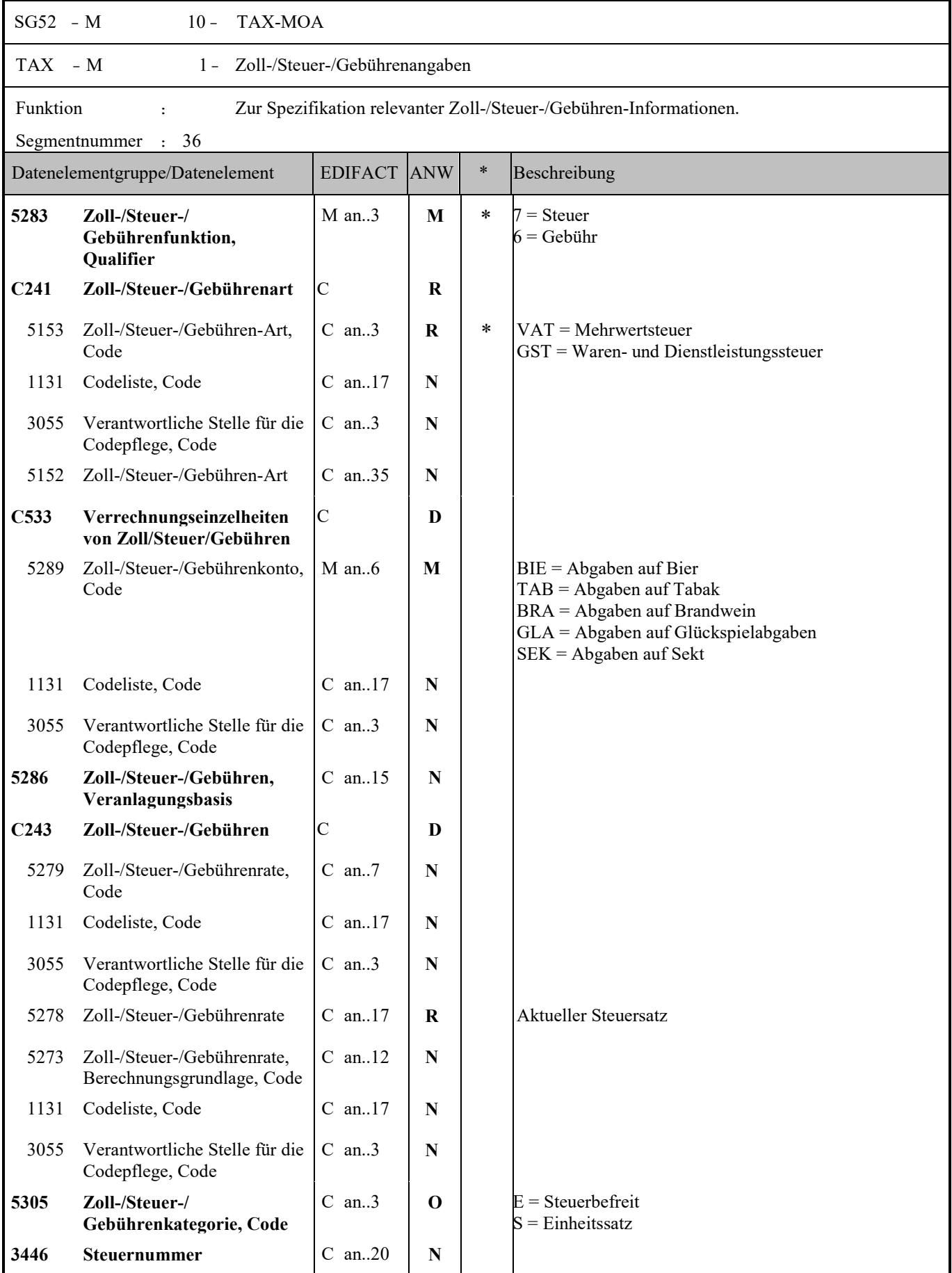

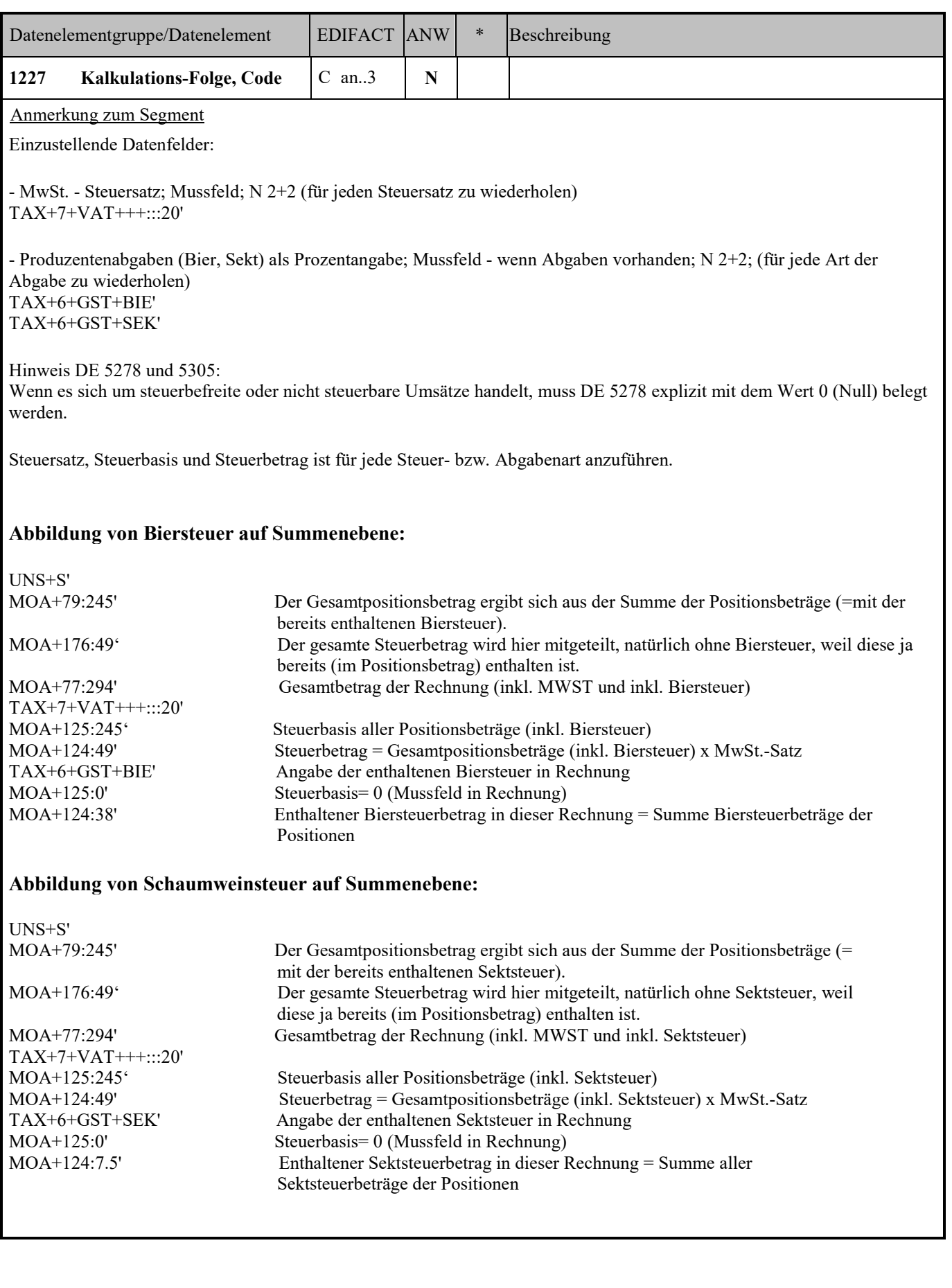

**Wichtig:** Die Biersteuer/Schaumweinsteuer ist bereits im Nettopreis enthalten. Die Angabe vom Biersteuer-/ Schaumweinsteuerbetrag hat nur einen informativen Charakter und wird nicht in der Preiskalkulation berücksichtigt! Bitte beachten Sie aber, dass die Biersteuer/Schaumweinsteuer im Bruttopreis dagegen nicht enthalten ist!

Alle bisherigen Geschäftsvereinbarungen und insbesondere die Vereinbarungen über die übermittelte Biersteuer/ Schaumweinsteuer, werden allein durch die Einrechnung der Biersteuer/Schaumweinsteuer in den Nettopreis, nicht berührt! Dies betrifft insbesondere Vereinbarungen, ob Biersteuer/Schaumweinsteuer Teil der vereinbarten Konditionen (Skonti, Boni etc.) ist oder nicht! Somit ist es, trotz Einrechnung der Biersteuer/Schaumweinsteuer in den Nettopreis, weiterhin alleinig den Geschäftspartnern überlassen, wie mit der Biersteuer/Schaumweinsteuer bezüglich Konditionen zu verfahren ist.

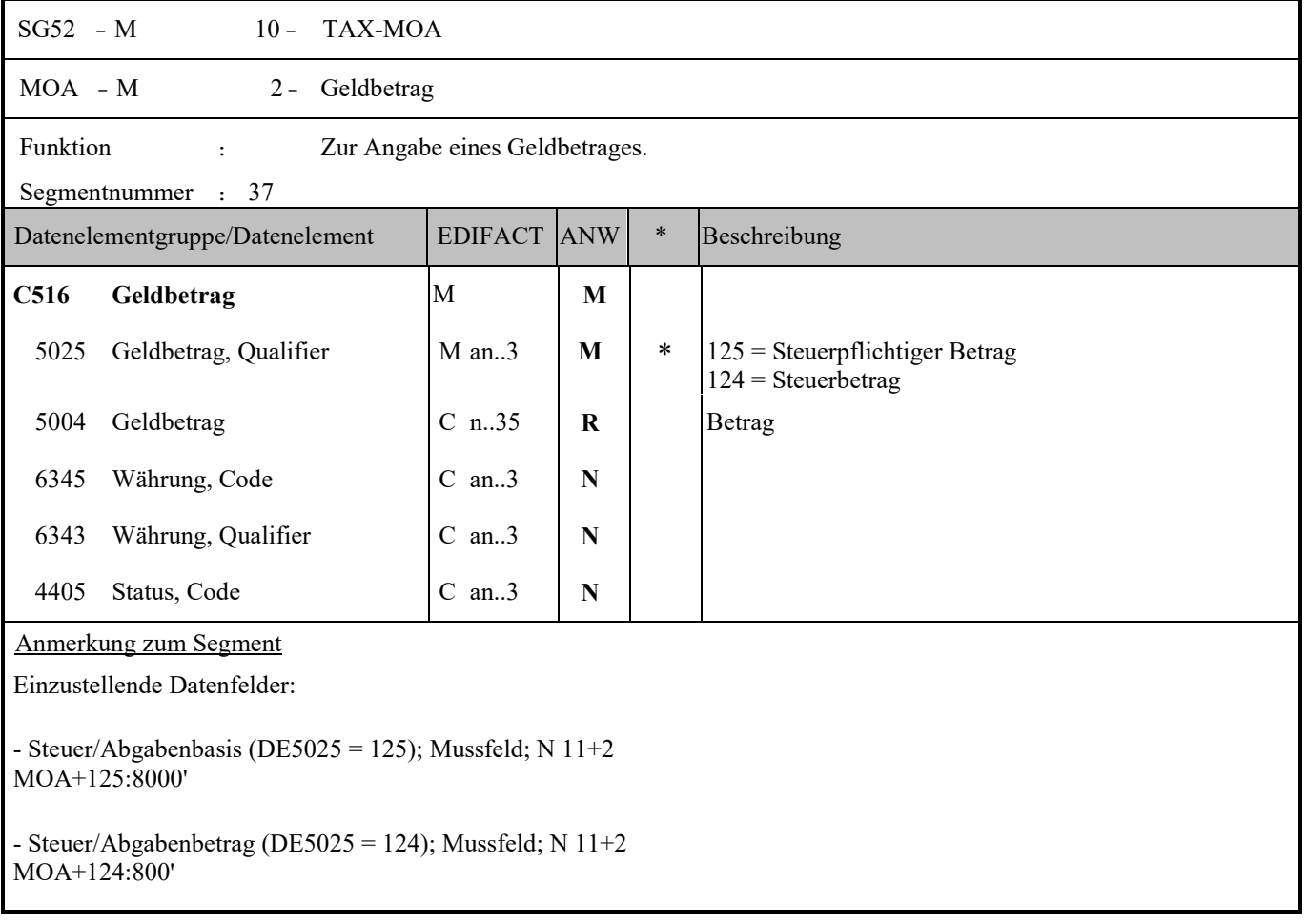

r

h

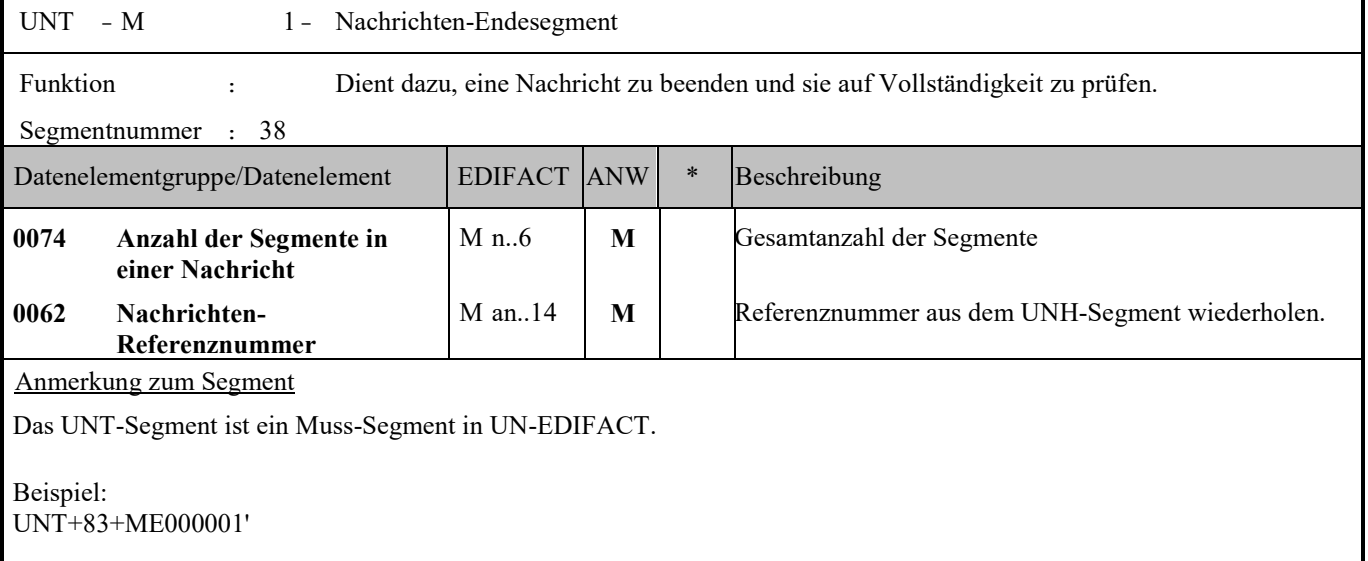

ī

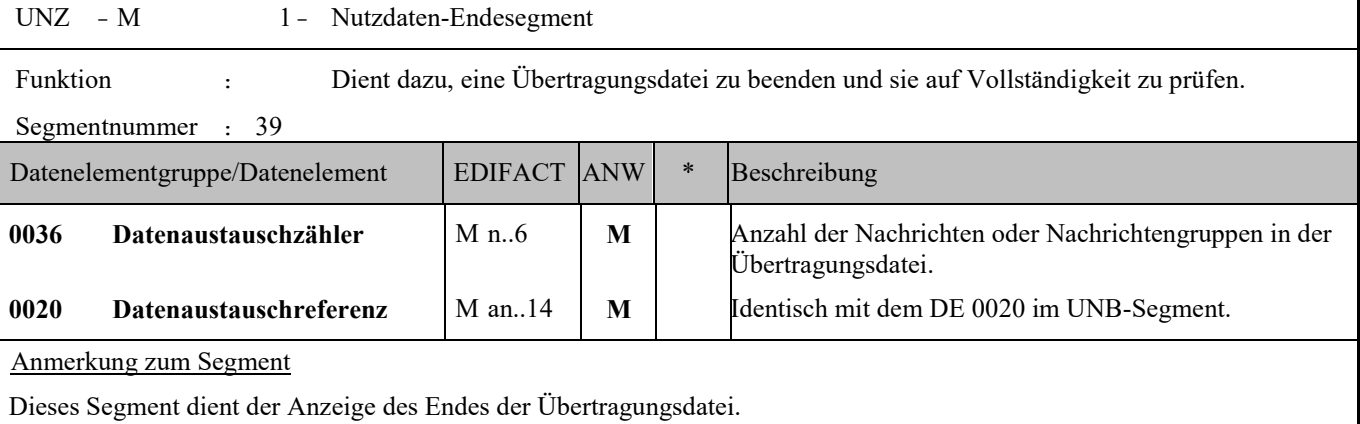

DE 0036: Falls Nachrichtengruppen verwendet werden, wird hier deren Anzahl in der Übertragungsdatei angegeben. Wenn keine Nachrichtengruppen verwendet werden, steht hier die Anzahl der Nachrichten in der Übertragungsdatei.

Beispiel: UNZ+5+12345555'

### **BEISPIEL:**

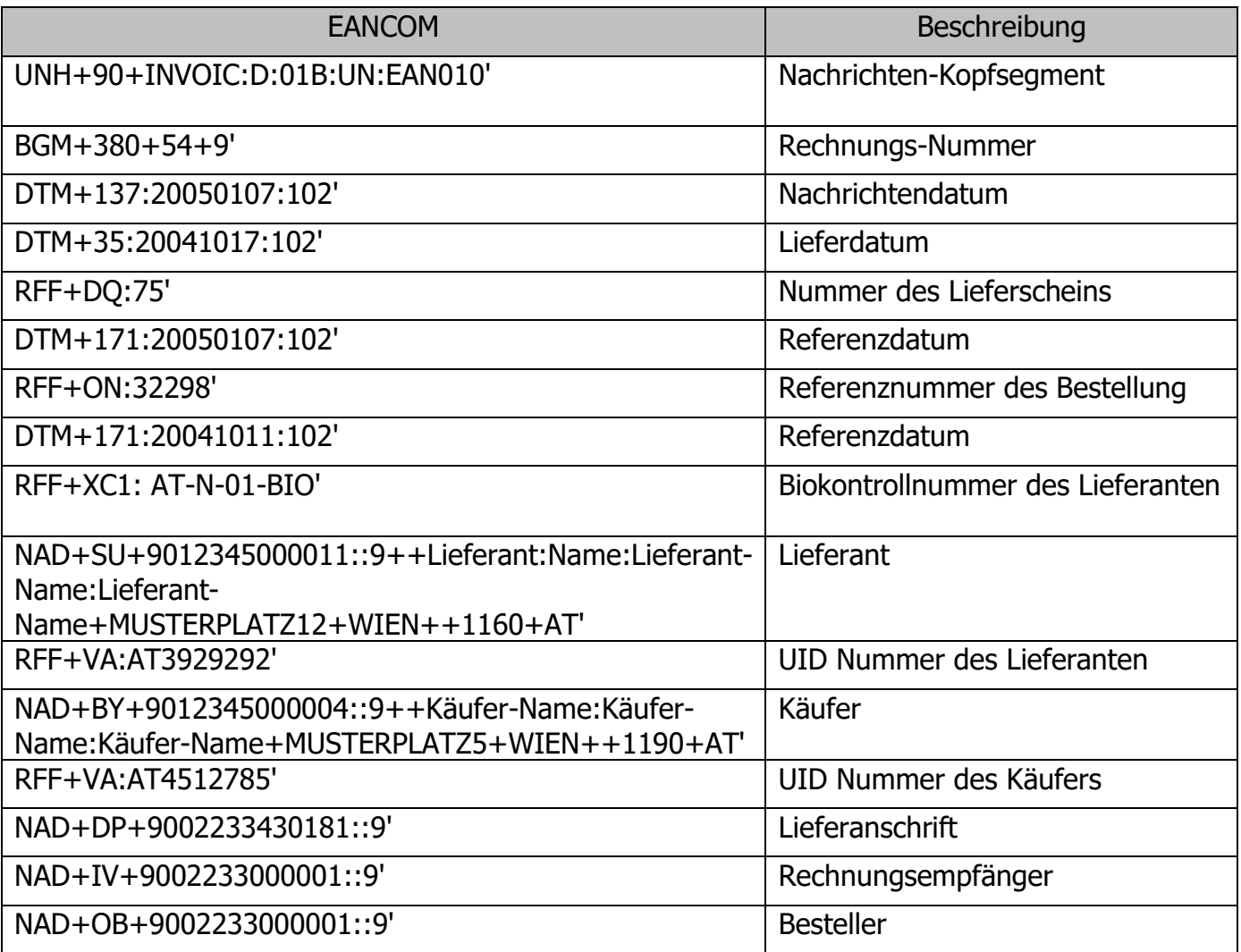

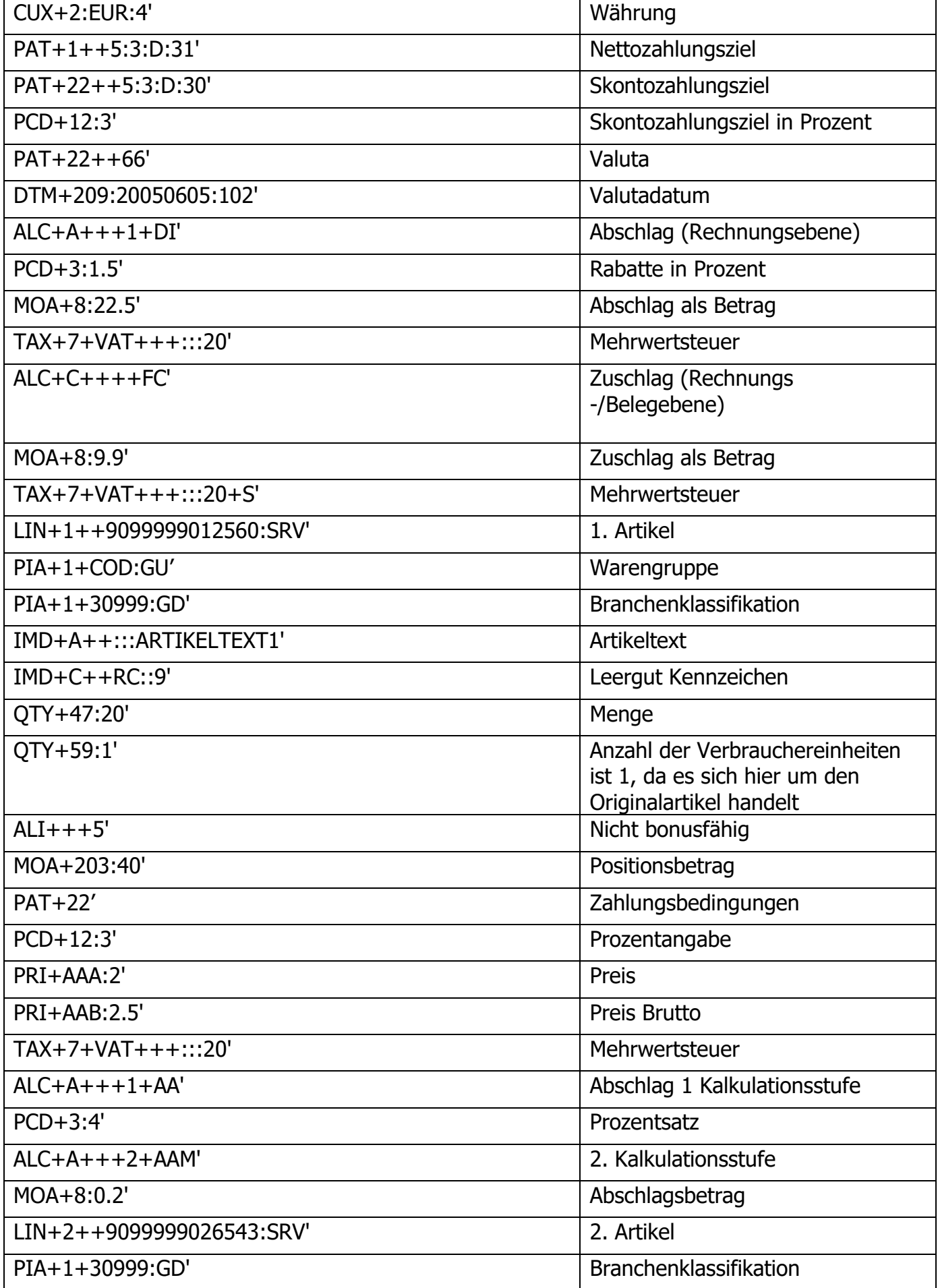

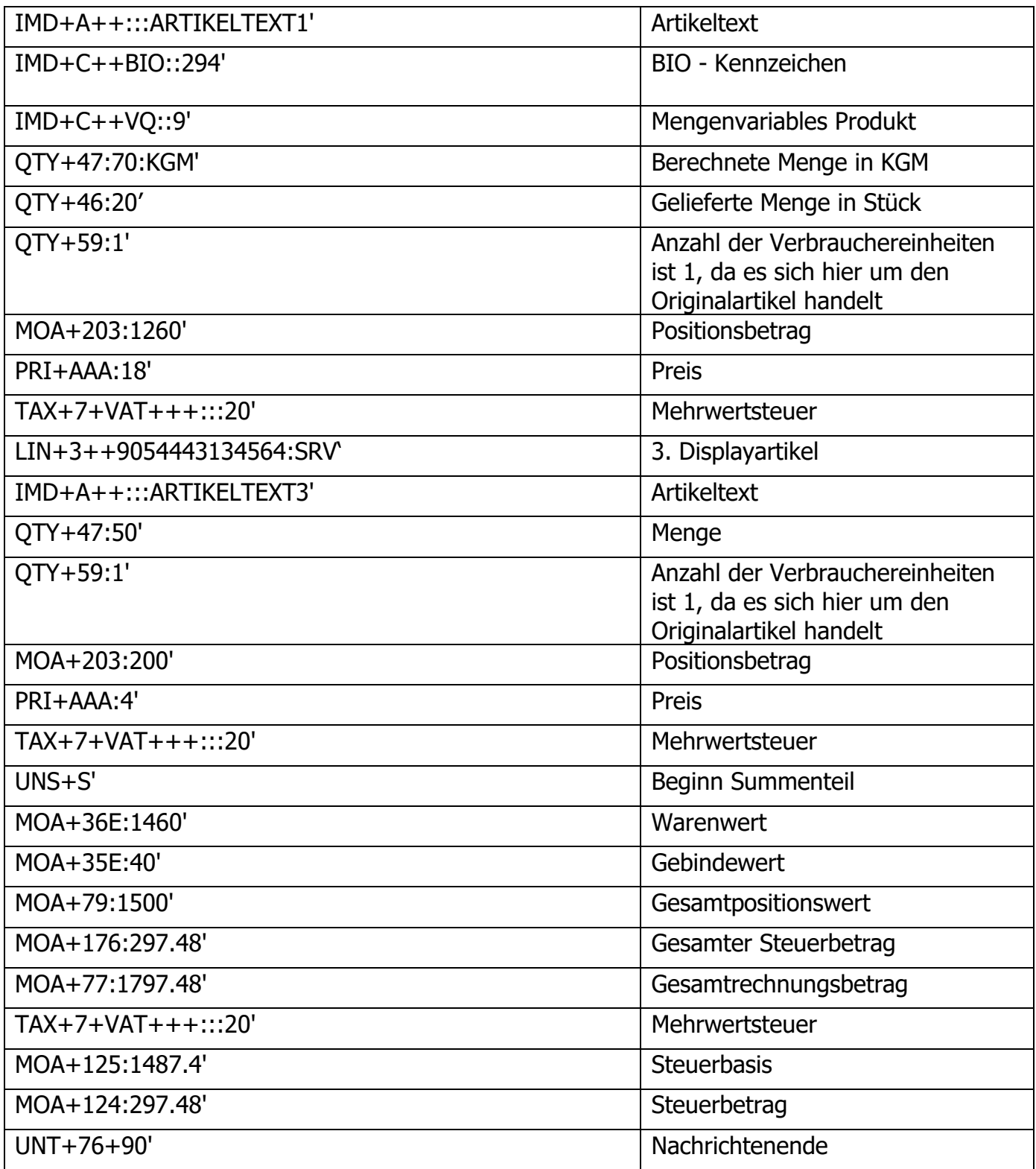